# Package 'CoopGame'

March 20, 2019

Type Package

Title Important Concepts of Cooperative Game Theory

Version 0.2.1

Maintainer Jochen Staudacher <jochen.staudacher@hs-kempten.de>

Description The theory of cooperative games with transferable utility offers useful insights into the way parties can share gains from cooperation and secure sustainable agreements, see e.g. one of the books by Chakravarty, Mitra and Sarkar (2015, ISBN:978-1107058798) or by Driessen (1988, ISBN:978-9027727299) for more details. A comprehensive set of tools for cooperative game theory with transferable utility is provided. Users can create special families of cooperative games, like e.g. bankruptcy games, cost sharing games and weighted voting games. There are functions to check various game properties and to compute five different set-valued solution concepts for cooperative games. A large number of point-valued solution concepts is available reflecting the diverse application areas of cooperative game theory. Some of these point-valued solution concepts can be used to analyze weighted voting games and measure the influence of individual voters within a voting body. There are routines for visualizing both set-valued and point-valued solutions in the case of three or four players.

License GPL-2

Encoding UTF-8

**Depends** R ( $>= 2.10.0$ ), utils, rgl ( $>= 0.95.1201$ ), geometry ( $>= 0.3-6$ ),  $rcdd (= 1.1)$ 

**Imports** gtools ( $> = 3.5.0$ ), methods ( $> = 3.3.1$ )

Suggests testthat, knitr, rmarkdown

RoxygenNote 6.1.1

LazyData true

VignetteBuilder knitr, rmarkdown

NeedsCompilation no

Author Jochen Staudacher [aut, cre, cph], Johannes Anwander [aut, cph], Alexandra Tiukkel [aut, cph], Michael Maerz [aut, cph], Franz Mueller [aut, cph], Daniel Gebele [aut, cph], Anna Merkle [aut, cph], Fatma Tokay [aut, cph], Kuebra Tokay [aut, cph], Nicole Cyl [aut, cph]

Repository CRAN

Date/Publication 2019-03-19 23:23:31 UTC

# R topics documented:

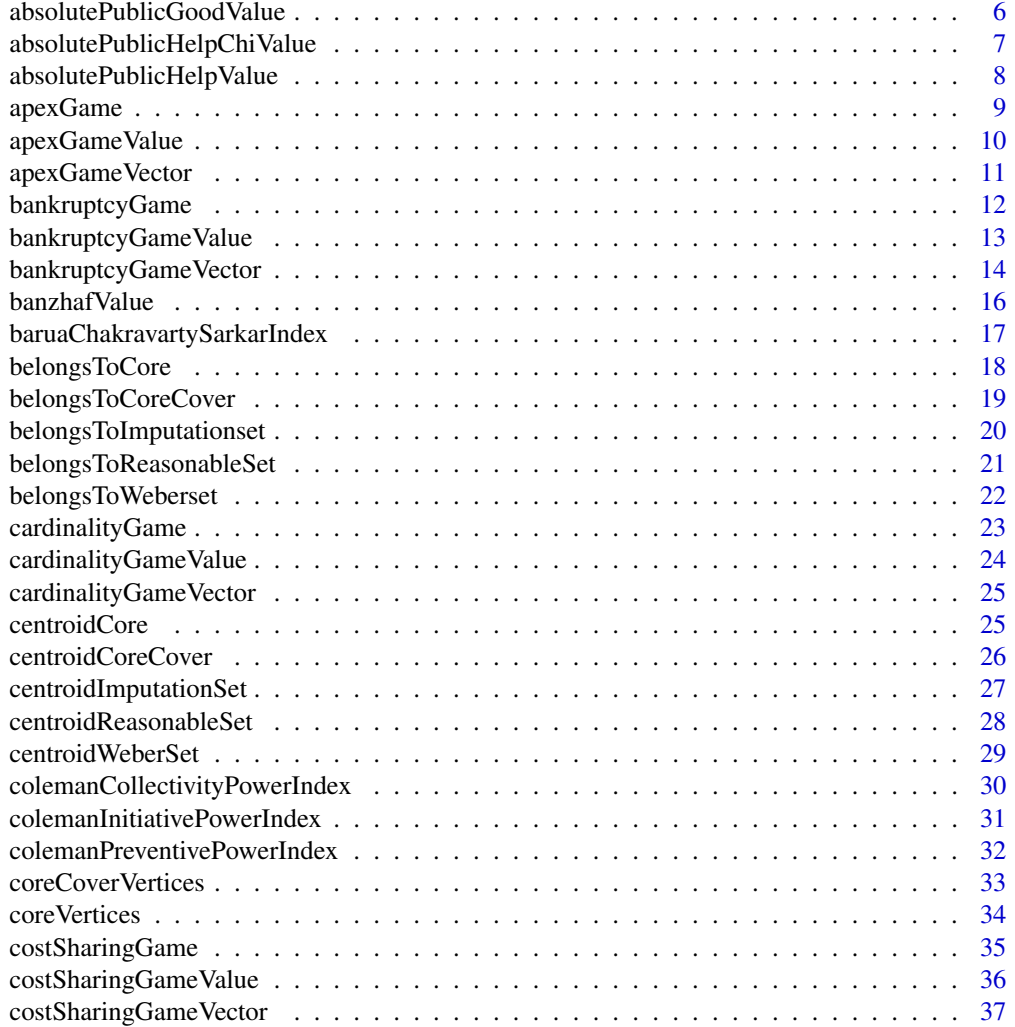

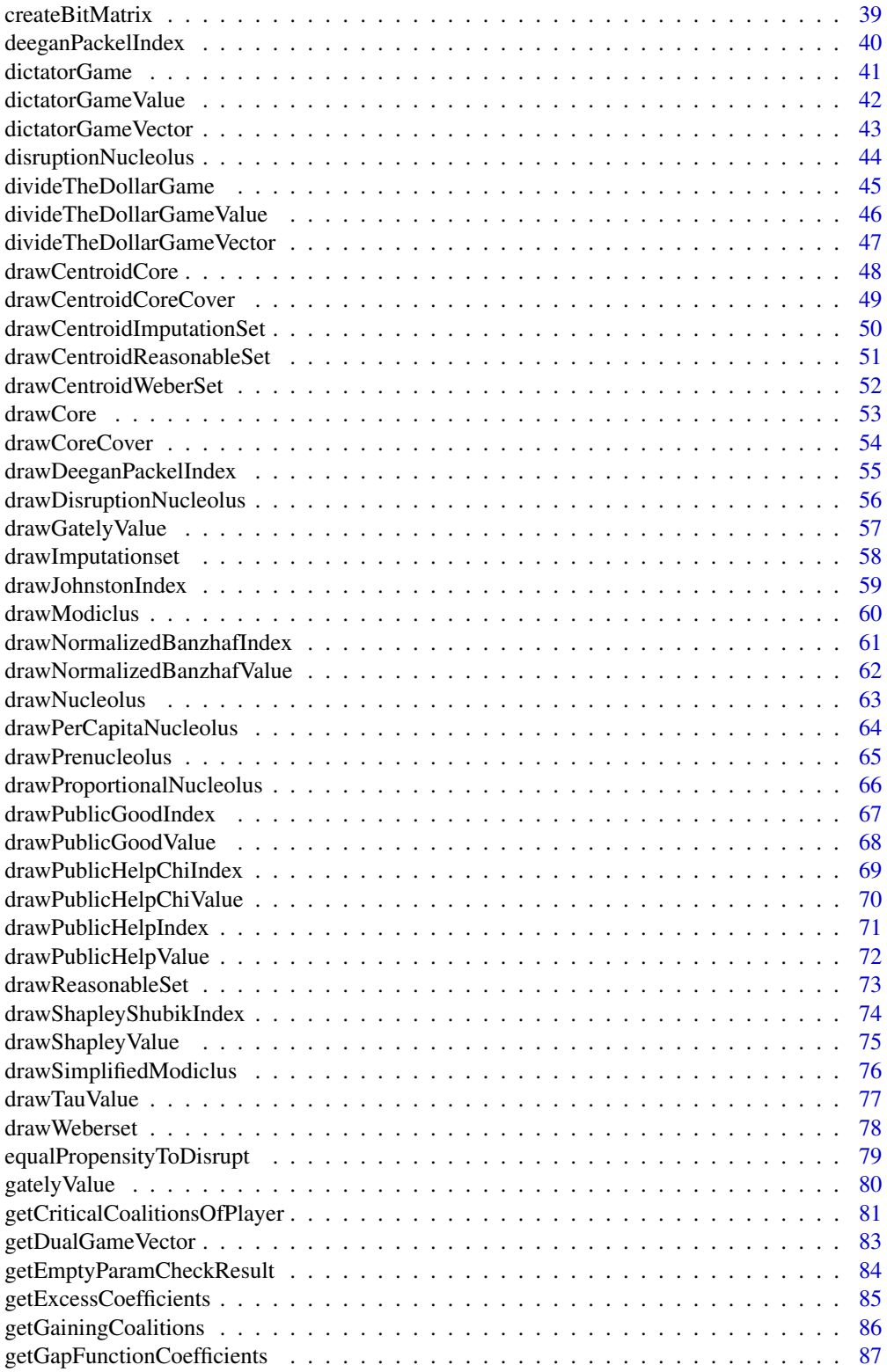

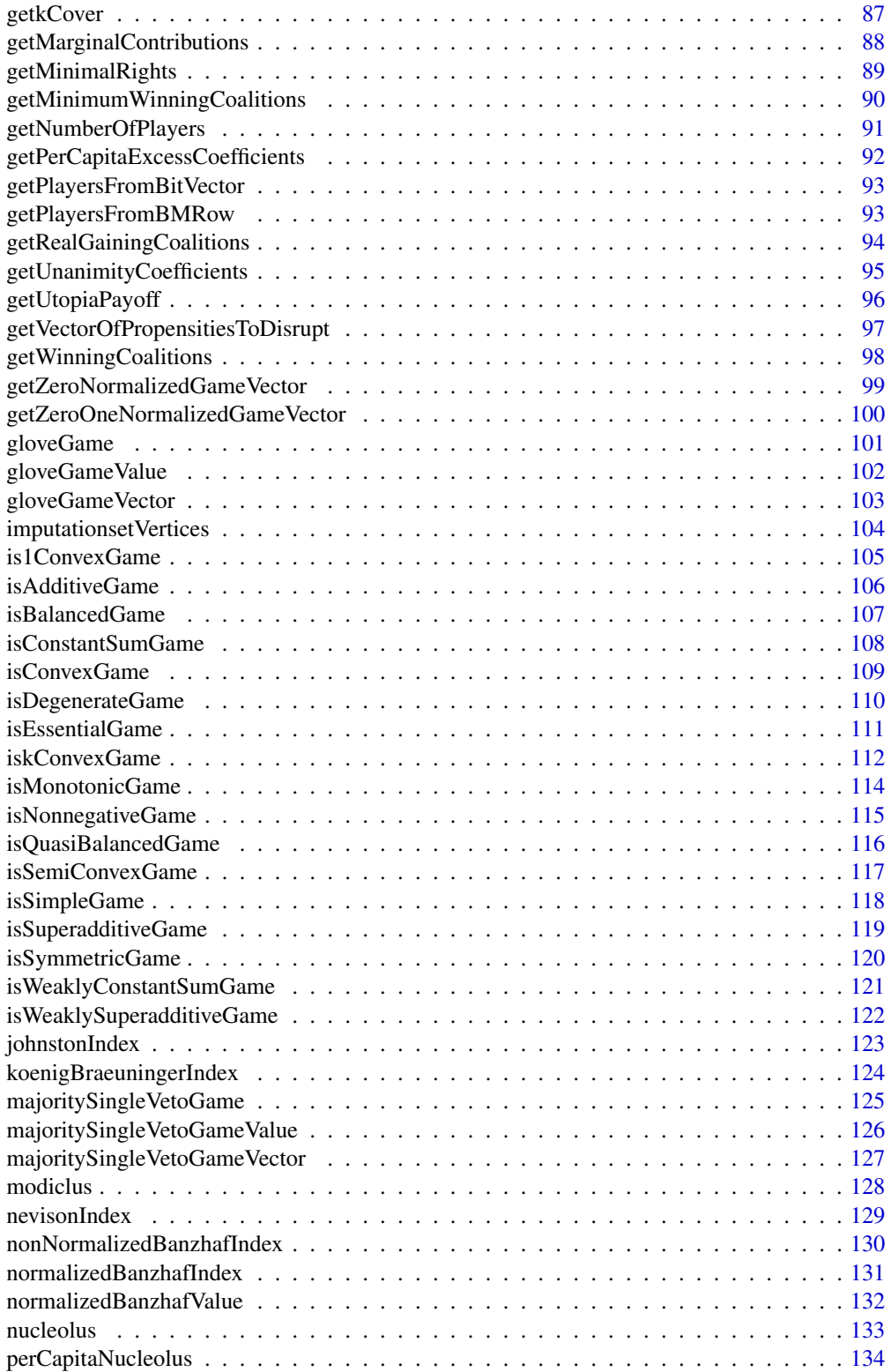

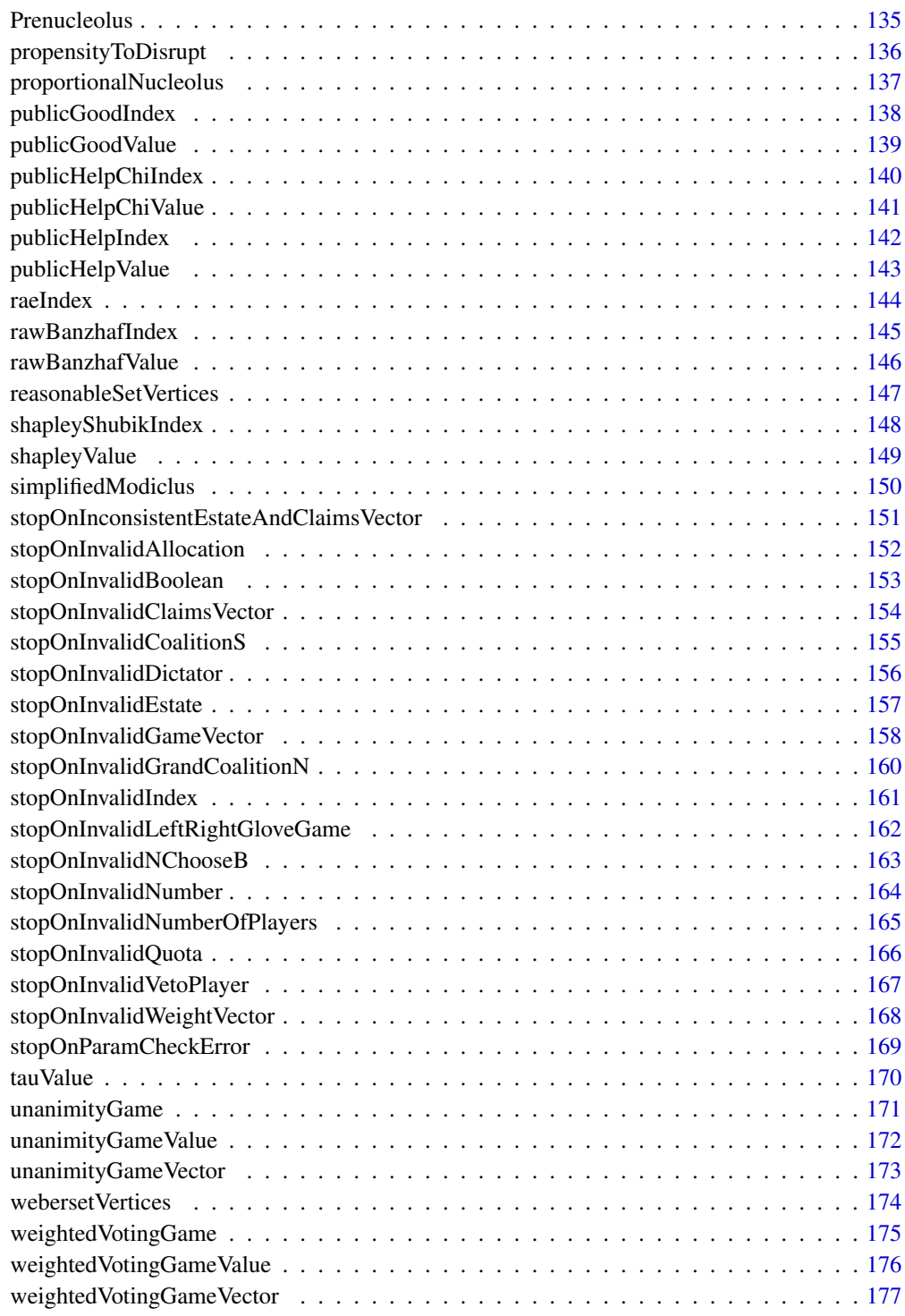

**Index** the contract of the contract of the contract of the contract of the contract of the contract of the contract of the contract of the contract of the contract of the contract of the contract of the contract of the co

<span id="page-5-0"></span>absolutePublicGoodValue

*Compute absolute Public Good value*

#### Description

absolutePublicGoodValue calculates the absolute Public Good value for a specified nonnegative TU game. Note that in general the absolute Public Good value is not an efficient vector, i.e. the sum of its entries is not always 1.

#### Usage

```
absolutePublicGoodValue(v)
```
#### Arguments

v Numeric vector of length 2^n - 1 representing the values of the coalitions of a TU game with n players

# Value

Absolute Public Good value for specified nonnegative game

# Author(s)

Jochen Staudacher <jochen.staudacher@hs-kempten.de>

## References

Holler M.J. and Li X. (1995) "From public good index to public value. An axiomatic approach and generalization", Control and Cybernetics 24, pp. 257–270

Bertini C. and Stach I. (2015) "On Public Values and Power Indices", Decision Making in Manufacturing and Services 9(1), pp. 9–25

# Examples

```
library(CoopGame)
v \leq -c(1, 2, 3, 4, 0, 0, 0)absolutePublicGoodValue(v)
```
v=c(0,0,0,0.7,11,0,15) absolutePublicGoodValue(v) #[1] 26.7 15.7 26.0

<span id="page-6-0"></span>absolutePublicHelpChiValue

*Compute absolute Public Help value Chi*

# Description

Calculates the absolute Public Help value Chi for a specified nonnegative TU game. Note that in general the absolute Public Help value Chi is not an efficient vector, i.e. the sum of its entries is not always 1. Hence no drawing routine for the absolute Public Help value Chi is provided.

#### Usage

```
absolutePublicHelpChiValue(v)
```
# Arguments

v Numeric vector of length 2^n - 1 representing the values of the coalitions of a TU game with n players

# Value

Absolute Public Help value Chi for specified nonnegative game

#### Author(s)

Jochen Staudacher <jochen.staudacher@hs-kempten.de>

#### References

Bertini C. and Stach I. (2015) "On Public Values and Power Indices", Decision Making in Manufacturing and Services 9(1), pp. 9–25

```
library(CoopGame)
v=c(0,0,0,2,2,0,2)
absolutePublicHelpChiValue(v)
```

```
absolutePublicHelpValue
```
*Compute absolute Public Help value Theta*

# Description

absolutePublicHelpValue calculates the absolute Public Help value Theta for a specified nonnegative TU game. Note that in general the absolute Public Help value Theta is not an efficient vector, i.e. the sum of its entries is not always 1. Hence no drawing routine for the absolute Public Help Value is provided.

# Usage

```
absolutePublicHelpValue(v)
```
# Arguments

v Numeric vector of length 2^n - 1 representing the values of the coalitions of a TU game with n players

#### Value

Absolute Public Help value Theta for specified simple game

# Author(s)

Jochen Staudacher <jochen.staudacher@hs-kempten.de>

#### References

Bertini C. and Stach I. (2015) "On Public Values and Power Indices", Decision Making in Manufacturing and Services 9(1), pp. 9–25

```
library(CoopGame)
v=c(0,0,0,0.7,11,0,15)
absolutePublicHelpValue(v)
```
<span id="page-8-1"></span><span id="page-8-0"></span>

# Description

Create a list containing all information about a specified apex game: A coalition can only win (and hence obtain the value 1) if it a) contains both the apex player and one additional player

or

b) contains all players except for the apex player. Any non-winning coalitions obtain the value 0. Note that apex games are always simple games.

#### Usage

apexGame(n, apexPlayer)

# Arguments

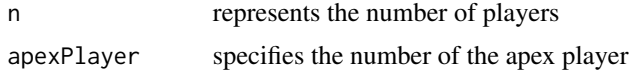

#### Value

A list with three elements representing the apex game (n, apexPlayer, Game vector v)

#### Related Functions

[apexGameValue,](#page-9-1) [apexGameVector](#page-10-1)

# Author(s)

Jochen Staudacher <jochen.staudacher@hs-kempten.de>

Johannes Anwander <anwander.johannes@gmail.com>

# References

Peters H. (2015) *Game Theory: A Multi-Leveled Approach*, 2nd Edition, Springer, pp. 164–165

```
#' library(CoopGame)
apexGameVector(n=3,apexPlayer=2)
```

```
library(CoopGame)
#Example with four players, apex player is number 3
(vv<-apexGame(n=4,apexPlayer=3))
```

```
#$n
#[1] 4
#$apexPlayer
#[1] 4
#$v
# [1] 0 0 0 0 0 1 0 1 0 1 1 1 1 1 1
```
# <span id="page-9-1"></span>apexGameValue *Compute value of a coalition for an apex game*

# Description

Coalition value for an apex game: For further information see [apexGame](#page-8-1)

# Usage

apexGameValue(S, n, apexPlayer)

# Arguments

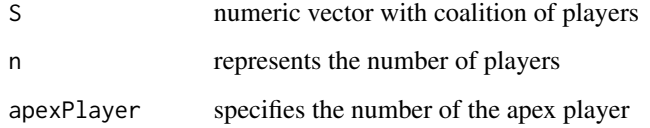

# Value

value of coalition S

# Author(s)

Alexandra Tiukkel

Jochen Staudacher <jochen.staudacher@hs-kempten.de>

# References

Peters H. (2015) *Game Theory: A Multi-Leveled Approach*, 2nd Edition, Springer, pp. 164–165

# <span id="page-10-0"></span>apexGameVector 11

# Examples

```
library(CoopGame)
apexGameValue(c(1,2),3,2)
library(CoopGame)
apexGameValue(c(1,2,3,4),4,3)
# Output:
# [1] 1
```
# <span id="page-10-1"></span>apexGameVector *Compute game vector for an apex game*

# Description

# Game vector for an apex game: For further information see [apexGame](#page-8-1)

#### Usage

```
apexGameVector(n, apexPlayer)
```
# Arguments

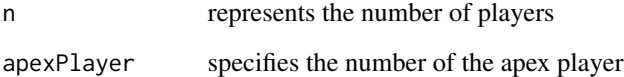

## Value

Game vector for the apex game

# Author(s)

Jochen Staudacher <jochen.staudacher@hs-kempten.de>

# References

Peters H. (2015) *Game Theory: A Multi-Leveled Approach*, 2nd Edition, Springer, pp. 164–165

# Examples

```
library(CoopGame)
apexGameVector(n=3,apexPlayer=2)
```
library(CoopGame) (v <- apexGameVector(n=4,apexPlayer=3)) #[1] 0 0 0 0 0 1 0 1 0 1 1 1 1 1 1

<span id="page-11-1"></span>bankruptcyGame *Construct a bankruptcy game*

# Description

#### Create a list containing all information about a specified bankruptcy game:

The list contains the number of players, the claims vector, the estate and the bankruptcy game vector. Bankruptcy games are defined by a vector of debts d of n creditors (players) and an estate E less than the sum of the debt vector. The roots of bankruptcy games can be traced back to the Babylonian Talmud.

# Usage

bankruptcyGame(n, d, E)

# Arguments

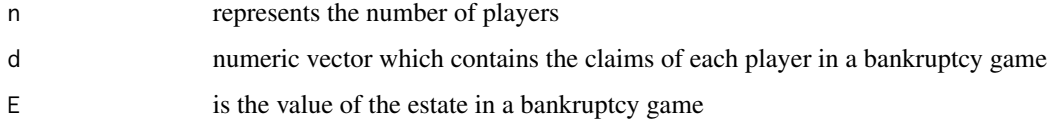

#### Value

A list with four elements representing the specified bankruptcy game (n, d, E, Game vector v)

# Related Functions

[bankruptcyGameValue,](#page-12-1) [bankruptcyGameVector](#page-13-1)

# Author(s)

Jochen Staudacher <jochen.staudacher@hs-kempten.de>

<span id="page-11-0"></span>

# <span id="page-12-0"></span>References

O'Neill, B. (1982) "A problem of rights arbitration from the Talmud", Mathematical Social Sciences  $4(2)$ , pp.  $345 - 371$ 

Aumann R.J. and Maschler M. (1985) "Game Theoretic Analysis of a Bankruptcy Problem from the Talmud", Journal of Economic Theory 36(1), pp. 195 – 213

Aumann R.J. (2002) "Game Theory in the Talmud", Research Bulletin Series on Jewish Law and Economics, 12 pages.

Gura E. and Maschler M. (2008) *Insights into Game Theory*, Cambridge University Press, pp. 166– 204

#### Examples

```
library(CoopGame)
bankruptcyGame(n=3, d=c(1,2,3), E=4)
```

```
#Estate division problem from Babylonian Talmud
#from paper by Aumann (2002) with E=300
library(CoopGame)
bankruptcyGame(n=3,d=c(100,200,300),E=300)
#Output
#$n
#[1] 3
#$d
#[1] 100 200 300
#$E
#[1] 300
#$v
#[1] 0 0 0 0 100 200 300
```
<span id="page-12-1"></span>bankruptcyGameValue *Compute value of a coalition for a bankruptcy game*

#### Description

Coalition value for a specified bankruptcy game: For further information see [bankruptcyGame](#page-11-1)

#### Usage

bankruptcyGameValue(S, d, E)

#### <span id="page-13-0"></span>Arguments

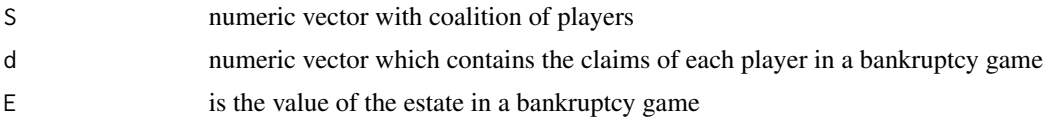

# Value

A positive value if the sum of the claims outside of coalition S is less than E else 0

#### Author(s)

Jochen Staudacher <jochen.staudacher@hs-kempten.de>

#### References

O'Neill, B. (1982) "A problem of rights arbitration from the Talmud", Mathematical Social Sciences 4(2), pp.  $345 - 371$ 

Aumann R.J. and Maschler M. (1985) "Game Theoretic Analysis of a Bankruptcy Problem from the Talmud", Journal of Economic Theory 36(1), pp. 195 – 213

Aumann R.J. (2002) "Game Theory in the Talmud", Research Bulletin Series on Jewish Law and Economics, 12 pages.

Gura E. and Maschler M. (2008) *Insights into Game Theory*, Cambridge University Press, pp. 166– 204

#### Examples

library(CoopGame) bankruptcyGameValue(S=c(2,3),d=c(1,2,3),E=4)

```
#Estate division problem from Babylonian Talmud
#from paper by Aumann (2002) with E=300
library(CoopGame)
bankruptcyGameValue(S=c(2,3),d=c(100,200,300),E=300)
#Output
#[1] 200
```
<span id="page-13-1"></span>bankruptcyGameVector *Compute game vector for a bankruptcy game*

# **Description**

Game vector for a specified bankruptcy game: For further information see [bankruptcyGame](#page-11-1)

# bankruptcyGameVector 15

#### Usage

bankruptcyGameVector(n, d, E)

#### Arguments

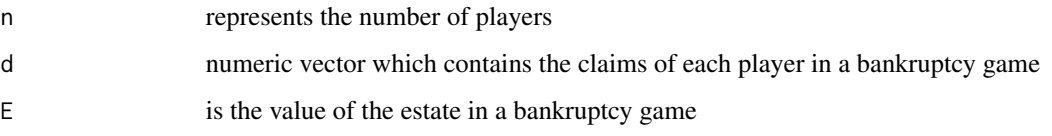

# Value

Game Vector where each element contains a positive value if the sum of the claims outside of coalition 'S' is less than E else 0

# Author(s)

Jochen Staudacher <jochen.staudacher@hs-kempten.de>

#### References

O'Neill, B. (1982) "A problem of rights arbitration from the Talmud", Mathematical Social Sciences  $4(2)$ , pp.  $345 - 371$ 

Aumann R.J. and Maschler M. (1985) "Game Theoretic Analysis of a Bankruptcy Problem from the Talmud", Journal of Economic Theory 36(1), pp. 195 – 213

Aumann R.J. (2002) "Game Theory in the Talmud", Research Bulletin Series on Jewish Law and Economics, 12 pages.

Gura E. and Maschler M. (2008) *Insights into Game Theory*, Cambridge University Press, pp. 166– 204

# Examples

library(CoopGame) bankruptcyGameVector(n=3, d=c(1,2,3), E=4)

#Estate division problem from Babylonian Talmud #from paper by Aumann (2002) with E=300 library(CoopGame) bankruptcyGameVector(n=3,d=c(100,200,300),E=300) #Output #[1] 0 0 0 0 100 200 300

<span id="page-15-0"></span>

#### Description

banzhafValue computes the Banzhaf value for a specified TU game The Banzhaf value itself is an alternative to the Shapley value.

Conceptually, the Banzhaf value is very similar to the Shapley value. Its main difference from the Shapley value is that the Banzhaf value is coalition based rather than permutation based. Note that in general the Banzhaf vector is not efficient! In this sense this implementation of the Banzhaf value could also be referred to as the non-normalized Banzhaf value, see formula (20.6) in on p. 368 of the book by Hans Peters (2015).

#### Usage

banzhafValue(v)

#### Arguments

v Numeric vector of length 2^n - 1 representing the values of the coalitions of a TU game with n players

#### Value

The return value is a numeric vector which contains the Banzhaf value for each player.

#### Author(s)

Johannes Anwander <anwander.johannes@gmail.com>

Jochen Staudacher <jochen.staudacher@hs-kempten.de>

#### References

Peters H. (2015) *Game Theory: A Multi-Leveled Approach*, 2nd Edition, Springer, pp. 367–370

Chakravarty S.R., Mitra M. and Sarkar P. (2015) *A Course on Cooperative Game Theory*, Cambridge University Press, pp. 118–119

Gambarelli G. (2011) "Banzhaf value", Encyclopedia of Power, SAGE Publications, pp. 53–54

# Examples

```
library(CoopGame)
v=c(0,0,0,1,2,1,4)
banzhafValue(v)
```
#Example from paper by Gambarelli (2011) library(CoopGame)

<span id="page-16-0"></span>v=c(0,0,0,1,2,1,3) banzhafValue(v) #[1] 1.25 0.75 1.25

baruaChakravartySarkarIndex

*Compute Barua Chakravarty Sarkar index*

# Description

Calculates the Barua Chakravarty Sarkar index for a specified simple TU game. Note that in general the Barua Chakravarty Sarkar index is not an efficient vector, i.e. the sum of its entries is not always 1. Hence no drawing routine for the Barua Chakravarty Sarkar index is provided.

# Usage

```
baruaChakravartySarkarIndex(v)
```
#### Arguments

v Numeric vector of length 2^n - 1 representing the values of the coalitions of a TU game with n players

#### Value

Barua Chakravarty Sarkar index for specified simple game

#### Author(s)

Jochen Staudacher <jochen.staudacher@hs-kempten.de>

# References

Barua R., Chakravarty S.R. and Sarkar P. (2012) "Measuring p-power of voting", Journal of Economic Theory and Social Development 1(1), pp. 81–91

Chakravarty S.R., Mitra M. and Sarkar P. (2015) *A Course on Cooperative Game Theory*, Cambridge University Press, pp. 120–123

```
library(CoopGame)
v=c(0,0,0,1,1,0,1)
baruaChakravartySarkarIndex(v)
```
<span id="page-17-0"></span>

## Description

belongsToCore checks if a given point is in the core

#### Usage

belongsToCore(x, v)

#### Arguments

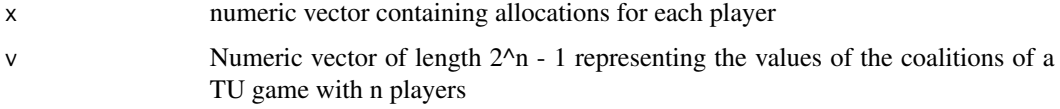

#### Value

TRUE for a point belonging to the core and FALSE otherwise

#### Author(s)

Franz Mueller

Jochen Staudacher <jochen.staudacher@hs-kempten.de>

# References

Gillies D.B. (1953) *Some Theorems on n-person Games*, Ph.D. Thesis, Princeton University Press.

Aumann R.J. (1961) "The core of a cooperative game without side payments", Transactions of the American Mathematical Society 98(3), pp. 539–552

Peleg B. and Sudhoelter P. (2007) *Theory of cooperative games*, 2nd Edition, Springer, pp. 27–49

Maschler M., Solan E. and Zamir S. (2013) *Game Theory*, Cambridge University Press, pp. 686– 747

Osborne M.J. and Rubinstein A. (1994) *A Course in Game Theory*, MIT Press, pp. 257–275

```
library(CoopGame)
v = c(0,1,2,3,4,5,6)belongsToCore(c(1,2,3),v)
```
<span id="page-18-0"></span>belongsToCoreCover *Check if point is core cover element*

#### Description

belongsToCoreCover checks if the point is in the core cover

#### Usage

```
belongsToCoreCover(x, v)
```
#### Arguments

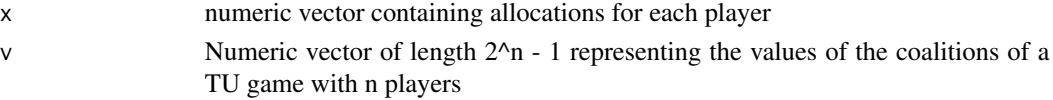

# Value

TRUE if point belongs to core cover, FALSE otherwise

#### Author(s)

Johannes Anwander <anwander.johannes@gmail.com> Jochen Staudacher <jochen.staudacher@hs-kempten.de>

#### References

Tijs S.H. and Lipperts F.A.S. (1982) "The hypercube and the core cover of n-person cooperative games", Cahiers du Centre d' Etudes de Researche Operationelle 24, pp. 27–37

Branzei R., Dimitrov D. and Tijs S. (2006) *Models in cooperative game theory*, Springer, p. 21

Chakravarty S.R., Mitra M. and Sarkar P. (2015) *A Course on Cooperative Game Theory*, Cambridge University Press, pp. 45–46

#### Examples

```
library(CoopGame)
belongsToCoreCover(x=c(1,1,1), v=c(0,0,0,1,1,1,3))
```
library(CoopGame)  $v \leftarrow c(0, 0, 0, 3, 3, 3, 6)$ belongsToCoreCover(x=c(2,2,2),v) #[1] TRUE belongsToCoreCover(x=c(1,2,4),v) #[1] FALSE

<span id="page-19-0"></span>belongsToImputationset

*Check if point is imputation*

#### Description

belongsToImputationset checks if the point belongs to the imputation set

# Usage

belongsToImputationset(x, v)

#### Arguments

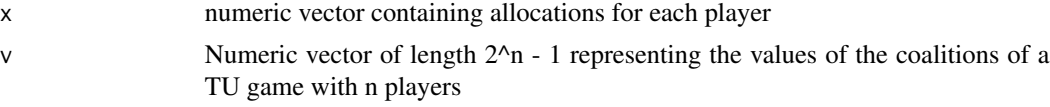

# Value

TRUE for a point belonging to the imputation set and FALSE otherwise

#### Author(s)

Johannes Anwander <anwander.johannes@gmail.com> Jochen Staudacher <jochen.staudacher@hs-kempten.de>

## References

Peleg B. and Sudhoelter P. (2007) *Theory of cooperative games*, 2nd Edition, Springer, p. 20 Maschler M., Solan E. and Zamir S. (2013) *Game Theory*, Cambridge University Press, p. 674 Osborne M.J. and Rubinstein A. (1994) *A Course in Game Theory*, MIT Press, p. 278 Narahari Y. (2015) *Game Theory and Mechanism Design*, World Scientific Publishing, p. 407

# Examples

```
library(CoopGame)
belongsToImputationset(x=c(1,0.5,0.5), v=c(0,0,0,1,1,1,2))
```
library(CoopGame) v=c(0,1,2,3,4,5,6)

#Point belongs to imputation set: belongsToImputationset(x=c(1.5,1,3.5),v)

#Point does not belong to imputation set:

<span id="page-20-0"></span>belongsToImputationset(x=c(2.05,2,2),v)

belongsToReasonableSet

*Check if point is element of reasonable set*

# Description

belongsToReasonableSet checks if the point is in the reasonable set

# Usage

belongsToReasonableSet(x, v)

# Arguments

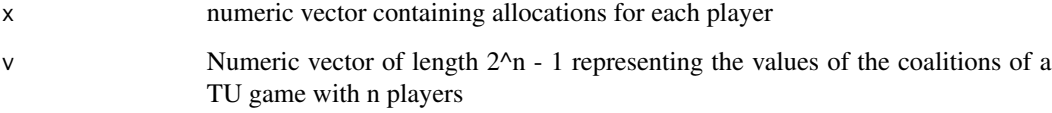

#### Value

TRUE if point belongs to reasonable set, FALSE otherwise

#### Author(s)

Jochen Staudacher <jochen.staudacher@hs-kempten.de>

# References

Milnor J.W. (1953) *Reasonable Outcomes for N-person Games*, Rand Corporation, Research Memorandum RM 916.

Branzei R., Dimitrov D. and Tijs S. (2006) *Models in cooperative game theory*, Springer, p. 21

Chakravarty S.R., Mitra M. and Sarkar P. (2015) *A Course on Cooperative Game Theory*, Cambridge University Press, pp. 43–44

Gerard-Varet L.A. and Zamir S. (1987) "Remarks on the reasonable set of outcomes in a general coalition function form game", Int. Journal of Game Theory 16(2), pp. 123–143

# <span id="page-21-0"></span>Examples

```
library(CoopGame)
belongsToReasonableSet(x=c(1,0.5,0.5), v=c(0,0,0,1,1,1,2))
library(CoopGame)
v \leftarrow c(0, 0, 0, 3, 3, 3, 6)belongsToReasonableSet(x=c(2,2,2),v)
#[1] TRUE
```
belongsToReasonableSet(x=c(1,2,4),v) #[1] FALSE

belongsToWeberset *Check if point is element of Weber Set*

# Description

belongsToWeberset checks if the point is in the Weber Set

#### Usage

```
belongsToWeberset(x, v)
```
## Arguments

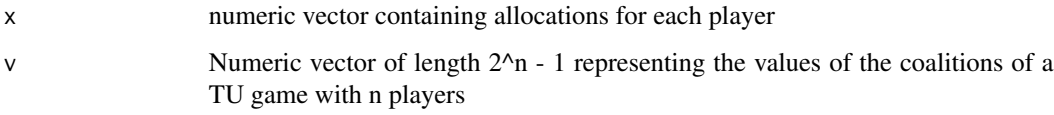

# Value

TRUE if point belongs to Weber Set and FALSE otherwise

# Author(s)

Johannes Anwander <anwander.johannes@gmail.com>

# References

Weber R.J. (1988) "Probabilistic values for games". In: Roth A.E. (Ed.), The Shapley Value. Essays in in honor of Lloyd S. Shapley, Cambridge University Press, pp. 101–119

Peters H. (2015) *Game Theory: A Multi-Leveled Approach*, 2nd Edition, Springer, pp. 327–329

# <span id="page-22-0"></span>cardinalityGame 23

#### Examples

```
library(CoopGame)
belongsToWeberset(x=c(1,0.5,0.5), v=c(0,0,0,1,1,1,2))
library(CoopGame)
v=c(0,1,2,3,4,5,6)
#Point belongs to Weber Set:
belongsToWeberset(x=c(1.5,1,3.5),v)
#Point does not belong to Weber Set:
belongsToWeberset(x=c(2.05,2,2),v)
```
<span id="page-22-1"></span>cardinalityGame *Construct a cardinality game*

# Description

#### Create a list containing all information about a specified cardinality game:

For a cardinality game the worth of each coalition is simply the number of the members of the coalition.

# Usage

cardinalityGame(n)

#### Arguments

n represents the number of players

#### Value

A list with two elements representing the cardinality game (n, Game vector v)

# Related Functions

[cardinalityGameValue,](#page-23-1) [cardinalityGameVector](#page-24-1)

#### Author(s)

Jochen Staudacher <jochen.staudacher@hs-kempten.de> Johannes Anwander <anwander.johannes@gmail.com>

# Examples

```
library(CoopGame)
cardinalityGame(n=3)
library(CoopGame)
#Example: Cardinality function for four players
(vv<-cardinalityGame(n=4))
#$n
#[1] 4
#$v
```
#[1] 1 1 1 1 2 2 2 2 2 2 3 3 3 3 4

<span id="page-23-1"></span>cardinalityGameValue *Compute value of a coalition for a cardinality game*

# Description

Coalition value for a cardinality game: For further information see [cardinalityGame](#page-22-1)

# Usage

```
cardinalityGameValue(S)
```
# Arguments

S numeric vector with coalition of players

# Value

The return value is the cardinality, i.e. the number of elements, of coalition S

# Author(s)

Johannes Anwander <anwander.johannes@gmail.com>

Jochen Staudacher <jochen.staudacher@hs-kempten.de>

```
library(CoopGame)
S=c(1,2,4,5)
cardinalityGameValue(S)
```
<span id="page-23-0"></span>

<span id="page-24-1"></span><span id="page-24-0"></span>cardinalityGameVector *Compute game vector for a cardinality game*

# Description

Game vector for a cardinality game: For further information see [cardinalityGame](#page-22-1)

# Usage

```
cardinalityGameVector(n)
```
#### Arguments

n represents the number of players

#### Value

Game vector for the cardinality game

#### Author(s)

Johannes Anwander <anwander.johannes@gmail.com>

Jochen Staudacher <jochen.staudacher@hs-kempten.de>

# Examples

library(CoopGame) cardinalityGameVector(n=3)

library(CoopGame) (v <- cardinalityGameVector(n=4)) #[1] 1 1 1 1 2 2 2 2 2 2 3 3 3 3 4

centroidCore *Compute centroid of core*

# Description

Calculates the centroid of the core for specified game.

#### Usage

centroidCore(v)

#### <span id="page-25-0"></span>Arguments

v Numeric vector of length 2^n - 1 representing the values of the coalitions of a TU game with n players

# Value

Calculates the centroid of the core for a game specified by a game vector v.

#### Author(s)

Jochen Staudacher <jochen.staudacher@hs-kempten.de>

# References

Gillies D.B. (1953) *Some Theorems on n-person Games*, Ph.D. Thesis, Princeton University Press.

Aumann R.J. (1961) "The core of a cooperative game without side payments", Transactions of the American Mathematical Society 98(3), pp. 539–552

Peleg B. and Sudhoelter P. (2007) *Theory of cooperative games*, 2nd Edition, Springer, pp. 27–49

Maschler M., Solan E. and Zamir S. (2013) *Game Theory*, Cambridge University Press, pp. 686– 747

Osborne M.J. and Rubinstein A. (1994) *A Course in Game Theory*, MIT Press, pp. 257–275

#### Examples

```
library(CoopGame)
v=c(0,0,0,2,2,3,5)
centroidCore(v)
```
centroidCoreCover *Compute centroid of the core cover*

#### Description

Calculates the centroid of the core cover for specified game.

# Usage

```
centroidCoreCover(v)
```
# Arguments

v Numeric vector of length  $2^2$ n - 1 representing the values of the coalitions of a TU game with n players

# <span id="page-26-0"></span>Value

Centroid of the core cover for a quasi-balanced game specified by a game vector

# Author(s)

Jochen Staudacher <jochen.staudacher@hs-kempten.de>

# References

Tijs S.H. and Lipperts F.A.S. (1982) "The hypercube and the core cover of n-person cooperative games", Cahiers du Centre d' Etudes de Researche Operationelle 24, pp. 27–37

Branzei R., Dimitrov D. and Tijs S. (2006) *Models in cooperative game theory*, Springer, p. 21

Chakravarty S.R., Mitra M. and Sarkar P. (2015) *A Course on Cooperative Game Theory*, Cambridge University Press, pp. 45–46

# Examples

```
library(CoopGame)
v=c(0,0,0,2,2,3,5)
centroidCoreCover(v)
```
centroidImputationSet *Compute centroid of the imputation set*

# Description

Calculates the centroid of the imputation set for specified game.

#### Usage

```
centroidImputationSet(v)
```
#### Arguments

v Numeric vector of length 2^n - 1 representing the values of the coalitions of a TU game with n players

#### Value

Calculates the centroid of the imputation set for a game specified by a game vector.

#### Author(s)

Jochen Staudacher <jochen.staudacher@hs-kempten.de>

# References

Peleg B. and Sudhoelter P. (2007) *Theory of cooperative games*, 2nd Edition, Springer, p. 20 Maschler M., Solan E. and Zamir S. (2013) *Game Theory*, Cambridge University Press, p. 674 Osborne M.J. and Rubinstein A. (1994) *A Course in Game Theory*, MIT Press, p. 278 Narahari Y. (2015) *Game Theory and Mechanism Design*, World Scientific Publishing, p. 407

# Examples

```
library(CoopGame)
v=c(0,0,0,2,2,3,5)
centroidImputationSet(v)
```
centroidReasonableSet *Compute centroid of reasonable set*

#### Description

Calculates the centroid of the reasonable set for specified game.

#### Usage

```
centroidReasonableSet(v)
```
#### Arguments

v Numeric vector of length 2^n - 1 representing the values of the coalitions of a TU game with n players

# Value

Calculates the centroid of the reasonable set for a game specified by a game vector.

#### Author(s)

Jochen Staudacher <jochen.staudacher@hs-kempten.de>

#### References

Milnor J.W. (1953) *Reasonable Outcomes for N-person Games*, Rand Corporation, Research Memorandum RM 916.

Branzei R., Dimitrov D. and Tijs S. (2006) *Models in cooperative game theory*, Springer, p. 21

Chakravarty S.R., Mitra M. and Sarkar P. (2015) *A Course on Cooperative Game Theory*, Cambridge University Press, pp. 43–44

Gerard-Varet L.A. and Zamir S. (1987) "Remarks on the reasonable set of outcomes in a general coalition function form game", Int. Journal of Game Theory 16(2), pp. 123–143

<span id="page-27-0"></span>

# <span id="page-28-0"></span>centroidWeberSet 29

# Examples

```
library(CoopGame)
v=c(0,0,0,2,2,3,5)
centroidReasonableSet(v)
```
centroidWeberSet *Compute centroid of Weber set*

# Description

Calculates the centroid of the Weber set for specified game.

#### Usage

centroidWeberSet(v)

# Arguments

v Numeric vector of length 2^n - 1 representing the values of the coalitions of a TU game with n players

# Value

Calculates the centroid of the Weber set for a game specified by a game vector.

# Author(s)

Jochen Staudacher <jochen.staudacher@hs-kempten.de>

# References

Weber R.J. (1988) "Probabilistic values for games". In: Roth A.E. (Ed.), The Shapley Value. Essays in in honor of Lloyd S. Shapley, Cambridge University Press, pp. 101–119

Peters H. (2015) *Game Theory: A Multi-Leveled Approach*, 2nd Edition, Springer, pp. 327–329

```
library(CoopGame)
v=c(0,0,0,2,2,3,5)
centroidWeberSet(v)
```

```
colemanCollectivityPowerIndex
```
*Compute Coleman Power index of a Collectivity to Act*

#### Description

Calculates the Coleman Power index of a Collectivity to Act for a specified simple TU game. Note that in general the Coleman Power index of a Collectivity to Act is not an efficient vector, i.e. the sum of its entries is not always 1. Note also that the the Coleman Power index of a Collectivity to Act is identical for each player, i.e. the result for each player is the number of winning coalitions divided by 2^n. Hence no drawing routine for the Coleman Power index of a Collectivity to Act is provided.

#### Usage

```
colemanCollectivityPowerIndex(v)
```
# Arguments

v Numeric vector of length 2^n - 1 representing the values of the coalitions of a TU game with n players

#### Value

Coleman Power index of a Collectivity to Act for specified simple game

#### Author(s)

Jochen Staudacher <jochen.staudacher@hs-kempten.de>

#### References

Coleman J.S. (1971) "Control of collectivities and the power of a collectivity to act". In: Liberman B. (Ed.), Social Choice, Gordon and Breach, pp. 269–300

De Keijzer B. (2008) "A survey on the computation of power indices", Technical Report, Delft University of Technology, p. 18

Bertini C. and Stach I. (2011) "Coleman index", Encyclopedia of Power, SAGE Publications, p. 117–119

```
library(CoopGame)
v=c(0,0,0,1,1,0,1)
colemanCollectivityPowerIndex(v)
```
<span id="page-30-0"></span>colemanInitiativePowerIndex

*Compute Coleman Initiative Power index*

#### Description

Calculates the Coleman Initiative Power index for a specified simple TU game. Note that in general the Coleman Initiative Power index is not an efficient vector, i.e. the sum of its entries is not always 1. Hence no drawing routine for the Coleman Initiative Power index is provided.

#### Usage

```
colemanInitiativePowerIndex(v)
```
# Arguments

v Numeric vector of length 2^n - 1 representing the values of the coalitions of a TU game with n players

#### Value

Coleman Initiative Power index for specified simple game

#### Author(s)

Jochen Staudacher <jochen.staudacher@hs-kempten.de>

# References

Coleman J.S. (1971) "Control of collectivities and the power of a collectivity to act". In: Liberman B. (Ed.), Social Choice, Gordon and Breach, pp. 269–300

Chakravarty S.R., Mitra M. and Sarkar P. (2015) *A Course on Cooperative Game Theory*, Cambridge University Press, pp. 120–123

De Keijzer B. (2008) "A survey on the computation of power indices", Technical Report, Delft University of Technology, p. 18

Bertini C. and Stach I. (2011) "Coleman index", Encyclopedia of Power, SAGE Publications, p. 117–119

```
library(CoopGame)
v=c(0,0,0,1,1,0,1)
colemanInitiativePowerIndex(v)
```
<span id="page-31-0"></span>colemanPreventivePowerIndex

*Compute Coleman Preventive Power index*

#### Description

Calculates the Coleman Preventive Power index for a specified simple TU game. Note that in general the Coleman Preventive Power index is not an efficient vector, i.e. the sum of its entries is not always 1. Hence no drawing routine for the Coleman Preventive Power index is provided.

#### Usage

colemanPreventivePowerIndex(v)

# Arguments

v Numeric vector of length 2^n - 1 representing the values of the coalitions of a TU game with n players

#### Value

Coleman Preventive Power index for specified simple game

#### Author(s)

Jochen Staudacher <jochen.staudacher@hs-kempten.de>

# References

Coleman J.S. (1971) "Control of collectivities and the power of a collectivity to act". In: Liberman B. (Ed.), Social Choice, Gordon and Breach, pp. 269–300

Chakravarty S.R., Mitra M. and Sarkar P. (2015) *A Course on Cooperative Game Theory*, Cambridge University Press, pp. 120–123

De Keijzer B. (2008) "A survey on the computation of power indices", Technical Report, Delft University of Technology, p. 18

Bertini C. and Stach I. (2011) "Coleman index", Encyclopedia of Power, SAGE Publications, p. 117–119

```
library(CoopGame)
v=c(0,0,0,1,1,0,1)
colemanPreventivePowerIndex(v)
```
<span id="page-32-0"></span>coreCoverVertices *Compute core cover vertices*

#### Description

Calculates the core cover for a given game vector

# Usage

```
coreCoverVertices(v)
```
#### Arguments

v Numeric vector of length 2^n - 1 representing the values of the coalitions of a TU game with n players

# Value

rows of the matrix are the vertices of the core cover

#### Author(s)

Jochen Staudacher <jochen.staudacher@hs-kempten.de>

# References

Tijs S.H. and Lipperts F.A.S. (1982) "The hypercube and the core cover of n-person cooperative games", Cahiers du Centre d' Etudes de Researche Operationelle 24, pp. 27–37

Branzei R., Dimitrov D. and Tijs S. (2006) *Models in cooperative game theory*, Springer, p. 21

Chakravarty S.R., Mitra M. and Sarkar P. (2015) *A Course on Cooperative Game Theory*, Cambridge University Press, pp. 45–46

# Examples

```
library(CoopGame)
coreCoverVertices(c(0,0,0,1,1,1,3))
```
library(CoopGame)  $v \leftarrow c(0, 0, 0, 3, 3, 3, 6)$ coreCoverVertices(v) # [,1] [,2] [,3] # [1,] 3 0 3  $# [2,] 0 3 3$ # [3,] 3 3 0

<span id="page-33-0"></span>

# Description

Calculates the core vertices for given game vector

#### Usage

```
coreVertices(v)
```
# Arguments

v Numeric vector of length  $2^2$ n - 1 representing the values of the coalitions of a TU game with n players

# Value

rows of the matrix are the vertices of the core

#### Author(s)

Franz Mueller

Jochen Staudacher <jochen.staudacher@hs-kempten.de>

#### References

Gillies D.B. (1953) *Some Theorems on n-person Games*, Ph.D. Thesis, Princeton University Press. Aumann R.J. (1961) "The core of a cooperative game without side payments", Transactions of the American Mathematical Society 98(3), pp. 539–552

Peleg B. and Sudhoelter P. (2007) *Theory of cooperative games*, 2nd Edition, Springer, pp. 27–49

Maschler M., Solan E. and Zamir S. (2013) *Game Theory*, Cambridge University Press, pp. 686– 747

Osborne M.J. and Rubinstein A. (1994) *A Course in Game Theory*, MIT Press, pp. 257–275

```
library(CoopGame)
coreVertices(c(0,0,0,1,1,1,3))
```

```
#In the following case the core consists of a single point
v1 = c(0,1,2,3,4,5,6)coreVertices(v1)
# [,1] [,2] [,3]
#[1,] 1 2 3
```

```
#Users may also want to try the following commands:
coreVertices(c(0,0,0,60,80,100,135))
coreVertices(c(5,2,4,7,15,15,15,15,15,15,20,20,20,20,35))
coreVertices(c(0,0,0,0,0,5,5,5,5,5,5,5,5,5,5,15,15,15,15,15,15,15,15,15,15,30,30,30,30,30,60))
```
<span id="page-34-1"></span>costSharingGame *Construct a cost sharing game*

# Description

#### Create a list containing all information about a specified cost sharing game:

The user may specify the cost function of a cost allocation problem. A corresponding savings game will be calculated. The savings game specified by the game vector v will work like an ordinary TU game.

#### Usage

```
costSharingGame(n, Costs)
```
#### Arguments

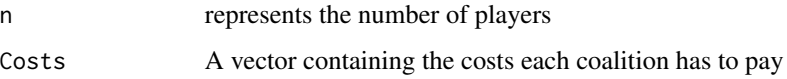

# Value

A list with three elements representing the specified cost sharing game (n, Costs, Game vector v)

#### Related Functions

[costSharingGameValue,](#page-35-1) [costSharingGameVector](#page-36-1)

#### Author(s)

Jochen Staudacher <jochen.staudacher@hs-kempten.de> Johannes Anwander <anwander.johannes@gmail.com>

#### References

Peleg B. and Sudhoelter P. (2007) *Theory of cooperative games*, 2nd Edition, Springer, pp. 14–16 Maschler M., Solan E. and Zamir S. (2013) *Game Theory*, Cambridge University Press, pp. 667– 668

# Examples

```
library(CoopGame)
costSharingGame(n=3, Costs=c(2,2,2,3,3,3,4))
#Example with 3 students sharing an appartment:
#-------------------------------
#| costs | A | B | C |
#- -----------------------------
#|single | 300 | 270 | 280 |
#|appartment | | | |
#-------------------------------
#
#Appartment for 2 persons => costs: 410
#Appartment for 3 persons => costs: 550
#Savings for all combinations sharing appartments
library(CoopGame)
(vv <- costSharingGame(n=3, Costs=c(300,270,280,410,410,410,550)))
#Output:
#$n
#[1] 3
#$Costs
#[1] 300 270 280 410 410 410 550
#$v
#[1] 0 0 0 160 170 140 300
```
<span id="page-35-1"></span>costSharingGameValue *Compute value of a coalition for a cost game*

#### Description

# Coalition value for a cost sharing game:

For further information see [costSharingGame](#page-34-1)

# Usage

costSharingGameValue(S, Costs)

# Arguments

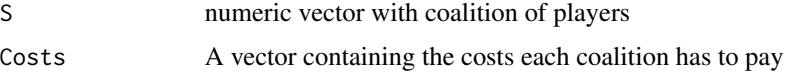

<span id="page-35-0"></span>
# Value

Cost savings of coalition S as compared to singleton coalitions

# Author(s)

Johannes Anwander <anwander.johannes@gmail.com> Jochen Staudacher <jochen.staudacher@hs-kempten.de>

# References

Peleg B. and Sudhoelter P. (2007) *Theory of cooperative games*, 2nd Edition, Springer, pp. 14–16 Maschler M., Solan E. and Zamir S. (2013) *Game Theory*, Cambridge University Press, pp. 667– 668

### Examples

```
library(CoopGame)
costSharingGameValue(S=c(1,2), Costs=c(2,2,2,3,3,3,4))
```
#Example with 3 students sharing an appartment:

```
#-------------------------------
#| costs | A | B | C |
#- -----------------------------
#|single | 300 | 270 | 280 |
#|appartment | | | |
#-------------------------------
#
#Appartment for 2 persons => costs: 410
#Appartment for 3 persons => costs: 550
#Savings when A and B share appartment
library(CoopGame)
costSharingGameValue(S=c(1,2),Costs=c(300,270,280,410,410,410,550))
#Output:
#[1] 160
```
costSharingGameVector *Compute game vector for a cost sharing game*

# **Description**

Coalition vector for a cost sharing game: For further information see [costSharingGame](#page-34-0)

#### Usage

costSharingGameVector(n, Costs)

### Arguments

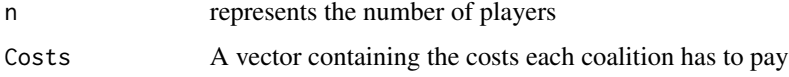

# Value

Game vector with cost-savings of each coalition S as compared to singleton coalitions.

#### Author(s)

Jochen Staudacher <jochen.staudacher@hs-kempten.de> Johannes Anwander <anwander.johannes@gmail.com>

### References

Peleg B. and Sudhoelter P. (2007) *Theory of cooperative games*, 2nd Edition, Springer, pp. 14–16 Maschler M., Solan E. and Zamir S. (2013) *Game Theory*, Cambridge University Press, pp. 667– 668

```
library(CoopGame)
costSharingGameVector(n=3, Costs=c(2,2,2,3,3,3,4))
```

```
#Example with 3 students sharing an appartment:
#-------------------------------
\#| costs | A | B | C |
#- -----------------------------
#|single | 300 | 270 | 280 |
#|appartment | | | |
#-------------------------------
#
#Appartment for 2 persons => costs: 410
#Appartment for 3 persons => costs: 550
#Savings for all combinations sharing appartments
library(CoopGame)
(v=costSharingGameVector(n=3, Costs=c(300,270,280,410,410,410,550)))
#Output:
#[1] 0 0 0 160 170 140 300
```
createBitMatrix *create bit matrix*

### Description

createBitMatrix creates a bit matrix with (numberOfPlayers+1) columns and (2^numberOfPlayers-1) rows which contains all possible coalitions (apart from the null coalition) for the set of all players. Each player is represented by a column which describes if this player is either participating (value 1) or not participating (value 0). The last column (named cVal) contains the values of each coalition. Accordingly, each row of the bit matrix expresses a coalition as a subset of all players.

#### Usage

createBitMatrix(n, A = NULL)

### Arguments

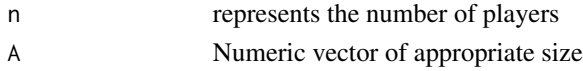

# Value

The return is a bit matrix containing all possible coalitions apart from the empty coalition

#### Author(s)

Johannes Anwander <anwander.johannes@gmail.com> Jochen Staudacher <jochen.staudacher@hs-kempten.de>

### Examples

 $# [7, ] 1 1 1 1 1 1$ 

```
library(CoopGame)
createBitMatrix(3,c(0,0,0,60,60,60,72))
```

```
library(CoopGame)
A=weightedVotingGameVector(n=3,w=c(1,2,3),q=5)
bm=createBitMatrix(3,A)
bm
# Output:
# cVal
# [1,] 1 0 0 0
# [2,] 0 1 0 0
# [3,] 0 0 1 0
# [4,] 1 1 0 0
# [5,] 1 0 1 0
# [6,] 0 1 1 1
```
deeganPackelIndex *Compute Deegan-Packel index*

#### **Description**

deeganPackelIndex calculates the Deegan-Packel index for simple games

#### Usage

```
deeganPackelIndex(v)
```
### Arguments

v Numeric vector of length 2^n - 1 representing the values of the coalitions of a TU game with n players

# Value

Deegan-Packel index for a specified simple game

#### Author(s)

Johannes Anwander <anwander.johannes@gmail.com>

Michael Maerz

Jochen Staudacher <jochen.staudacher@hs-kempten.de>

#### References

Deegan J. and Packel E.W. (1978) "A new index of power for simple n-person games", Int. Journal of Game Theory 7(2), pp. 151–161

Holler M.J. and Illing G. (2006) "Einfuehrung in die Spieltheorie". 6th Edition (in German), Springer, pp. 323–324

```
library(CoopGame)
deeganPackelIndex(c(0,0,0,0,1,0,1))
```

```
#Example from HOLLER & ILLING (2006), chapter 6.3.3
#Expected result: dpv=(18/60,9/60,11/60,11/60,11/60)
library(CoopGame)
v1=weightedVotingGameVector(n = 5, w=c(35,20,15,15,15), q=51)
deeganPackelIndex(v1)
#Output (as expected, see HOLLER & ILLING chapter 6.3.3) :
#[1] 0.3000000 0.1500000 0.1833333 0.1833333 0.1833333
```
<span id="page-40-0"></span>

### Description

#### Create a list containing all information about a specified dictator game:

Any coalitions including the dictator receive coalition value 1. All the other coalitions, i.e. each and every coalition not containing the dictator, receives coalition value 0. Note that dictator games are always simple games.

#### Usage

dictatorGame(n, dictator)

#### Arguments

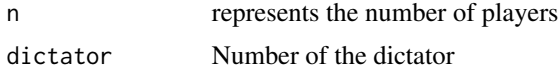

#### Value

A list with three elements representing the dictator game (n, dictator, Game vector v)

#### Related Functions

[dictatorGameValue,](#page-41-0) [dictatorGameVector](#page-42-0)

# Author(s)

Johannes Anwander <anwander.johannes@gmail.com> Jochen Staudacher <jochen.staudacher@hs-kempten.de>

# References

Peters H. (2015) *Game Theory: A Multi-Leveled Approach*, 2nd Edition, Springer, p. 295 Maschler M., Solan E. and Zamir S. (2013) *Game Theory*, Cambridge University Press, p. 764

```
library(CoopGame)
dictatorGame(n=3,dictator=2)
```

```
library(CoopGame)
dictatorGame(n=4,dictator=2)
#Output:
#$n
#[1] 4
```

```
#$dictator
#[1] 2
#$v
#[1] 0 1 0 0 1 0 0 1 1 0 1 1 0 1 1
```
<span id="page-41-0"></span>dictatorGameValue *Compute value of a coalition for a dictator game*

# Description

Coalition value for a dictator game: For further information see [dictatorGame](#page-40-0)

# Usage

dictatorGameValue(S, dictator)

### Arguments

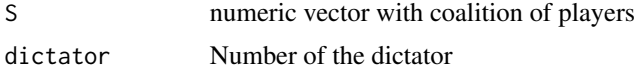

# Value

1 if dictator is involved in coalition, 0 otherwise.

# Author(s)

Johannes Anwander <anwander.johannes@gmail.com> Jochen Staudacher <jochen.staudacher@hs-kempten.de>

# References

Peters H. (2015) *Game Theory: A Multi-Leveled Approach*, 2nd Edition, Springer, p. 295 Maschler M., Solan E. and Zamir S. (2013) *Game Theory*, Cambridge University Press, p. 764

```
library(CoopGame)
dictatorGameValue(S=c(1,2,3),dictator=2)
```
<span id="page-42-0"></span>dictatorGameVector *Compute game vector for a dictator game*

# Description

Game vector for a dictator game: For further information see [dictatorGame](#page-40-0)

# Usage

dictatorGameVector(n, dictator)

# Arguments

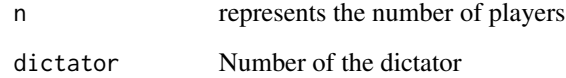

# Value

Game vector where each element contains 1 if dictator is involved, 0 otherwise.

#### Author(s)

Johannes Anwander <anwander.johannes@gmail.com>

Jochen Staudacher <jochen.staudacher@hs-kempten.de>

# References

Peters H. (2015) *Game Theory: A Multi-Leveled Approach*, 2nd Edition, Springer, p. 295 Maschler M., Solan E. and Zamir S. (2013) *Game Theory*, Cambridge University Press, p. 764

```
library(CoopGame)
dictatorGameVector(n=3,dictator=2)
```
# Description

Computes the disruption nucleolus of a balanced TU game with n players

#### Usage

```
disruptionNucleolus(v)
```
#### Arguments

v Numeric vector of length 2^n - 1 representing the values of the coalitions of a TU game with n players

# Value

Numeric vector of length n representing the disruption nucleolus of the specified TU game

#### Author(s)

Jochen Staudacher <jochen.staudacher@hs-kempten.de>

# References

Littlechild S.C. and Vaidya K.G. (1976) "The propensity to disrupt and the disruption nucleolus of a characteristic function game", Int. Journal of Game Theory 5(2), pp. 151–161

#### Examples

```
library(CoopGame)
v<-c(0, 0, 0, 1, 1, 0, 1)
disruptionNucleolus(v)
```
library(CoopGame) exampleVector<-c(0,0,0,0,2,3,4,1,3,2,8,11,6.5,9.5,14) disruptionNucleolus(exampleVector) #[1] 3.193548 4.754839 2.129032 3.922581

<span id="page-44-0"></span>divideTheDollarGame *Construct a divide-the-dollar game*

### Description

#### Create a list containing all information about a specified divide-the-dollar game:

Returns a divide-the-dollar game with n players:

This sample game is taken from the book 'Social and Economic Networks' by Matthew O. Jackson (see p. 413 ff.). If coalition S has at least n/2 members it generates a value of 1, otherwise 0. Note that divide-the-dollar games are always simple games.

# Usage

```
divideTheDollarGame(n)
```
#### Arguments

n represents the number of players

#### Value

A list with two elements representing the divide-the-dollar game (n, Game vector v)

### Related Functions

[divideTheDollarGameValue,](#page-45-0) [divideTheDollarGameVector](#page-46-0)

# Author(s)

Jochen Staudacher <jochen.staudacher@hs-kempten.de> Johannes Anwander <anwander.johannes@gmail.com>

### References

Jackson M.O. (2008) *Social and Economic Networks*, Princeton University Press, p. 413

# Examples

library(CoopGame) divideTheDollarGame(n=3)

```
#Example with four players
library(CoopGame)
(vv<-divideTheDollarGame(n=4))
#$n
#[1] 4
```
#\$v

#### #[1] 0 0 0 0 1 1 1 1 1 1 1 1 1 1 1

<span id="page-45-0"></span>divideTheDollarGameValue

*Compute value of a coalition for a divide-the-dollar game*

# Description

Coalition value for a divide-the-dollar game: For further information see [divideTheDollarGame](#page-44-0)

#### Usage

divideTheDollarGameValue(S, n)

# Arguments

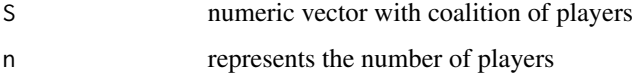

#### Value

value of coalition

# Author(s)

Michael Maerz

Jochen Staudacher <jochen.staudacher@hs-kempten.de>

# References

Jackson M.O. (2008) *Social and Economic Networks*, Princeton University Press, p. 413

```
library(CoopGame)
S \leftarrow c(1,2)divideTheDollarGameValue(S, n = 3)
```
<span id="page-46-0"></span>divideTheDollarGameVector

*Compute game vector for a divide-the-dollar game*

# Description

Game vector for a divide-the-dollar game: For further information see [divideTheDollarGame](#page-44-0)

# Usage

divideTheDollarGameVector(n)

### Arguments

n represents the number of players

### Value

Game vector for the specified divide-the-dollar game

### Author(s)

Jochen Staudacher <jochen.staudacher@hs-kempten.de>

Johannes Anwander <anwander.johannes@gmail.com>

# References

Jackson M.O. (2008) *Social and Economic Networks*, Princeton University Press, p. 413

# Examples

library(CoopGame) divideTheDollarGameVector(n=3)

library(CoopGame) (v <- divideTheDollarGameVector(n=4)) #Output: # [1] 0 0 0 0 1 1 1 1 1 1 1 1 1 1 1

#### Description

drawCentroidCore draws the centroid of the core for 3 or 4 players.

#### Usage

```
drawCentroidCore(v, holdOn = FALSE, colour = NA, label = TRUE,name = "centroid of core")
```
# Arguments

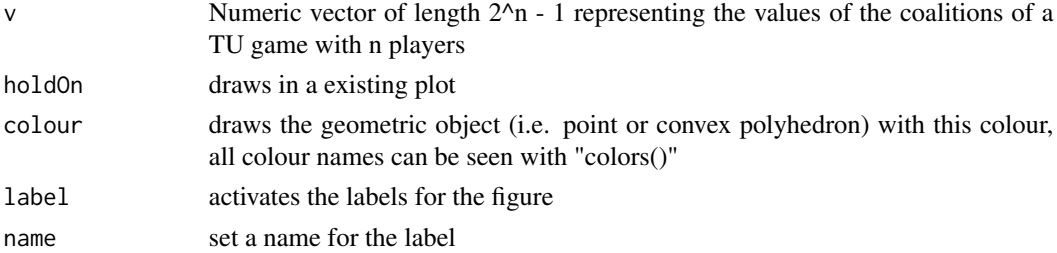

#### Value

None.

#### Author(s)

Jochen Staudacher <jochen.staudacher@hs-kempten.de>

### References

Gillies D.B. (1953) *Some Theorems on n-person Games*, Ph.D. Thesis, Princeton University Press.

Aumann R.J. (1961) "The core of a cooperative game without side payments", Transactions of the American Mathematical Society 98(3), pp. 539–552

Peleg B. and Sudhoelter P. (2007) *Theory of cooperative games*, 2nd Edition, Springer, pp. 27–49 Maschler M., Solan E. and Zamir S. (2013) *Game Theory*, Cambridge University Press, pp. 686– 747

Osborne M.J. and Rubinstein A. (1994) *A Course in Game Theory*, MIT Press, pp. 257–275

```
library(CoopGame)
v <-c(1,2,3,60,60,60,142)
drawCentroidCore(v,colour="green")
```
drawCentroidCoreCover *draw centroid of core cover for 3 or 4 players*

#### Description

drawCentroidCoreCover draws the centroid of the core cover for 3 or 4 players.

# Usage

```
drawCentroidCoreCover(v, holdOn = FALSE, colour = NA, label = TRUE,
 name = "centroid of core cover")
```
### Arguments

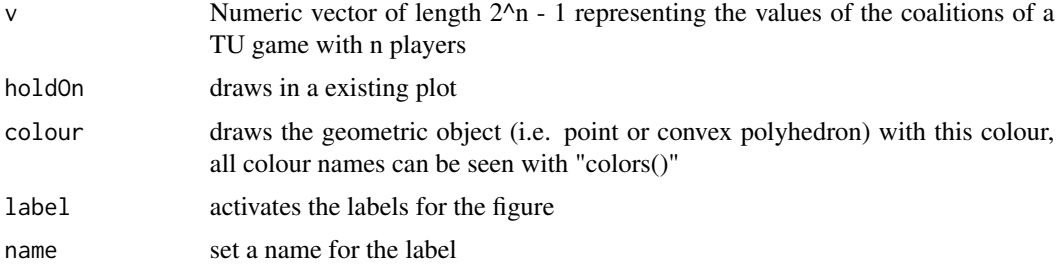

### Value

None.

# Author(s)

Jochen Staudacher <jochen.staudacher@hs-kempten.de>

# References

Tijs S.H. and Lipperts F.A.S. (1982) "The hypercube and the core cover of n-person cooperative games", Cahiers du Centre d' Etudes de Researche Operationelle 24, pp. 27–37

Branzei R., Dimitrov D. and Tijs S. (2006) *Models in cooperative game theory*, Springer, p. 21

Chakravarty S.R., Mitra M. and Sarkar P. (2015) *A Course on Cooperative Game Theory*, Cambridge University Press, pp. 45–46

```
library(CoopGame)
v \leq -c(1, 2, 3, 60, 60, 60, 142)drawCentroidCoreCover(v,colour="black")
```

```
drawCentroidImputationSet
```
*draw centroid of imputation set for 3 or 4 players*

# Description

drawCentroidImputationSet draws the centroid of the imputation set for 3 or 4 players.

### Usage

```
drawCentroidImputationSet(v, holdOn = FALSE, colour = NA,
  label = TRUE, name = "centroid of imputation set")
```
# Arguments

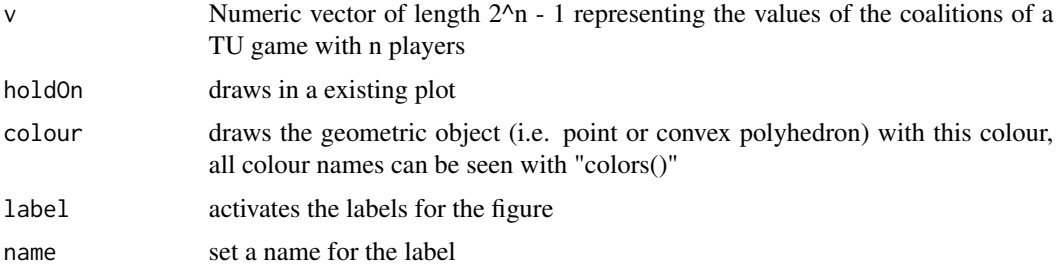

# Value

None.

# Author(s)

Jochen Staudacher <jochen.staudacher@hs-kempten.de>

# References

Peleg B. and Sudhoelter P. (2007) *Theory of cooperative games*, 2nd Edition, Springer, p. 20 Maschler M., Solan E. and Zamir S. (2013) *Game Theory*, Cambridge University Press, p. 674 Osborne M.J. and Rubinstein A. (1994) *A Course in Game Theory*, MIT Press, p. 278 Narahari Y. (2015) *Game Theory and Mechanism Design*, World Scientific Publishing, p. 407

```
library(CoopGame)
v < -c(1, 2, 3, 60, 60, 60, 142)drawCentroidImputationSet(v,colour="green")
```
drawCentroidReasonableSet

*draw centroid of reasonable set for 3 or 4 players*

# Description

drawCentroidReasonableSet draws the centroid of the reasonable set for 3 or 4 players.

# Usage

```
drawCentroidReasonableSet(v, holdOn = FALSE, colour = NA,
  label = TRUE, name = "centroid of reasonable set")
```
#### Arguments

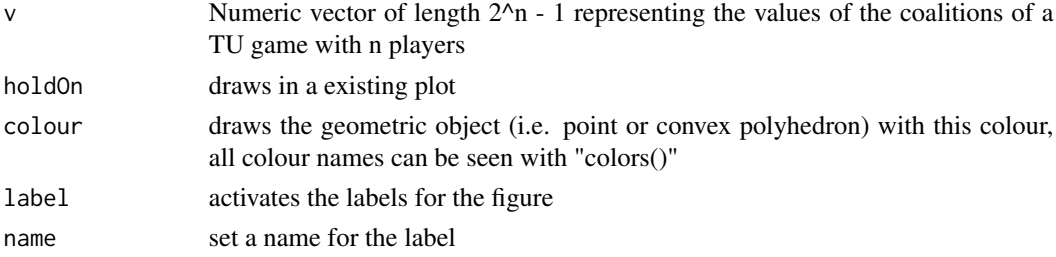

#### Value

None.

### Author(s)

Jochen Staudacher <jochen.staudacher@hs-kempten.de>

### References

Milnor J.W. (1953) *Reasonable Outcomes for N-person Games*, Rand Corporation, Research Memorandum RM 916.

Branzei R., Dimitrov D. and Tijs S. (2006) *Models in cooperative game theory*, Springer, p. 21

Chakravarty S.R., Mitra M. and Sarkar P. (2015) *A Course on Cooperative Game Theory*, Cambridge University Press, pp. 43–44

Gerard-Varet L.A. and Zamir S. (1987) "Remarks on the reasonable set of outcomes in a general coalition function form game", Int. Journal of Game Theory 16(2), pp. 123–143

```
library(CoopGame)
v < -c(1, 2, 3, 60, 60, 60, 142)drawCentroidReasonableSet(v,colour="green")
```
drawCentroidWeberSet *draw centroid of Weber set for 3 or 4 players*

### Description

drawCentroidWeberset draws the centroid of the Weber set for 3 or 4 players.

### Usage

```
drawCentroidWeberSet(v, holdOn = FALSE, colour = NA, label = TRUE,
 name = "centroid of Weber set")
```
# Arguments

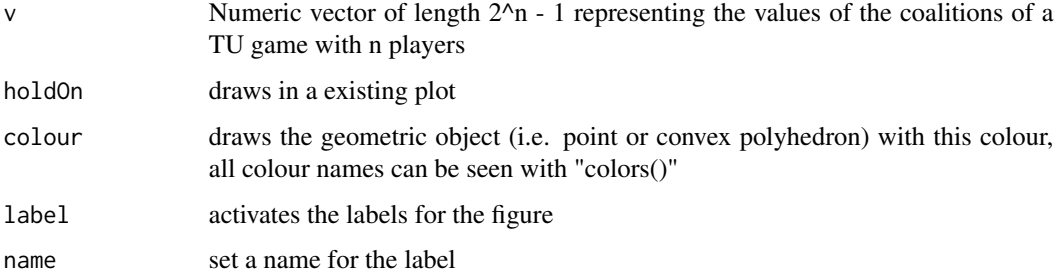

#### Value

None.

# Author(s)

Jochen Staudacher <jochen.staudacher@hs-kempten.de>

# References

Weber R.J. (1988) "Probabilistic values for games". In: Roth A.E. (Ed.), The Shapley Value. Essays in in honor of Lloyd S. Shapley, Cambridge University Press, pp. 101–119

Peters H. (2015) *Game Theory: A Multi-Leveled Approach*, 2nd Edition, Springer, pp. 327–329

```
library(CoopGame)
v <-c(1,2,3,60,60,60,142)
drawCentroidWeberSet(v,colour="blue")
```
# Description

drawCore draws the core for 3 or 4 players.

### Usage

```
drawCore(v, holdOn = FALSE, colour = "red", label = FALSE,name = "Core")
```
# Arguments

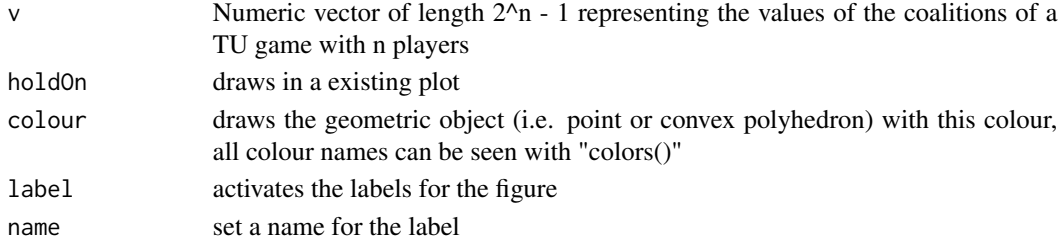

# Value

None.

# Author(s)

Johannes Anwander <anwander.johannes@gmail.com> Jochen Staudacher <jochen.staudacher@hs-kempten.de>

# References

Gillies D.B. (1953) *Some Theorems on n-person Games*, Ph.D. Thesis, Princeton University Press.

Aumann R.J. (1961) "The core of a cooperative game without side payments", Transactions of the American Mathematical Society 98(3), pp. 539–552

Peleg B. and Sudhoelter P. (2007) *Theory of cooperative games*, 2nd Edition, Springer, pp. 27–49 Maschler M., Solan E. and Zamir S. (2013) *Game Theory*, Cambridge University Press, pp. 686– 747

Osborne M.J. and Rubinstein A. (1994) *A Course in Game Theory*, MIT Press, pp. 257–275

# Examples

library(CoopGame)  $v \leftarrow c(0, 0, 0, 3, 3, 3, 6)$ drawCore(v)

#### Description

drawCoreCover draws the core cover for 3 or 4 players.

#### Usage

```
drawCoreCover(v, holdOn = FALSE, colour = NA, label = FALSE,
 name = "Core Cover")
```
#### Arguments

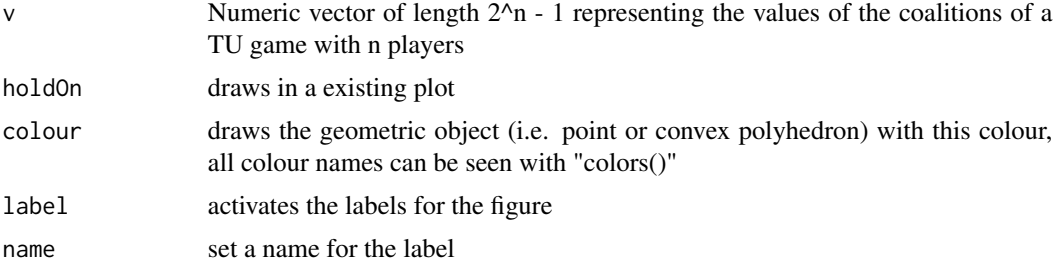

#### Value

None.

# Author(s)

Johannes Anwander <anwander.johannes@gmail.com> Jochen Staudacher <jochen.staudacher@hs-kempten.de>

### References

Tijs S.H. and Lipperts F.A.S. (1982) "The hypercube and the core cover of n-person cooperative games", Cahiers du Centre d' Etudes de Researche Operationelle 24, pp. 27–37

Branzei R., Dimitrov D. and Tijs S. (2006) *Models in cooperative game theory*, Springer, p. 21

Chakravarty S.R., Mitra M. and Sarkar P. (2015) *A Course on Cooperative Game Theory*, Cambridge University Press, pp. 45–46

```
library(CoopGame)
v \leq C(0, 0, 0, 3, 3, 3, 6)drawCoreCover(v)
```
drawDeeganPackelIndex *draw Deegan-Packel index for 3 or 4 players*

### Description

drawDeeganPackelIndex draws the Deegan-Packel index for 3 or 4 players.

### Usage

```
drawDeeganPackelIndex(v, holdOn = FALSE, colour = NA, label = TRUE,
 name = "Deegan Packel Index")
```
# Arguments

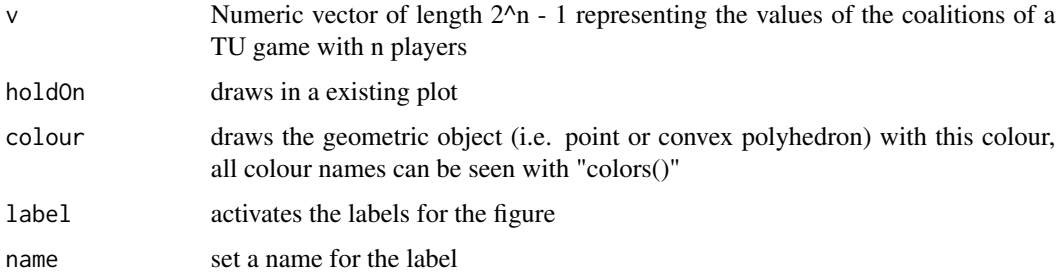

#### Value

None.

# Author(s)

Jochen Staudacher <jochen.staudacher@hs-kempten.de>

# References

Deegan J. and Packel E.W. (1978) "A new index of power for simple n-person games", Int. Journal of Game Theory 7(2), pp. 151–161

Holler M.J. and Illing G. (2006) "Einfuehrung in die Spieltheorie". 6th Edition (in German), Springer, pp. 323–324

```
library(CoopGame)
v=c(0,0,0,1,1,0,1)
drawDeeganPackelIndex(v)
```
drawDisruptionNucleolus

*draw disruption nucleolus for 3 or 4 players*

# Description

drawDisruptionNucleolus draws the disruption nucleolus for 3 or 4 players.

#### Usage

```
drawDisruptionNucleolus(v, holdOn = FALSE, colour = NA, label = TRUE,
  name = "Disruption Nucleolus")
```
# Arguments

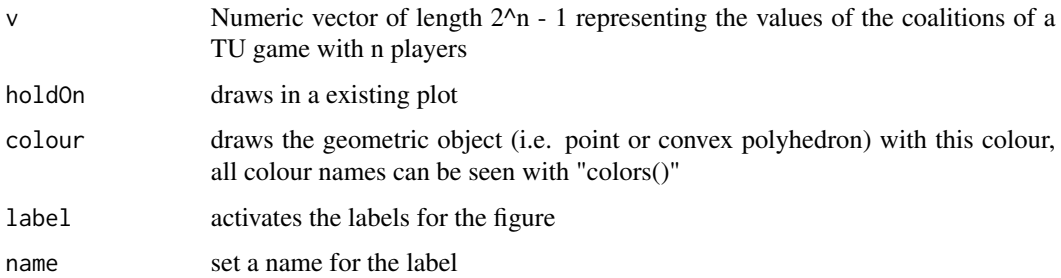

#### Value

None.

# Author(s)

Jochen Staudacher <jochen.staudacher@hs-kempten.de>

# References

Littlechild S.C. and Vaidya K.G. (1976) "The propensity to disrupt and the disruption nucleolus of a characteristic function game", Int. Journal of Game Theory 5(2), pp. 151–161

```
library(CoopGame)
v<-bankruptcyGameVector(n=3,d=c(100,200,300),E=200)
drawDisruptionNucleolus(v)
```
drawGatelyValue *draw Gately point for 3 or 4 players*

# Description

drawGatelyValue draws the Gately point for 3 or 4 players.

#### Usage

```
drawGatelyValue(v, holdOn = FALSE, colour = NA, label = TRUE,
 name = "Gately Value")
```
### Arguments

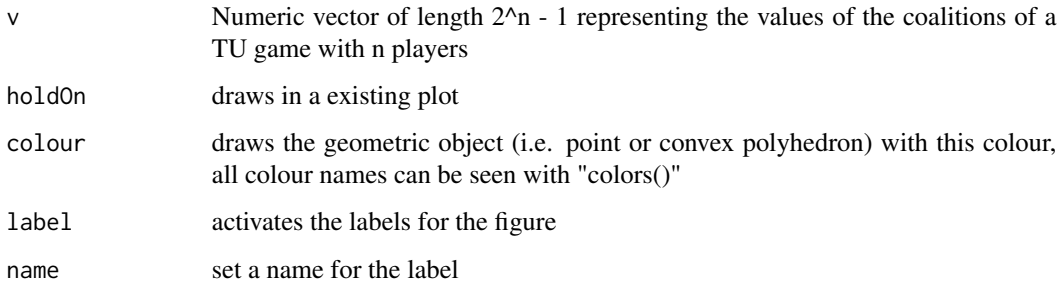

### Value

None.

#### Author(s)

Johannes Anwander <anwander.johannes@gmail.com>

Jochen Staudacher <jochen.staudacher@hs-kempten.de>

#### References

Gately D. (1974) "Sharing the Gains from Regional Cooperation. A Game Theoretic Application to Planning Investment in Electric Power", International Economic Review 15(1), pp. 195–208

Staudacher J. and Anwander J. (2019) "Conditions for the uniqueness of the Gately point for cooperative games", arXiv preprint, arXiv:1901.01485, 10 pages.

Littlechild S.C. and Vaidya K.G. (1976) "The propensity to disrupt and the disruption nucleolus of a characteristic function game", Int. Journal of Game Theory 5(2), pp. 151–161

Narahari Y. (2015) *Game Theory and Mechanism Design*, World Scientific Publishing, pp. 455–456

# Examples

```
library(CoopGame)
drawGatelyValue(c(0,0,0,1,1,1,3.5))
#Example from original paper by Gately (1974):
library(CoopGame)
v=c(0,0,0,1170,770,210,1530)
drawGatelyValue(v)
```
drawImputationset *Draw imputation set for 3 or 4 players*

# Description

drawImputationset draws the imputation set for 3 or 4 players.

# Usage

 $drawImputationset(v, label = TRUE)$ 

# Arguments

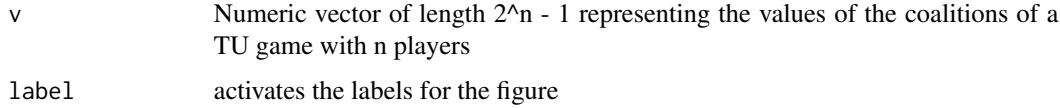

# Value

None.

# Author(s)

Johannes Anwander <anwander.johannes@gmail.com> Jochen Staudacher <jochen.staudacher@hs-kempten.de>

#### References

Peleg B. and Sudhoelter P. (2007) *Theory of cooperative games*, 2nd Edition, Springer, p. 20 Maschler M., Solan E. and Zamir S. (2013) *Game Theory*, Cambridge University Press, p. 674 Osborne M.J. and Rubinstein A. (1994) *A Course in Game Theory*, MIT Press, p. 278 Narahari Y. (2015) *Game Theory and Mechanism Design*, World Scientific Publishing, p. 407

# drawJohnstonIndex 59

# Examples

```
library(CoopGame)
v=c(0,1,2,3,4,5,6)
drawImputationset(v)
```
drawJohnstonIndex *Draw Johnston index for 3 or 4 players*

### Description

drawJohnstonIndex draws the Johnston index for 3 or 4 players.

#### Usage

```
drawJohnstonIndex(v, holdOn = FALSE, colour = NA, label = TRUE,name = "Johnston index")
```
# Arguments

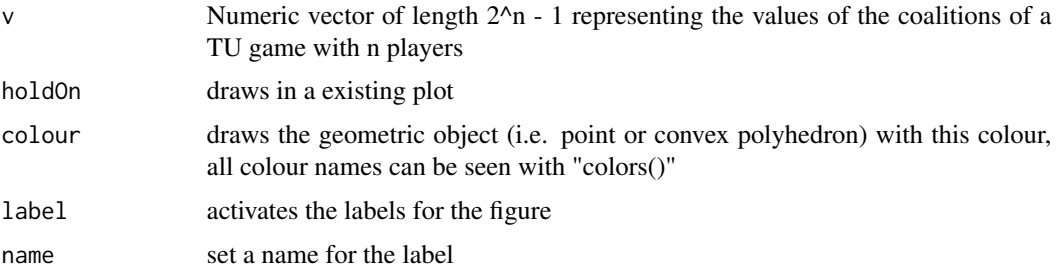

### Value

None.

#### References

Johnston R.J. (1978) "On the measurement of power: Some reactions to Laver", Environment and Planning A, pp. 907–914

Chakravarty S.R., Mitra M. and Sarkar P. (2015) *A Course on Cooperative Game Theory*, Cambridge University Press, p. 124

### Examples

library(CoopGame)  $v \leftarrow c(\emptyset, \emptyset, \emptyset, 1, 1, \emptyset, 1)$ drawJohnstonIndex(v)

# Description

drawModiclus draws the modiclus for 3 or 4 players.

# Usage

```
drawModiclus(v, holdOn = FALSE, colour = NA, label = TRUE,
 name = "Modiclus")
```
# Arguments

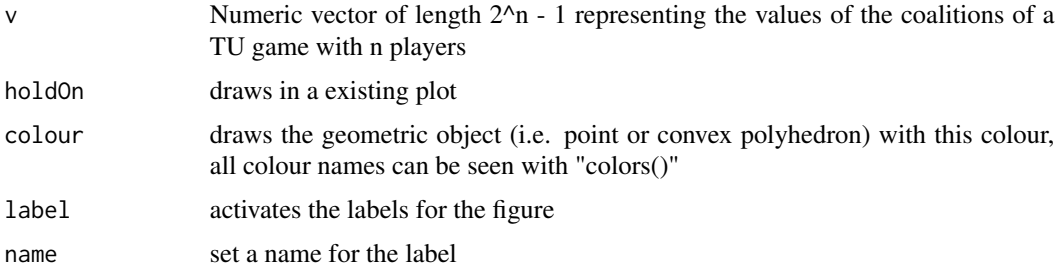

# Value

None.

# Author(s)

Jochen Staudacher <jochen.staudacher@hs-kempten.de>

### References

Peleg B. and Sudhoelter P. (2007) *Theory of cooperative games*, 2nd Edition, Springer, pp. 124–132

Sudhoelter P. (1997) "The Modified Nucleolus. Properties and Axiomatizations", Int. Journal of Game Theory 26(2), pp. 147–182

Sudhoelter P. (1996) "The Modified Nucleolus as Canonical Representation of Weighted Majority Games", Mathematics of Operations Research 21(3), pp. 734–756

```
library(CoopGame)
v=c(1, 1, 1, 2, 3, 4, 5)
drawModiclus(v)
```
drawNormalizedBanzhafIndex

*draw normalized Banzhaf Index for 3 or 4 players*

# Description

drawNormalizedBanzhafIndex draws the Banzhaf Value for 3 or 4 players. Drawing any kind of Banzhaf values only makes sense from our point of view for the normalized Banzhaf index for simple games, because only in this case will the Banzhaf index be efficient.

### Usage

```
drawNormalizedBanzhafIndex(v, holdOn = FALSE, colour = NA,
  label = TRUE, name = "Normalized Banzhaf index")
```
#### Arguments

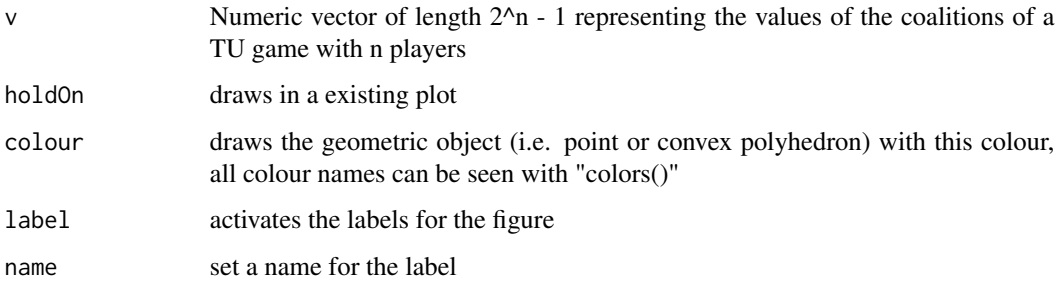

#### Value

None.

#### Author(s)

Johannes Anwander <anwander.johannes@gmail.com>

Jochen Staudacher <jochen.staudacher@hs-kempten.de>

#### References

Peters H. (2015) *Game Theory: A Multi-Leveled Approach*, 2nd Edition, Springer, pp. 367–370

Chakravarty S.R., Mitra M. and Sarkar P. (2015) *A Course on Cooperative Game Theory*, Cambridge University Press, pp. 118–119

Bertini C. and Stach I. (2011) "Banzhaf voting power measure", Encyclopedia of Power, SAGE Publications, pp. 54–55

### Examples

```
library(CoopGame)
v<-weightedVotingGameVector(n=3,w=c(50,30,20),q=c(67))
drawNormalizedBanzhafIndex(v)
```
drawNormalizedBanzhafValue

*draw normalized Banzhaf value for 3 or 4 players*

# Description

drawNormalizedBanzhafValue draws the Banzhaf Value for 3 or 4 players. Drawing any kind of Banzhaf values only makes sense from our point of view for the normalized Banzhaf value, because only in this case will the Banzhaf value be efficient.

#### Usage

```
drawNormalizedBanzhafValue(v, holdOn = FALSE, colour = NA,
  label = TRUE, name = "Normalized Banzhaf value")
```
### Arguments

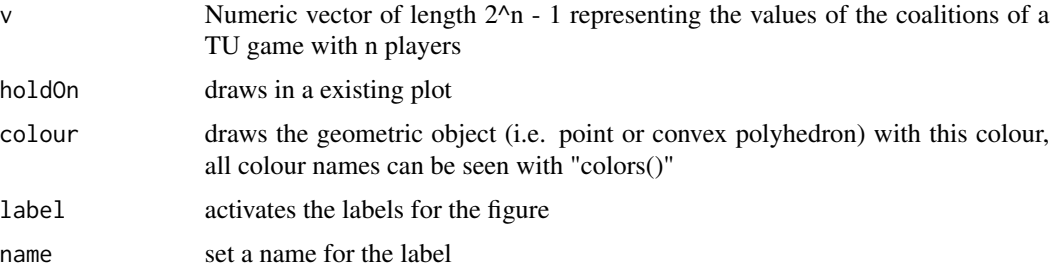

### Value

None.

#### Author(s)

Jochen Staudacher <jochen.staudacher@hs-kempten.de>

### References

Gambarelli G. (2011) "Banzhaf value", Encyclopedia of Power, SAGE Publications, pp. 53–54 Stach I. (2017) "Sub-Coalitional Approach to Values", In: Nguyen, N.T. and Kowalczyk, R. (Eds.): Transactions on Computational Collective Intelligence XXVI, Springer, pp. 74–86

# drawNucleolus 63

# Examples

```
library(CoopGame)
drawNormalizedBanzhafValue(c(0,0,0,1,2,3,6))
```

```
#Example from paper by Gambarelli (2011)
library(CoopGame)
v=c(0,0,0,1,2,1,3)
drawNormalizedBanzhafValue(v)
```
drawNucleolus *Draw nucleolus for 3 or 4 players*

# Description

drawNucleolus draws the nucleolus for 3 or 4 players.

### Usage

```
drawNucleolus(v, holdOn = FALSE, colour = NA, label = TRUE,
 name = "Nucleolus")
```
# Arguments

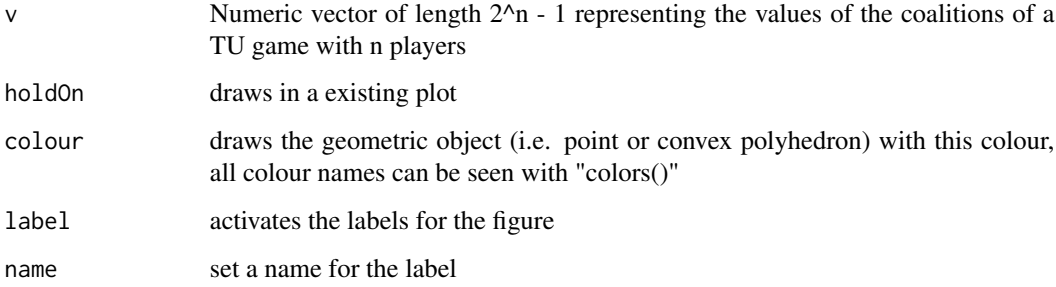

### Value

None.

# Author(s)

Johannes Anwander <anwander.johannes@gmail.com>

### References

Schmeidler D. (1969) "The nucleolus of a characteristic function game", SIAM Journal on applied mathematics 17(6), pp. 1163–1170

Kohlberg E. (1971) "On the nucleolus of a characteristic function game", SIAM Journal on applied mathematics 20(1), pp. 62–66

Kopelowitz A. (1967) "Computation of the kernels of simple games and the nucleolus of n-person games", Technical Report, Department of Mathematics, The Hebrew University of Jerusalem, 45 pages.

Megiddo N. (1974) "On the nonmonotonicity of the bargaining set, the kernel and the nucleolus of a game", SIAM Journal on applied mathematics 27(2), pp. 355–358

Peleg B. and Sudhoelter P. (2007) *Theory of cooperative games*, 2nd Edition, Springer, pp. 82–86

# Examples

```
library(CoopGame)
v=c(0,0,0,1,1,0,3)
drawNucleolus(v)
```

```
#Visualization for estate division problem from Babylonian Talmud with E=300,
#see e.g. seminal paper by Aumann & Maschler from 1985 on
#'Game Theoretic Analysis of a Bankruptcy Problem from the Talmud'
library(CoopGame)
v<-bankruptcyGameVector(n=3,d=c(100,200,300),E=300)
drawNucleolus(v)
```
drawPerCapitaNucleolus

*Draw per capita nucleolus for 3 or 4 players*

### Description

drawPerCapitaNucleolus draws the per capita nucleolus for 3 or 4 players.

#### Usage

```
drawPerCapitaNucleolus(v, holdOn = FALSE, colour = NA, label = TRUE,
 name = "Per Capita Nucleolus")
```
#### Arguments

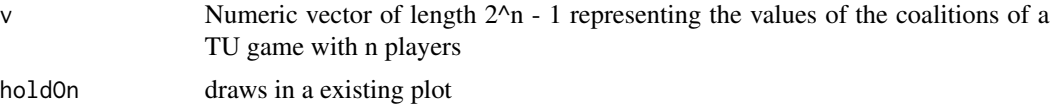

# drawPrenucleolus 65

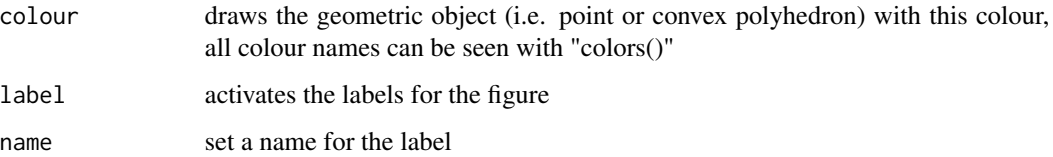

# Value

None.

# Author(s)

Jochen Staudacher <jochen.staudacher@hs-kempten.de>

# References

Young H.P. (1985) "Monotonic Solutions of cooperative games", Int. Journal of Game Theory 14(2), pp. 65–72

### Examples

```
library(CoopGame)
v=c(0,0,0,1,1,0,3)
drawPerCapitaNucleolus(v)
```

```
#Example from YOUNG 1985, p. 68
library(CoopGame)
v=c(0,0,0,0,9,10,12)
drawPerCapitaNucleolus(v)
```
drawPrenucleolus *Draw prenucleolus for 3 or 4 players*

# Description

drawPrenucleolus draws the prenucleolus for 3 or 4 players.

```
drawPrenucleolus(v, holdOn = FALSE, colour = NA, label = TRUE,
 name = "Prenucleolus")
```
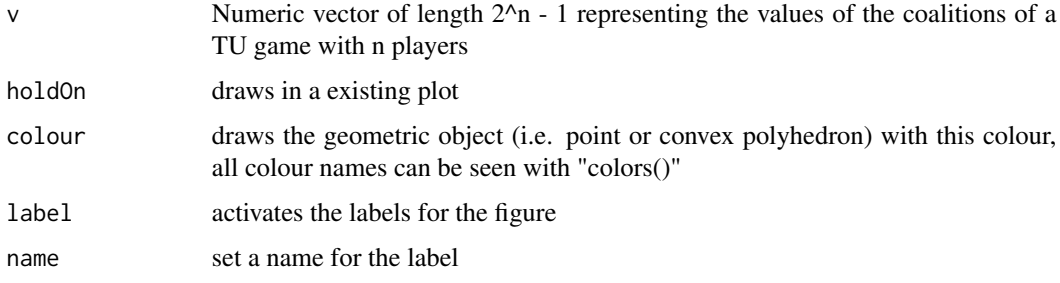

#### Value

None.

# Author(s)

Jochen Staudacher <jochen.staudacher@hs-kempten.de>

# References

Peleg B. and Sudhoelter P. (2007) *Theory of cooperative games*, 2nd Edition, Springer, pp. 107–132

### Examples

```
library(CoopGame)
v=c(0,0,0,1,1,0,3)
drawPrenucleolus(v)
```

```
#Visualization for estate division problem from Babylonian Talmud with E=200,
#see e.g. seminal paper by Aumann & Maschler from 1985 on
#'Game Theoretic Analysis of a Bankruptcy Problem from the Talmud'
library(CoopGame)
v<-bankruptcyGameVector(n=3,d=c(100,200,300),E=200)
drawPrenucleolus(v)
```
drawProportionalNucleolus

*Draw proportional nucleolus for 3 or 4 players*

# Description

drawProportionalNucleolus draws the proportional nucleolus for 3 or 4 players.

# Usage

```
drawProportionalNucleolus(v, holdOn = FALSE, colour = NA,
  label = TRUE, name = "Proportional Nucleolus")
```
# Arguments

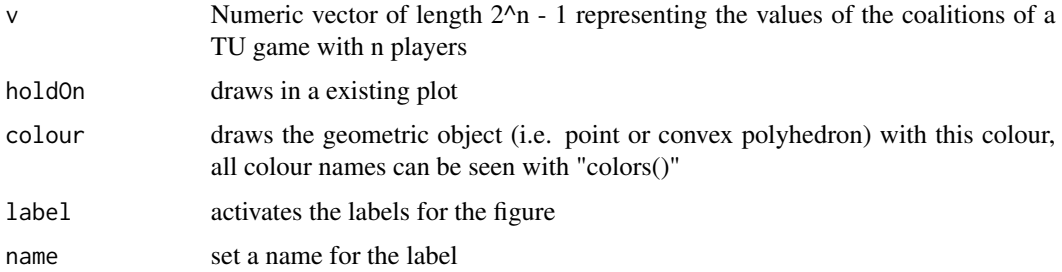

# Value

None.

# Author(s)

Jochen Staudacher <jochen.staudacher@hs-kempten.de>

### References

Young H. P., Okada N. and Hashimoto, T. (1982) "Cost allocation in water resources development", Water resources research 18(3), pp. 463–475

# Examples

```
library(CoopGame)
v<-c(0,0,0,48,60,72,140)
drawProportionalNucleolus(v)
```
drawPublicGoodIndex *Draw Public Good index for 3 or 4 players*

# Description

drawPublicGoodIndex draws the Public Good Index of a simple game for 3 or 4 players.

```
drawPublicGoodIndex(v, holdOn = FALSE, colour = NA, label = TRUE,
 name = "Public Good Index")
```
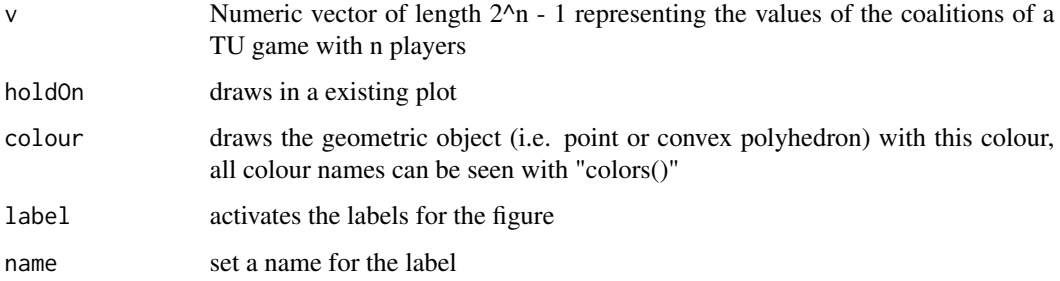

# Value

None.

### Author(s)

Johannes Anwander <anwander.johannes@gmail.com>

Jochen Staudacher <jochen.staudacher@hs-kempten.de>

#### References

Holler M.J. and Packel E.W. (1983) "Power, luck and the right index", Zeitschrift fuer Nationaloekonomie 43(1), pp. 21–29

Holler M. (2011) "Public Goods index", Encyclopedia of Power, SAGE Publications, pp. 541–542

# Examples

```
library(CoopGame)
v=c(0,0,0,1,1,0,1)
drawPublicGoodIndex(v)
```
drawPublicGoodValue *Draw Public Good value for 3 or 4 players*

# Description

drawPublicGoodValue draws the (normalized) Public Good value for 3 or 4 players.

```
drawPublicGoodValue(v, holdOn = FALSE, colour = NA, label = TRUE,
 name = "Normalized Public Good Value")
```
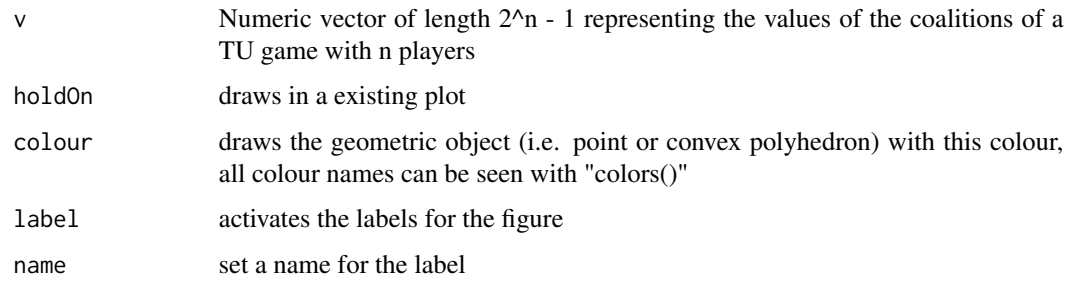

# Value

None.

### Author(s)

Jochen Staudacher <jochen.staudacher@hs-kempten.de>

# References

Holler M.J. and Li X. (1995) "From public good index to public value. An axiomatic approach and generalization", Control and Cybernetics 24, pp. 257 – 270

Bertini C. and Stach I. (2015) "On Public Values and Power Indices", Decision Making in Manufacturing and Services 9(1), pp.  $9 - 25$ 

# Examples

```
library(CoopGame)
v=c(0,0,0,1,1,0,1)
drawPublicGoodValue(v)
```
drawPublicHelpChiIndex

*Draw Public Help index Chi for 3 or 4 players*

# Description

drawPublicHelpChiIndex draws the Public Help index Chi for a simple game with 3 or 4 players.

```
drawPublicHelpChiIndex(v, holdOn = FALSE, colour = NA, label = TRUE,
 name = "Public Help Chi Index")
```
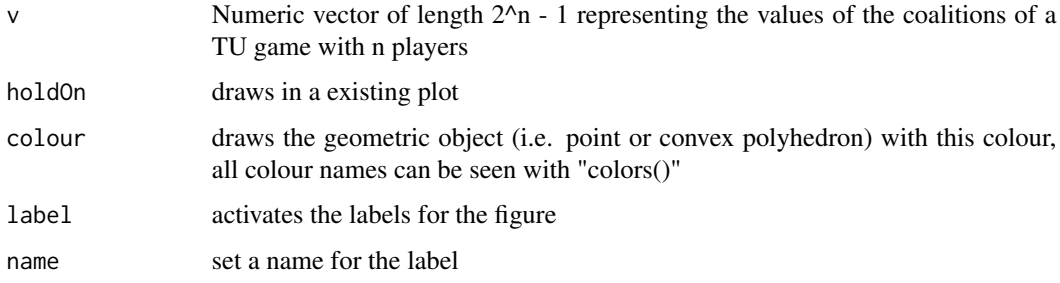

# Value

None.

### Author(s)

Jochen Staudacher <jochen.staudacher@hs-kempten.de>

# References

Bertini C. and Stach I. (2015) "On Public Values and Power Indices", Decision Making in Manufacturing and Services 9(1), pp. 9–25

Stach I. (2016) "Power Measures and Public Goods", In: Nguyen, N.T. and Kowalczyk, R. (Eds.): Transactions on Computational Collective Intelligence XXIII, Springer, pp. 99–110

# Examples

```
library(CoopGame)
v=c(0,0,0,1,1,0,1)
drawPublicHelpChiIndex(v)
```
drawPublicHelpChiValue

*Draw Public Help value Chi for 3 or 4 players*

# Description

drawPublicHelpChiValue draws the (normalized) Public Help value Chi for 3 or 4 players.

```
drawPublicHelpChiValue(v, holdOn = FALSE, colour = NA, label = TRUE,
 name = "Normalized Public Help Value Chi")
```
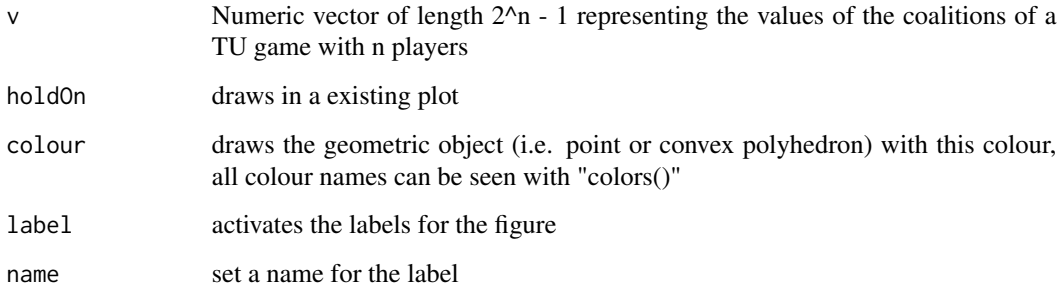

#### Value

None.

# Author(s)

Jochen Staudacher <jochen.staudacher@hs-kempten.de>

# References

Bertini C. and Stach I. (2015) "On Public Values and Power Indices", Decision Making in Manufacturing and Services 9(1), pp. 9–25

# Examples

```
library(CoopGame)
v=c(0,0,0,2,2,0,3)
drawPublicHelpChiValue(v)
```
drawPublicHelpIndex *Draw Public Help index Theta for 3 or 4 players*

# Description

drawPublicHelpIndex draws the Public Help index Theta for a simple game with 3 or 4 players.

```
drawPublicHelpIndex(v, holdOn = FALSE, colour = NA, label = TRUE,
 name = "Public Help Index")
```
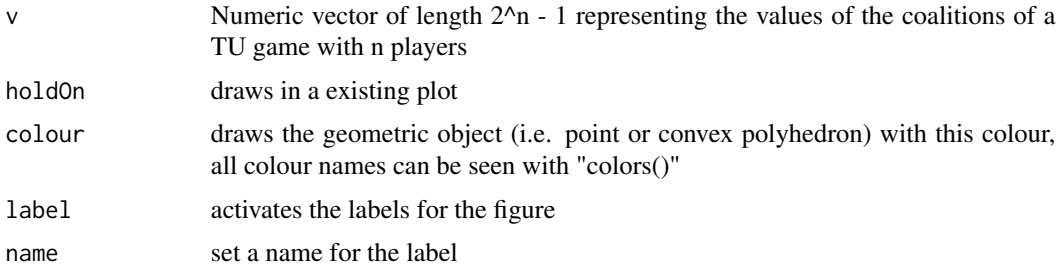

#### Value

None.

#### Author(s)

Johannes Anwander <anwander.johannes@gmail.com>

Jochen Staudacher <jochen.staudacher@hs-kempten.de>

### References

Bertini C., Gambarelli G. and Stach I. (2008) "A public help index", In: Braham, M. and Steffen, F. (Eds): Power, freedom, and voting: Essays in Honour of Manfred J. Holler, pp. 83–98

Bertini C. and Stach I. (2015) "On Public Values and Power Indices", Decision Making in Manufacturing and Services 9(1), pp. 9–25

Stach I. (2016) "Power Measures and Public Goods", In: Nguyen, N.T. and Kowalczyk, R. (Eds.): Transactions on Computational Collective Intelligence XXIII, Springer, pp. 99–110

### Examples

```
library(CoopGame)
v=c(0,0,0,1,1,0,1)
drawPublicHelpIndex(v)
```
drawPublicHelpValue *Draw Public Help value Theta for 3 or 4 players*

### Description

drawPublicHelpValue draws the (normalized) Public Help value Theta for 3 or 4 players.

```
drawPublicHelpValue(v, holdOn = FALSE, colour = NA, label = TRUE,
 name = "Normalized Public Help Value")
```
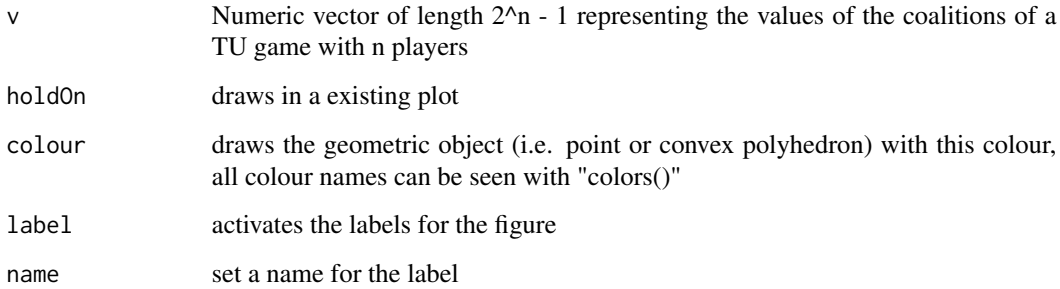

# Value

None.

# Author(s)

Jochen Staudacher <jochen.staudacher@hs-kempten.de>

# References

Bertini C. and Stach I. (2015) "On Public Values and Power Indices", Decision Making in Manufacturing and Services 9(1), pp. 9–25

# Examples

```
library(CoopGame)
v=c(0,0,0,1,1,0,1)
drawPublicHelpValue(v)
```
drawReasonableSet *Draw reasonable set for 3 or 4 players*

# Description

drawReasonableSet draws the reasonable set for 3 or 4 players.

```
drawReasonableSet(v, holdOn = FALSE, colour = NA, label = FALSE,
 name = "Reasonable Set")
```
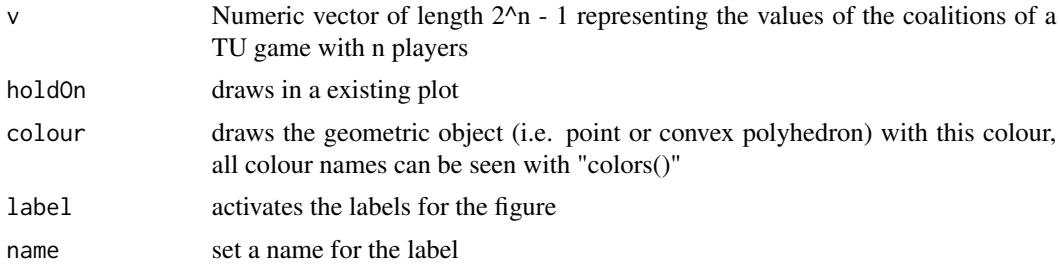

#### Value

None.

#### Author(s)

Jochen Staudacher <jochen.staudacher@hs-kempten.de>

# References

Milnor J.W. (1953) *Reasonable Outcomes for N-person Games*, Rand Corporation, Research Memorandum RM 916.

Branzei R., Dimitrov D. and Tijs S. (2006) *Models in cooperative game theory*, Springer, p. 21

Chakravarty S.R., Mitra M. and Sarkar P. (2015) *A Course on Cooperative Game Theory*, Cambridge University Press, pp. 43–44

Gerard-Varet L.A. and Zamir S. (1987) "Remarks on the reasonable set of outcomes in a general coalition function form game", Int. Journal of Game Theory 16(2), pp. 123–143

# Examples

```
library(CoopGame)
v \leq -c(0, 0, 0, 3, 3, 3, 6)drawReasonableSet(v)
```
drawShapleyShubikIndex

*Draw Shapley-Shubik index for 3 or 4 players*

# **Description**

drawShapleyShubik draws the Shapley-Shubik index simple game with 3 or 4 players.

```
drawShapleyShubikIndex(v, holdOn = FALSE, colour = NA, label = TRUE,
 name = "Shapley-Shubik index")
```
# drawShapleyValue 75

#### **Arguments**

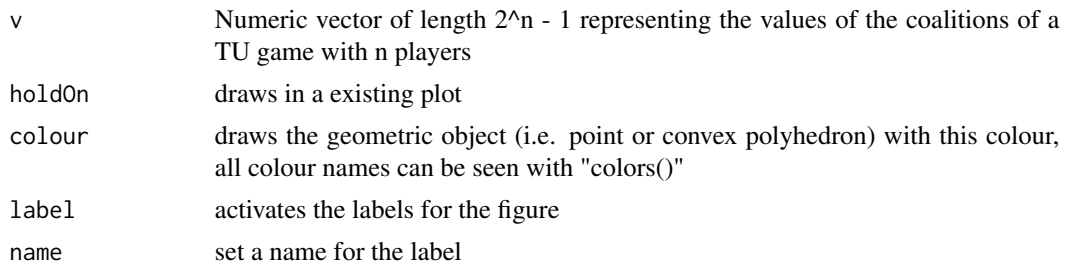

#### Value

None.

#### Author(s)

Jochen Staudacher <jochen.staudacher@hs-kempten.de>

### References

Shapley L.S. and Shubik M. (1954) "A method for evaluating the distribution of power in a committee system". American political science review 48(3), pp. 787–792

Shapley L.S. (1953) "A value for n-person games". In: Kuhn, H., Tucker, A.W. (Eds.), Contributions to the Theory of Games II, Princeton University Press, pp. 307–317

Peters H. (2015) *Game Theory: A Multi-Leveled Approach*, 2nd Edition, Springer, pp. 156–159

Maschler M., Solan E. and Zamir S. (2013) *Game Theory*, Cambridge University Press, pp. 748– 781

Stach I. (2011) "Shapley-Shubik index", Encyclopedia of Power, SAGE Publications, pp. 603–606

# Examples

```
library(CoopGame)
v=c(0,0,0,1,1,0,1)
drawShapleyShubikIndex(v)
```
drawShapleyValue *Draw Shapley value for 3 or 4 players*

# Description

drawShapleyValue draws the Shapley value for 3 or 4 players.

```
drawShapleyValue(v, holdOn = FALSE, colour = NA, label = TRUE,
 name = "Shapley value")
```
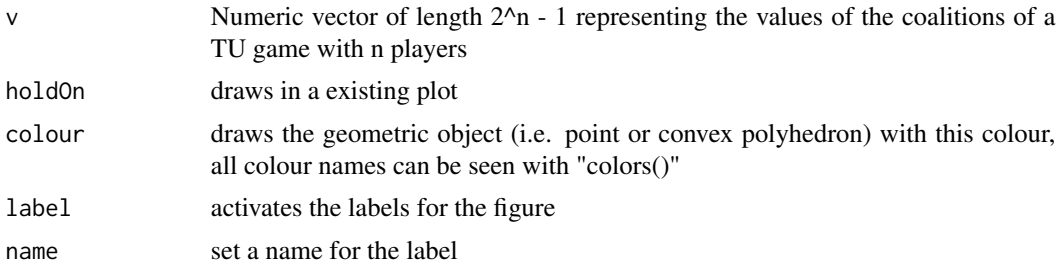

# Value

None.

#### Author(s)

Alexandra Tiukkel

# References

Shapley L.S. (1953) "A value for n-person games". In: Kuhn, H., Tucker, A.W. (Eds.), Contributions to the Theory of Games II, Princeton University Press, pp. 307–317

Aumann R.J. (2010) "Some non-superadditive games, and their Shapley values, in the Talmud", Int. Journal of Game Theory 39(1), pp. 3–10

Peters H. (2015) *Game Theory: A Multi-Leveled Approach*, 2nd Edition, Springer, pp. 156–159

Maschler M., Solan E. and Zamir S. (2013) *Game Theory*, Cambridge University Press, pp. 748– 781

# Examples

```
library(CoopGame)
v=c(0,0,0,1,1,0,1)
drawShapleyValue(v)
```
drawSimplifiedModiclus

*Draw simplified modiclus for 3 or 4 players*

# Description

drawSimplifiedModiclus draws the simplified modiclus for 3 or 4 players.

```
drawSimplifiedModiclus(v, holdOn = FALSE, colour = NA, label = TRUE,
 name = "Simplified Modiclus")
```
# drawTauValue 77

# Arguments

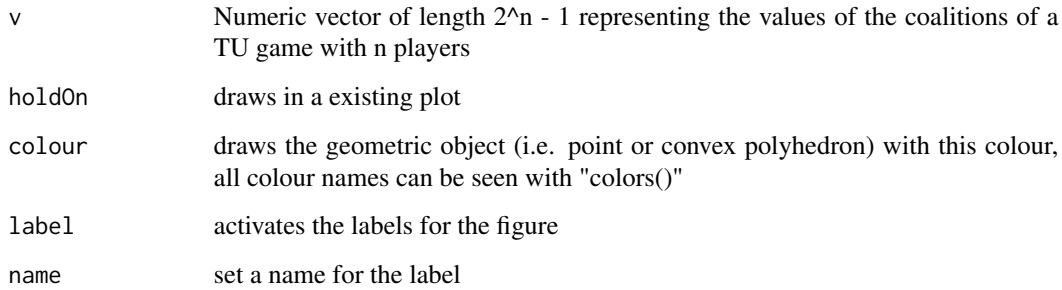

# Value

None.

# Author(s)

Jochen Staudacher <jochen.staudacher@hs-kempten.de>

# References

Tarashnina S. (2011) "The simplified modified nucleolus of a cooperative TU-game", TOP 19(1), pp. 150–166

# Examples

```
library(CoopGame)
v=c(0, 0, 0, 1, 1, 0, 1)
drawSimplifiedModiclus(v)
```
drawTauValue *Draw tau-value for 3 or 4 players*

# Description

drawTauValue draws the tau-value for 3 or 4 players.

```
drawTauValue(v, holdOn = FALSE, colour = NA, label = TRUE,
 name = "Tau value")
```
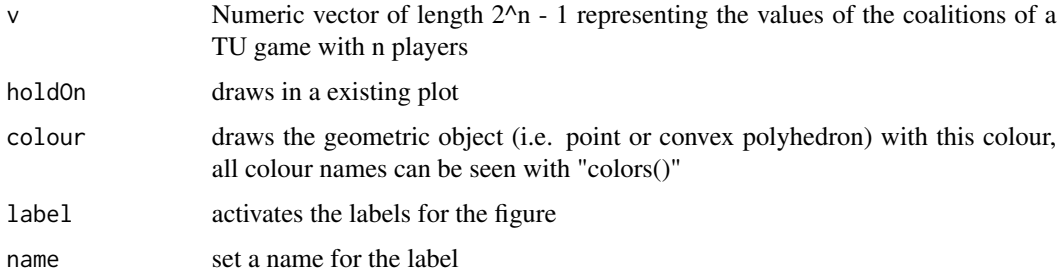

#### Value

None.

# Author(s)

Johannes Anwander <anwander.johannes@gmail.com>

Jochen Staudacher <jochen.staudacher@hs-kempten.de>

# References

Branzei R., Dimitrov D. and Tijs S. (2006) *Models in cooperative game theory*, Springer, p. 32

Tijs S. (1981) "Bounds for the core of a game and the t-value", In: Moeschlin, O. and Pallaschke, D. (Eds.): Game Theory and Mathematical Economics, North-Holland, pp. 123–132

Stach I. (2011) "Tijs value", Encyclopedia of Power, SAGE Publications, pp. 667–670

#### Examples

```
library(CoopGame)
v <-c(1,2,3,60,60,60,142)
drawTauValue(v,colour="green")
```
drawWeberset *Draw Weber Set for 3 or 4 players*

# Description

drawWeberset draws the Weber Set for 3 or 4 players.

```
drawWeberset(v, holdOn = FALSE, colour = NA, label = FALSE,
 name = "Weber Set")
```
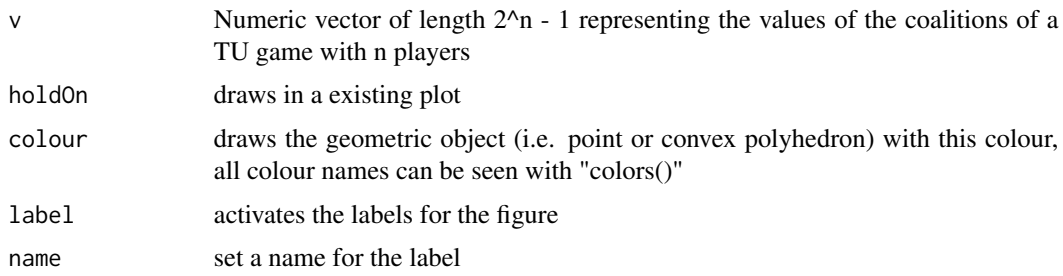

# Value

None.

#### Author(s)

Johannes Anwander <anwander.johannes@gmail.com>

Jochen Staudacher <jochen.staudacher@hs-kempten.de>

# References

Weber R.J. (1988) "Probabilistic values for games". In: Roth A.E. (Ed.), The Shapley Value. Essays in in honor of Lloyd S. Shapley, Cambridge University Press, pp. 101–119

Peters H. (2015) *Game Theory: A Multi-Leveled Approach*, 2nd Edition, Springer, pp. 327–329

#### Examples

library(CoopGame)  $v = c(0,1,2,3,4,5,6)$ drawWeberset(v, colour ="yellow")

equalPropensityToDisrupt

*Compute equal propensity to disrupt*

# Description

equalPropensityToDisrupt calculates the equal propensity to disrupt for a TU game with n players and a specified coalition size k. See the original paper by Littlechild & Vaidya (1976) for the formula with general k and the paper by Staudacher & Anwander (2019) for the specific expression for k=1 and interpretations of the equal propensity to disrupt.

```
equalPropensityToDisrupt(v, k = 1)
```
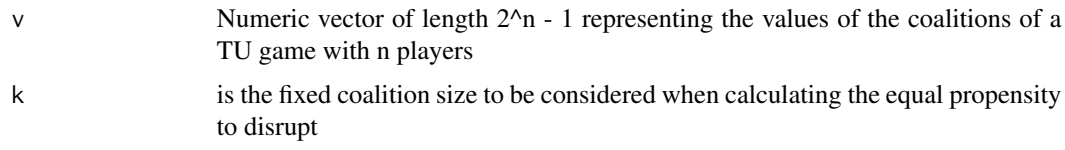

# Value

the value for the equal propensity to disrupt

#### Author(s)

Johannes Anwander <anwander.johannes@gmail.com>

Jochen Staudacher <jochen.staudacher@hs-kempten.de>

# References

Littlechild S.C. and Vaidya K.G. (1976) "The propensity to disrupt and the disruption nucleolus of a characteristic function game", Int. Journal of Game Theory 5(2), pp. 151–161

Staudacher J. and Anwander J. (2019) "Conditions for the uniqueness of the Gately point for cooperative games", arXiv preprint, arXiv:1901.01485, 10 pages.

# Examples

library(CoopGame) v=c(0,0,0,4,0,3,6) equalPropensityToDisrupt(v, k=1)

gatelyValue *Compute Gately point*

#### Description

gatelyValue calculates the Gately point for a given TU game

# Usage

```
gatelyValue(v)
```
#### Arguments

v Numeric vector of length  $2^2$ n - 1 representing the values of the coalitions of a TU game with n players

# Value

Gately point of the TU game or NULL in case the Gately point is not defined

#### Author(s)

Jochen Staudacher <jochen.staudacher@hs-kempten.de>

# References

Gately D. (1974) "Sharing the Gains from Regional Cooperation. A Game Theoretic Application to Planning Investment in Electric Power", International Economic Review 15(1), pp. 195–208

Staudacher J. and Anwander J. (2019) "Conditions for the uniqueness of the Gately point for cooperative games", arXiv preprint, arXiv:1901.01485, 10 pages.

Littlechild S.C. and Vaidya K.G. (1976) "The propensity to disrupt and the disruption nucleolus of a characteristic function game", Int. Journal of Game Theory 5(2), pp. 151–161

Narahari Y. (2015) *Game Theory and Mechanism Design*, World Scientific Publishing, pp. 455–456

#### Examples

```
library(CoopGame)
gatelyValue(c(0,0,0,1,1,1,3.5))
```
library(CoopGame) v=c(0,0,0,4,0,3,6) gatelyValue(v)

#Output (18/11,36/11,12/11): #1.636364 3.272727 1.090909

#Example from original paper by Gately (1974) library(CoopGame) v=c(0,0,0,1170,770,210,1530) gatelyValue(v)

#Output: #827.7049 476.5574 225.7377

getCriticalCoalitionsOfPlayer *Compute critical coalitions of a player for simple games*

#### Description

getCriticalCoalitionsOfPlayer identifies all coalitions for one player in which that player is critical (within a simple game). These coalitions are characterized by the circumstance that without this player the other players generate no value (then also called a losing coalition) - therefore this player is also described as a critical player.

#### Usage

```
getCriticalCoalitionsOfPlayer(player, v)
```
# Arguments

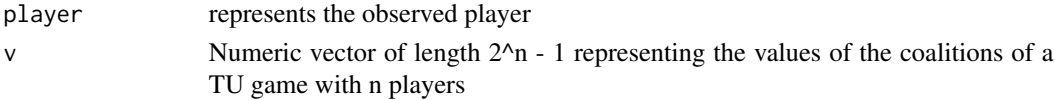

#### Value

A data frame containing all minimal winning coalitions for one special player

#### Author(s)

Johannes Anwander <anwander.johannes@gmail.com>

Jochen Staudacher <jochen.staudacher@hs-kempten.de>

#### References

Deegan J. and Packel E.W. (1978) "A new index of power for simple n-person games", Int. Journal of Game Theory 7(2), pp. 151–161

```
library(CoopGame)
getCriticalCoalitionsOfPlayer(2,v=c(0,0,0,0,0,1,1))
```

```
library(CoopGame)
v=c(0,1,0,1,0,1,1)
#Get coalitions where player 2 is critical:
getCriticalCoalitionsOfPlayer(2,v)
#Output are all coalitions where player 2 is involved.
#Observe that player 2 is dictator in this game.
#
# V1 V2 V3 cVal bmRow
# 2 0 1 0 1 2
# 4 1 1 0 1 4
# 6 0 1 1 1 6
# 7 1 1 1 1 7
```
# Description

Computes the dual game for a given TU game with n players specified by a game vector.

#### Usage

getDualGameVector(v)

#### Arguments

v Numeric vector of length 2^n - 1 representing the values of the coalitions of a TU game with n players

#### Value

Numeric vector of length (2^n)-1 representing the dual game.

# Author(s)

Jochen Staudacher <jochen.staudacher@hs-kempten.de> Johannes Anwander <anwander.johannes@gmail.com>

#### References

Peleg B. and Sudhoelter P. (2007) *Theory of cooperative games*, 2nd Edition, Springer, p. 125 Branzei R., Dimitrov D. and Tijs S. (2006) *Models in cooperative game theory*, Springer, p. 7 Maschler M., Solan E. and Zamir S. (2013) *Game Theory*, Cambridge University Press, p. 737

```
library(CoopGame)
v<-unanimityGameVector(4,c(1,2))
getDualGameVector(v)
```

```
getEmptyParamCheckResult
```
*getEmptyParamCheckResult for generating stucture according to parameter check results*

#### Description

Returns a defined data structure which is intended to store an error code and a message after the check of function parameters was executed. In case parameter check was successfull the error code has the value '0' and the message is 'NULL'.

#### Usage

```
getEmptyParamCheckResult()
```
# Value

list with 2 elements named errCode which contains an integer representing the error code ('0' if no error) and errMessage for the error message ('NULL' if no error)

#### Author(s)

Johannes Anwander <anwander.johannes@gmail.com>

#### See Also

Other ParameterChecks CoopGame: [stopOnInconsistentEstateAndClaimsVector](#page-150-0), [stopOnInvalidAllocation](#page-151-0), [stopOnInvalidBoolean](#page-152-0), [stopOnInvalidClaimsVector](#page-153-0), [stopOnInvalidCoalitionS](#page-154-0), [stopOnInvalidDictator](#page-155-0), [stopOnInvalidEstate](#page-156-0), [stopOnInvalidGameVector](#page-157-0), [stopOnInvalidGrandCoalitionN](#page-159-0), [stopOnInvalidIndex](#page-160-0), [stopOnInvalidLeftRightGloveGame](#page-161-0), [stopOnInvalidNChooseB](#page-162-0), [stopOnInvalidNumberOfPlayers](#page-164-0), [stopOnInvalidNumber](#page-163-0), [stopOnInvalidQuota](#page-165-0), [stopOnInvalidVetoPlayer](#page-166-0), [stopOnInvalidWeightVector](#page-167-0), [stopOnParamCheckError](#page-168-0)

#### Examples

library(CoopGame)

```
initParamCheck_example=function(numberOfPlayers){
paramCheckResult=getEmptyParamCheckResult()
 if(numberOfPlayers!=3){
  paramCheckResult$errMessage="The number of players is not 3 as expected"
   paramCheckResult$errCode=1
 }
return(paramCheckResult)
}
initParamCheck_example(3)
#Output:
#$errCode
```
# getExcessCoefficients 85

#[1] 0 #\$errMessage #NULL

getExcessCoefficients *Compute excess coefficients*

#### Description

getExcessCoefficients computes the excess coefficients for a specified TU game and an allocation x

#### Usage

```
getExcessCoefficients(v, x)
```
# Arguments

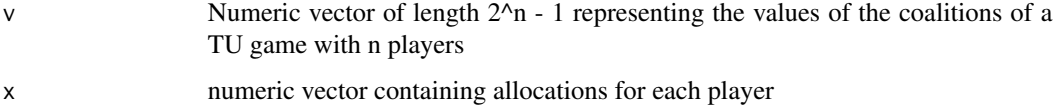

# Value

numeric vector containing the excess coefficients for every coalition

#### Author(s)

Johannes Anwander <anwander.johannes@gmail.com>

Jochen Staudacher <jochen.staudacher@hs-kempten.de>

# References

Peleg B. and Sudhoelter P. (2007) *Theory of cooperative games*, 2nd Edition, Springer, p. 58 Driessen T. (1998) *Cooperative Games, Solutions and Applications*, Springer, p. 12

```
library(CoopGame)
getExcessCoefficients(c(0,0,0,60,48,30,72), c(24,24,24))
```
getGainingCoalitions *Compute gaining coalitions of a TU game*

#### Description

The function getGainingCoalitions identifies all gaining coalitions. Coalition S is a gaining coalition if there holds:  $v(S) > 0$ 

#### Usage

```
getGainingCoalitions(v)
```
# Arguments

v Numeric vector of length 2^n - 1 representing the values of the coalitions of a TU game with n players

#### Value

A data frame containing all gaining coalitions.

# Author(s)

Jochen Staudacher <jochen.staudacher@hs-kempten.de>

# References

Bertini C. and Stach I. (2015) "On Public Values and Power Indices", Decision Making in Manufacturing and Services 9(1), pp. 9–25

```
library(CoopGame)
getGainingCoalitions(v=c(0,0,0,2,0,2,3))
```

```
library(CoopGame)
v \leq C(1, 2, 3, 4, 0, 0, 11)getGainingCoalitions(v)
# Output:
# V1 V2 V3 cVal
# 1 1 0 0 1
# 2 0 1 0 2
# 3 0 0 1 3
# 4 1 1 0 4
# 7 1 1 1 11
```
getGapFunctionCoefficients

*Compute gap function coefficients*

# Description

getGapFunctionCoefficients computes the gap function coefficients for a specified TU game

#### Usage

```
getGapFunctionCoefficients(v)
```
#### Arguments

v Numeric vector of length 2^n - 1 representing the values of the coalitions of a TU game with n players

#### Value

numeric vector containing the gap function coefficients for every coalition

#### Author(s)

Jochen Staudacher <jochen.staudacher@hs-kempten.de>

#### References

Driessen T. (1998) *Cooperative Games, Solutions and Applications*, Springer, p. 57

#### Examples

```
library(CoopGame)
getGapFunctionCoefficients(c(0,0,0,60,48,30,72))
```
getkCover *Compute k-cover of game*

# Description

getkCover returns the k-cover for a given TU game according to the formula on p. 173 in the book by Driessen. Note that the k-cover does not exist if condition (7.2) on p. 173 in the book by Driessen is not satisfied.

#### Usage

getkCover(v, k)

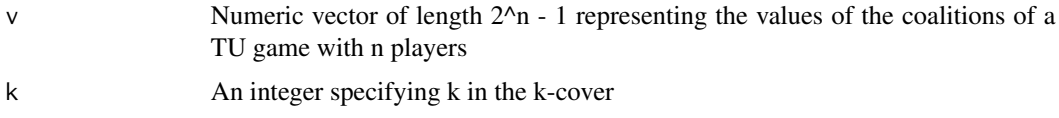

#### Value

numeric vector containing the k-cover of the given game if the k-cover exists, NULL otherwise

#### Author(s)

Jochen Staudacher <jochen.staudacher@hs-kempten.de>

#### References

Driessen T. (1998) *Cooperative Games, Solutions and Applications*, Springer, p. 173

# Examples

```
library(CoopGame)
getkCover(c(0,0,0,9,9,12,18),k=1)
```

```
library(CoopGame)
#Example from textbook by Driessen, p. 175, with alpha = 0.6 and k = 2alpha = 0.6getkCover(c(0,0,0,alpha,alpha,0,1), k=2)
#[1] 0.0 0.0 0.0 0.6 0.6 0.0 1.0
```
getMarginalContributions

*Compute marginal contributions*

# Description

Calculates the marginal contributions for all permutations of the players

# Usage

```
getMarginalContributions(v)
```
# Arguments

v Numeric vector of length 2^n - 1 representing the values of the coalitions of a TU game with n players

# getMinimalRights 89

# Value

a list with given game vector, a matrix of combinations used and a matrix with the marginal contributions

# Author(s)

Alexandra Tiukkel

Jochen Staudacher <jochen.staudacher@hs-kempten.de>

# References

Peters H. (2015) *Game Theory: A Multi-Leveled Approach*, 2nd Edition, Springer, pp. 156–159 Branzei R., Dimitrov D. and Tijs S. (2006) *Models in cooperative game theory*, Springer, p. 6

# Examples

```
library(CoopGame)
v=c(0,0,0,1,1,0,1)
getMarginalContributions(v)
```
getMinimalRights *Compute minimal rights vector*

# Description

Calculates the minimal rights vector.

# Usage

```
getMinimalRights(v)
```
# Arguments

v Numeric vector of length 2^n - 1 representing the values of the coalitions of a TU game with n players

# Value

Vector of minimal rights of each player

# Author(s)

Johannes Anwander <anwander.johannes@gmail.com> Michael Maerz

Jochen Staudacher <jochen.staudacher@hs-kempten.de>

#### References

Branzei R., Dimitrov D. and Tijs S. (2006) *Models in cooperative game theory*, Springer, pp. 20–21

#### Examples

```
library(CoopGame)
getMinimalRights(c(0,0,0,1,0,1,1))
```

```
library(CoopGame)
v1 < -c(0, 0, 0, 60, 60, 60, 72)getMinimalRights(v1)
#[1] 48 48 48
library(CoopGame)
v2 \leq c(2, 4, 5, 18, 14, 9, 24)getMinimalRights(v2)
```

```
#[1] 8 4 5
```
getMinimumWinningCoalitions

*Compute minimal winning coalitions in a simple game*

#### Description

The function getMinimumWinningCoalitions identifies all minimal winning coalitions of a specified simple game. These coalitions are characterized by the circumstance that if any player breaks away from them, then the coalition generates no value (then also called a losing coalition) - all players in the coalition can therefore be described as critical players.

# Usage

```
getMinimumWinningCoalitions(v)
```
#### Arguments

v Numeric vector of length 2^n - 1 representing the values of the coalitions of a TU game with n players

#### Value

A data frame containing all minimum winning coalitions for a simple game.

#### Author(s)

Johannes Anwander <anwander.johannes@gmail.com> Jochen Staudacher <jochen.staudacher@hs-kempten.de>

# References

Deegan J. and Packel E.W. (1978) "A new index of power for simple n-person games", Int. Journal of Game Theory 7(2), pp. 151–161

Peters H. (2015) *Game Theory: A Multi-Leveled Approach*, 2nd Edition, Springer, p. 295

Bertini C. (2011) "Minimal winning coalition", Encyclopedia of Power, SAGE Publications, pp. 422–423

#### Examples

```
library(CoopGame)
getMinimumWinningCoalitions(v=c(0,0,0,0,0,0,1))
```

```
library(CoopGame)
v=weightedVotingGameVector(n=3,w=c(1,2,3),q=5)
getMinimumWinningCoalitions(v)
# Output:
# V1 V2 V3 cVal
# 6 0 1 1 1
# => the coalition containing player 2 and 3 is a minimal winning coalition
```
getNumberOfPlayers *Get number of players*

# Description

Gets the number of players from a game vector

#### Usage

```
getNumberOfPlayers(v)
```
#### Arguments

v Numeric vector of length 2^n - 1 representing the values of the coalitions of a TU game with n players

# Value

Number of players in the game (specified by game vector v)

#### Author(s)

Michael Maerz

Jochen Staudacher <jochen.staudacher@hs-kempten.de>

# Examples

```
library(CoopGame)
maschlerGame=c(0,0,0,60,60,60,72)
getNumberOfPlayers(maschlerGame)
```
getPerCapitaExcessCoefficients *Compute per capita excess coefficients*

# Description

getPerCapitaExcessCoefficients computes the per capita excess coefficients for a specified TU game and an allocation x

# Usage

```
getPerCapitaExcessCoefficients(v, x)
```
# Arguments

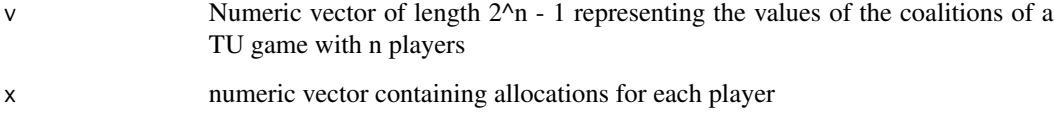

# Value

numeric vector containing the per capita excess coefficients for every coalition

# Author(s)

Jochen Staudacher <jochen.staudacher@hs-kempten.de>

```
library(CoopGame)
getPerCapitaExcessCoefficients(c(0,0,0,60,48,30,72), c(24,24,24))
```
getPlayersFromBitVector

*Extract players from bit vector*

#### Description

getPlayersFromBitVector determines players involved in a coalition from a binary vector.

# Usage

```
getPlayersFromBitVector(bitVector)
```
# Arguments

bitVector represents the binary vector

# Value

playerVector contains the numbers of the players involved in the coalition

# Author(s)

Johannes Anwander <anwander.johannes@gmail.com>

# Jochen Staudacher <jochen.staudacher@hs-kempten.de>

# Examples

```
library(CoopGame)
myBitVector <-c(1,0,1,0)
(players<-getPlayersFromBitVector(myBitVector))
```
getPlayersFromBMRow *Extract players from bit matrix row*

# Description

getPlayersFromBMRow determines players involved in a coalition from the row of a bit matrix

# Usage

```
getPlayersFromBMRow(bmRow)
```
#### Arguments

bmRow represents the bit matrix row

# Value

playerVector contains involved players (e.g. c(1,3), see example below for bitIndex=5 and n=3)

#### Author(s)

Johannes Anwander <anwander.johannes@gmail.com>

Jochen Staudacher <jochen.staudacher@hs-kempten.de>

#### Examples

```
library(CoopGame)
bm=createBitMatrix(n=3,A=c(0,0,0,1,1,1,2))
getPlayersFromBMRow(bmRow=bm[4,])
```

```
library(CoopGame)
bm=createBitMatrix(n=3,A=c(1:7))
#Corresponding bit matrix:
# cVal
#[1,] 1 0 0 1
#[2,] 0 1 0 2
#[3,] 0 0 1 3
#[4,] 1 1 0 4#[5,] 1 0 1 5 <=Specified bit index
#[6,] 0 1 1 6
#[7,] 1 1 1 7
#Determine players from bit matrix row by index 5
players=getPlayersFromBMRow(bmRow=bm[5,])
#Result:
players
#[1] 1 3
```
getRealGainingCoalitions

*Compute real gaining coalitions of game*

#### Description

The function getRealGainingCoalitions identifies all real gaining coalitions. Coalition S is a real gaining coalition if for any true subset  $\top$  of S there holds:  $v(S) > v(T)$ 

#### Usage

getRealGainingCoalitions(v)

v Numeric vector of length 2^n - 1 representing the values of the coalitions of a TU game with n players

# Value

A data frame containing all real gaining coalitions.

#### Author(s)

Johannes Anwander <anwander.johannes@gmail.com>

Jochen Staudacher <jochen.staudacher@hs-kempten.de>

#### References

Holler M.J. and Li X. (1995) "From public good index to public value. An axiomatic approach and generalization", Control and Cybernetics 24, pp. 257–270

Bertini C. and Stach I. (2015) "On Public Values and Power Indices", Decision Making in Manufacturing and Services 9(1), pp. 9–25

# Examples

```
library(CoopGame)
getRealGainingCoalitions(v=c(0,0,0,0,0,0,2))
```

```
library(CoopGame)
v \leftarrow c(1, 2, 3, 4, 0, 0, 0)getRealGainingCoalitions(v)
# Output:
# V1 V2 V3 cVal
# 1 1 0 0 1
# 2 0 1 0 2
# 3 0 0 1 3
# 4 1 1 0 4
```
getUnanimityCoefficients

*Compute unanimity coefficients of game*

# Description

getUnanimityCoefficients calculates to unanimity coefficients of a specified TU game. Note that the unanimity coefficients are also frequently referred to as Harsanyi dividends in the literature.

#### Usage

```
getUnanimityCoefficients(v)
```
#### Arguments

v Numeric vector of length 2^n - 1 representing the values of the coalitions of a TU game with n players

# Value

numeric vector containing the unanimity coefficients

#### Author(s)

Johannes Anwander <anwander.johannes@gmail.com>

Jochen Staudacher <jochen.staudacher@hs-kempten.de>

#### References

Peleg B. and Sudhoelter P. (2007) *Theory of cooperative games*, 2nd Edition, Springer, p. 153

Gilles R. P. (2015) *The Cooperative Game Theory of Networks and Hierarchies*, Springer, pp. 15– 17

Shapley L.S. (1953) "A value for n-person games". In: Kuhn, H., Tucker, A.W. (Eds.), Contributions to the Theory of Games II, Princeton University Press, pp. 307–317

# Examples

library(CoopGame) getUnanimityCoefficients(c(0,0,0,60,48,30,72))

getUtopiaPayoff *Compute utopia payoff vector of game*

# Description

getUtopiaPayoff calculates the utopia payoff vector for each player in a TU game. The utopia payoff of player i is the marginal contribution of player i to the grand coalition.

# Usage

```
getUtopiaPayoff(v)
```
# Arguments

v Numeric vector of length 2^n - 1 representing the values of the coalitions of a TU game with n players

# Value

utopia payoffs for each player

#### Author(s)

Johannes Anwander <anwander.johannes@gmail.com>

Michael Maerz

Jochen Staudacher <jochen.staudacher@hs-kempten.de>

# References

Branzei R., Dimitrov D. and Tijs S. (2006) *Models in cooperative game theory*, Springer, p. 31

#### Examples

```
library(CoopGame)
maschlerGame <- c(0,0,0,60,60,60,72)
getUtopiaPayoff(maschlerGame)
```
getVectorOfPropensitiesToDisrupt

*Compute vector of propensities to disrupt*

#### Description

getVectorOfPropensitiesToDisrupt computes a vector of propensities to disrupt for game vector v and an allocation x

# Usage

```
getVectorOfPropensitiesToDisrupt(v, x)
```
#### Arguments

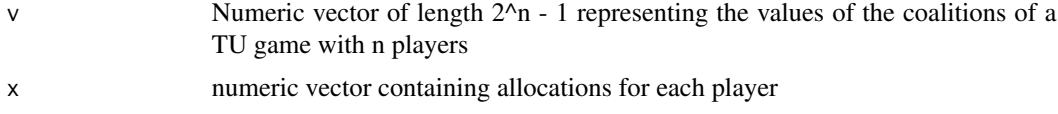

# Value

a numerical vector of propensities to disrupt at a given allocation x

#### Author(s)

Jochen Staudacher <jochen.staudacher@hs-kempten.de>

#### References

Littlechild S.C. and Vaidya K.G. (1976) "The propensity to disrupt and the disruption nucleolus of a characteristic function game", Int. Journal of Game Theory 5(2), pp. 151–161

Staudacher J. and Anwander J. (2019) "Conditions for the uniqueness of the Gately point for cooperative games", arXiv preprint, arXiv:1901.01485, 10 pages.

# Examples

```
library(CoopGame)
v=c(0,0,0,4,0,3,6)
x=c(2,3,1)
getVectorOfPropensitiesToDisrupt(v,x)
```
getWinningCoalitions *Compute winning coalitions in a simple game*

#### Description

The function getWinningCoalitions identifies all winning coalitions of a specified simple game.

#### Usage

```
getWinningCoalitions(v)
```
#### Arguments

v Numeric vector of length 2^n - 1 representing the values of the coalitions of a TU game with n players

# Value

A data frame containing all winning coalitions for a simple game.

#### Author(s)

Jochen Staudacher <jochen.staudacher@hs-kempten.de>

# References

Bertini C., Gambarelli G. and Stach I. (2008) "A public help index", In: Braham, M. and Steffen, F. (Eds): Power, freedom, and voting: Essays in Honour of Manfred J. Holler, pp. 83–98

Bertini C. and Stach I. (2015) "On Public Values and Power Indices", Decision Making in Manufacturing and Services 9(1), pp. 9–25

Stach I. (2016) "Power Measures and Public Goods", In: Nguyen, N.T. and Kowalczyk, R. (Eds.): Transactions on Computational Collective Intelligence XXIII, Springer, pp. 99–110

# getZeroNormalizedGameVector 99

#### Examples

```
library(CoopGame)
getWinningCoalitions(v=c(0,0,0,1,0,1,1))
library(CoopGame)
v=weightedVotingGameVector(n=3,w=c(1,2,3),q=5)
getWinningCoalitions(v)
# Output:
# V1 V2 V3 cVal
# 6 0 1 1 1
# 7 1 1 1 1
# => the coalition containing player 2 and 3 and
# the grand coalition are winning coalitions
```
getZeroNormalizedGameVector

*Compute 0-normalized game vector*

# Description

Computes the zero-normalized game for a given game specified by a game vector.

#### Usage

```
getZeroNormalizedGameVector(v)
```
# Arguments

v Numeric vector of length 2^n - 1 representing the values of the coalitions of a TU game with n players

#### Value

Numeric vector of length (2^n)-1 representing the zero-normalized game.

# Author(s)

Jochen Staudacher <jochen.staudacher@hs-kempten.de> Johannes Anwander <anwander.johannes@gmail.com>

# References

Branzei R., Dimitrov D. and Tijs S. (2006) *Models in cooperative game theory*, Springer, p. 9 Peleg B. and Sudhoelter P. (2007) *Theory of cooperative games*, 2nd Edition, Springer, p. 11

# Examples

```
library(CoopGame)
v < -c(1:7)getZeroNormalizedGameVector(v)
```
getZeroOneNormalizedGameVector *Compute 0-1-normalized game vector*

# Description

Computes the zero-one-normalized game for a given game specified by a game vector.

#### Usage

```
getZeroOneNormalizedGameVector(v)
```
#### Arguments

v Numeric vector of length 2^n - 1 representing the values of the coalitions of a TU game with n players

# Value

Numeric vector of length (2^n)-1 representing the zero-one-normalized game.

#### Author(s)

Jochen Staudacher <jochen.staudacher@hs-kempten.de> Johannes Anwander <anwander.johannes@gmail.com>

#### References

Gilles R. P. (2015) *The Cooperative Game Theory of Networks and Hierarchies*, Springer, p. 18 Maschler M., Solan E. and Zamir S. (2013) *Game Theory*, Cambridge University Press, p. 670

```
library(CoopGame)
v < -c(1:7)getZeroOneNormalizedGameVector(v)
```
#### <span id="page-100-0"></span>Description

# Create a list containing all information about a specified glove game:

We have a set of players L with left-hand gloves and a set of players R with right-hand gloves. The worth of a coalition S equals the number of pairs of gloves the members of S can make. Note that the sets L and R have to be disjoint.

#### Usage

gloveGame(n, L, R)

#### Arguments

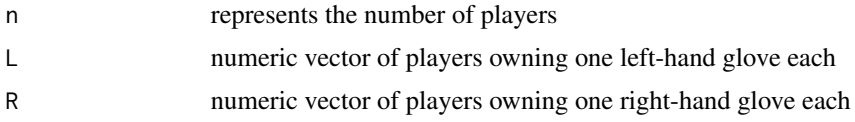

#### Value

A list with four elements representing the glove game (n, L, R, Game vector v)

# Related Functions

[gloveGameValue,](#page-101-0) [gloveGameVector](#page-102-0)

### Author(s)

Jochen Staudacher <jochen.staudacher@hs-kempten.de>

#### References

Peters H. (2015) *Game Theory: A Multi-Leveled Approach*, 2nd Edition, Springer, pp. 155–156

```
library(CoopGame)
gloveGame(n=3,L=c(1,2), R=c(3))
```

```
#Example with four players:
#players 1, 2 and 4 hold a left-hand glove each,
#player 3 holds a right-hand glove.
library(CoopGame)
(vv<-gloveGame(n=4,L=c(1,2,4), R=c(3)))
#$n
```

```
#[1] 3
#$L
#[1] 1 2 4
#
#$R
#[1] 3
#
#$v
#[1] 0 0 0 0 0 1 0 1 0 1 1 0 1 1 1
```
<span id="page-101-0"></span>gloveGameValue *Compute value of a coalition for a glove game*

# Description

Coalition value for a specified glove game: For further information see [gloveGame](#page-100-0)

# Usage

gloveGameValue(S, L, R)

# Arguments

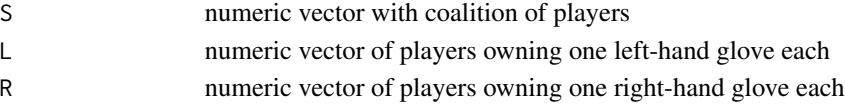

# Value

Number of matched pairs of gloves for given coalition S

# Author(s)

Alexandra Tiukkel Johannes Anwander <anwander.johannes@gmail.com> Jochen Staudacher <jochen.staudacher@hs-kempten.de>

# References

Peters H. (2015) *Game Theory: A Multi-Leveled Approach*, 2nd Edition, Springer, pp. 155–156

```
library(CoopGame)
gloveGameValue(S=c(1,2), L=c(1,2), R=c(3))
```
<span id="page-102-0"></span>gloveGameVector *Compute game vector for glove game*

# Description

Game vector for glove game: For further information see [gloveGame](#page-100-0)

# Usage

gloveGameVector(n, L, R)

# Arguments

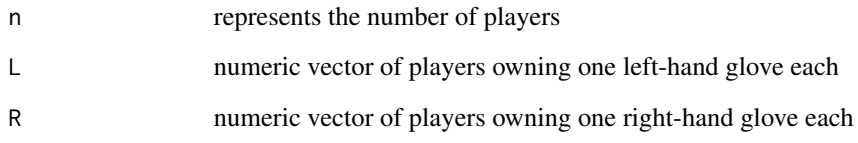

# Value

Game vector of the specified glove game

# Author(s)

Johannes Anwander <anwander.johannes@gmail.com>

Jochen Staudacher <jochen.staudacher@hs-kempten.de>

# References

Peters H. (2015) *Game Theory: A Multi-Leveled Approach*, 2nd Edition, Springer, pp. 155–156

```
library(CoopGame)
gloveGameVector(3, L=c(1,2), R=c(3))
```
imputationsetVertices *Compute vertices of imputation set*

#### Description

imputationsetVertices calculates the imputation set vertices for given game vector.

#### Usage

```
imputationsetVertices(v)
```
# Arguments

v Numeric vector of length 2^n - 1 representing the values of the coalitions of a TU game with n players

#### Value

rows of the matrix are the vertices of the imputation set

#### Author(s)

Michael Maerz Franz Mueller Jochen Staudacher <jochen.staudacher@hs-kempten.de>

# References

Peleg B. and Sudhoelter P. (2007) *Theory of cooperative games*, 2nd Edition, Springer, p. 20 Maschler M., Solan E. and Zamir S. (2013) *Game Theory*, Cambridge University Press, p. 674 Osborne M.J. and Rubinstein A. (1994) *A Course in Game Theory*, MIT Press, p. 278 Narahari Y. (2015) *Game Theory and Mechanism Design*, World Scientific Publishing, p. 407

# Examples

```
library(CoopGame)
imputationsetVertices(c(0,0,0,1,1,1,2))
```
library(CoopGame)  $v = c(2, 4, 5, 18, 24, 9, 24)$ 

imputationsetVertices(v)

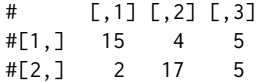

# is1ConvexGame 105

#[3,] 2 4 18

is1ConvexGame *Check if game is 1-Convex*

# Description

is1ConvexGame checks if a TU game is 1-convex. A TU game is 1-convex if and only if the following condition holds true: Let S be a nonempty coalition. Whenever all players outside S receive their payoffs according to the utopia payoff of the game, then the remaining part of the total savings is at least  $v(S)$ .

#### Usage

is1ConvexGame(v)

#### Arguments

v Numeric vector of length 2^n - 1 representing the values of the coalitions of a TU game with n players

#### Value

TRUE if the game is 1-convex, else FALSE

#### Author(s)

Jochen Staudacher <jochen.staudacher@hs-kempten.de>

#### References

Driessen T. (1998) *Cooperative Games, Solutions and Applications*, Springer, p. 73

# Examples

library(CoopGame) is1ConvexGame(c(0,0,0,9,9,12,18))

#1-convex game (taken from book by T. Driessen, p. 75) library(CoopGame) v=c(0,0,0,9,9,15,18) is1ConvexGame(v)

```
#Example of a game which is not 1-convex
library(CoopGame)
v=c(1:7)
```
is1ConvexGame(v)

isAdditiveGame *Check if game is additive*

#### Description

Checks if a TU game with n players is additive.

In an additive game for any two disjoint coalitions S and T the value of the union of S and T equals the sum of the values of S and T. In other words, additive games are constant-sum and the imputation set of an additive game consists of exactly one point.

#### Usage

isAdditiveGame(v)

#### Arguments

v Numeric vector of length 2^n - 1 representing the values of the coalitions of a TU game with n players

#### Value

TRUE if the game is additive, else FALSE

# Author(s)

Alexandra Tiukkel Jochen Staudacher <jochen.staudacher@hs-kempten.de>

# References

Peleg B. and Sudhoelter P. (2007) *Theory of cooperative games*, 2nd Edition, Springer, p. 11 Peters H. (2015) *Game Theory: A Multi-Leveled Approach*, 2nd Edition, Springer, p. 292 Osborne M.J. and Rubinstein A. (1994) *A Course in Game Theory*, MIT Press, p. 261

#### Examples

```
library(CoopGame)
isAdditiveGame(c(1,1,1,2,2,2,3))
```
#The following game is not additive library(CoopGame) v=c(0,0,0,40,50,20,100) isAdditiveGame(v)

# isBalancedGame 107

```
#The following game is additive
library(CoopGame)
v=c(1,1,1,1, 2,2,2,2,2,2, 3,3,3,3, 4)
isAdditiveGame(v)
```
isBalancedGame *Check if game is balanced*

# Description

Checks if a game is balanced. A game is balanced if the core is a nonempty set.

#### Usage

isBalancedGame(v)

#### Arguments

v Numeric vector of length 2^n - 1 representing the values of the coalitions of a TU game with n players

#### Value

TRUE if the game is balanced, else FALSE

# Author(s)

Jochen Staudacher <jochen.staudacher@hs-kempten.de>

# References

Bondareva O.N. (1963) "Some applications of linear programming methods to the theory of cooperative games". Problemy kibernetiki 10, pp. 119–139

Shapley L.S. (1967) "On Balanced Sets and Cores". Naval Research Logistics Quarterly 14, pp. 453–460

Peleg B. and Sudhoelter P. (2007) *Theory of cooperative games*, 2nd Edition, Springer, pp. 27–32

Maschler M., Solan E. and Zamir S. (2013) *Game Theory*, Cambridge University Press, pp. 691– 702

Slikker M. and van den Nouweland A. (2001) *Social and Economic Networks in Cooperative Game Theory*, Springer, pp. 6–7

Osborne M.J. and Rubinstein A. (1994) *A Course in Game Theory*, MIT Press, pp. 262–263

# Examples

```
library(CoopGame)
v=c(0,0,0,40,50,20,100)
isBalancedGame(v)
```

```
#Example of an unbalanced game with 3 players
library(CoopGame)
v=c(1,1,1,2,3,4,3)
isBalancedGame(v)
```

```
#Example of an unbalanced game with 4 players
library(CoopGame)
v=c(0,0,0,0,1,0,0,0,0,3,3,3,3,3,4)
isBalancedGame(v)
```

```
#Example of a balanced game with 4 players
library(CoopGame)
v= c(0,0,0,0,1,0,0,0,0,2,2,2,2,2,4)
isBalancedGame(v)
```
isConstantSumGame *Check if game is constant-sum*

# Description

Checks if a TU game with n players is constant-sum. In a constant-sum game for any coalition S the sums of the values of the coalition S and its complement equal the value of the grand coalition N.

# Usage

```
isConstantSumGame(v)
```
#### Arguments

v Numeric vector of length 2^n - 1 representing the values of the coalitions of a TU game with n players

# Value

TRUE if the game is constant-sum, else FALSE.

# Author(s)

Jochen Staudacher <jochen.staudacher@hs-kempten.de>
# isConvexGame 109

# References

Peleg B. and Sudhoelter P. (2007) *Theory of cooperative games*, 2nd Edition, Springer, p. 11

#### Examples

```
library(CoopGame)
v=c(0,0,0,2,2,2,2)
isConstantSumGame(v)
```

```
#Example of a game that is not constant-sum
library(CoopGame)
v=c(0,0,0,40,30,130,100)
isConstantSumGame(v)
#Another example of a constant-sum game
```

```
library(CoopGame)
v=c(1,1,1,2, 2,2,2,2,2,2, 2,3,3,3, 4)
isConstantSumGame(v)
```
isConvexGame *Check if game is convex*

# Description

isConvexGame checks if a TU game is convex. A TU game is convex if and only if each player's marginal contribution to any coalition is monotone nondecreasing with respect to set-theoretic inclusion.

#### Usage

```
isConvexGame(v)
```
#### Arguments

v Numeric vector of length 2^n - 1 representing the values of the coalitions of a TU game with n players

## Value

TRUE if the game is convex, else FALSE

#### Author(s)

Johannes Anwander <anwander.johannes@gmail.com>

Jochen Staudacher <jochen.staudacher@hs-kempten.de>

# References

Peleg B. and Sudhoelter P. (2007) *Theory of cooperative games*, 2nd Edition, Springer, p. 10

Peters H. (2015) *Game Theory: A Multi-Leveled Approach*, 2nd Edition, Springer, p. 329

Maschler M., Solan E. and Zamir S. (2013) *Game Theory*, Cambridge University Press, pp. 717– 718

Osborne M.J. and Rubinstein A. (1994) *A Course in Game Theory*, MIT Press, pp. 260–261

## Examples

```
library(CoopGame)
isConvexGame(c(0,0,0,1,1,1,5))
```

```
#Example of a convex game with three players
library(CoopGame)
v=c(0,0,0,1,2,1,4)
isConvexGame(v)
```

```
#Example of a nonconvex game
library(CoopGame)
v=c(1:7)
isConvexGame(v)
```
isDegenerateGame *Check if game is degenerate*

# Description

Checks if a TU game is degenerate. We call a game essential if the value of the grand coalition is greater than the sum of the values of the singleton coalitions. We call a game degenerate (or inessential), if

$$
v(N)=\sum v(i)
$$

# Usage

.

isDegenerateGame(v)

# Arguments

v Numeric vector of length  $2^2$ n - 1 representing the values of the coalitions of a TU game with n players

# isEssentialGame 111

# Value

TRUE if the game is degenerate, else FALSE

# Author(s)

Michael Maerz

Jochen Staudacher <jochen.staudacher@hs-kempten.de>

## Examples

```
library(CoopGame)
isDegenerateGame(c(1,2,3,4,4,4,6))
```

```
#The following game, i.e. the Maschler game, is not degenerate
library(CoopGame)
v1 \leftarrow c(0, 0, 0, 60, 60, 60, 72)isDegenerateGame(v1)
```

```
#The following game is also not degenerate
library(CoopGame)
v2 <- c(30,30,15,60,60,60,72)
isDegenerateGame(v2)
```

```
#The following game is degenerate
library(CoopGame)
v3 <- c(20,20,32,60,60,60,72)
isDegenerateGame(v3)
```
isEssentialGame *Check if game is essential*

# Description

Checks if a TU game with n players is essential. We call a game essential, if the value of the grand coalition is greater than the sum of the values of the singleton coalitions. A game is essential, if

$$
v(N) > \sum v(i)
$$

For an essential game the imputation set is nonempty and consists of more than one point.

# Usage

.

isEssentialGame(v)

#### Arguments

v Numeric vector of length  $2^2$ n - 1 representing the values of the coalitions of a TU game with n players

# Value

TRUE if the game is essential, else FALSE.

## Author(s)

Michael Maerz Jochen Staudacher <jochen.staudacher@hs-kempten.de>

#### References

Chakravarty S.R., Mitra M. and Sarkar P. (2015) *A Course on Cooperative Game Theory*, Cambridge University Press, p. 23 Gilles R. P. (2015) *The Cooperative Game Theory of Networks and Hierarchies*, Springer, p. 18

## Examples

```
library(CoopGame)
isEssentialGame(c(1,2,3,4,4,4,7))
```

```
# Example of an essential game
library(CoopGame)
v1 \leq -c(0, 0, 0, 60, 60, 60, 72)isEssentialGame(v1)
# Example of a game that is not essential
```

```
library(CoopGame)
v2 <- c(30,30,15,60,60,60,72)
isEssentialGame(v2)
```

```
# Example of a game that is not essential
library(CoopGame)
v3 <- c(20,20,32,60,60,60,72)
isEssentialGame(v3)
```
iskConvexGame *Check if game is k-Convex*

# Description

iskConvexGame checks if a TU game is k-convex. A TU game is k-convex if and only if its k-cover exists and is convex. See section 7.1 of the book by Driessen for more details

# iskConvexGame 113

# Usage

iskConvexGame(v, k)

# Arguments

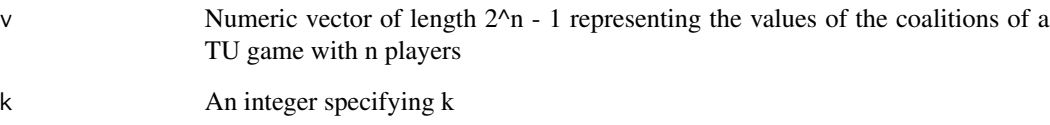

# Value

TRUE if the game is k-convex, else FALSE

# Author(s)

Jochen Staudacher <jochen.staudacher@hs-kempten.de>

# References

Driessen T. (1998) *Cooperative Games, Solutions and Applications*, Springer, p. 171–178

# Examples

```
library(CoopGame)
iskConvexGame(v=c(0,0,0,9,9,12,18), k=1)
```

```
# Two examples motivated by the book by T. Driessen, p. 175:
#
# The following game is 2-convex
library(CoopGame)
alpha = 0.4v=c(0,0,0,alpha,alpha,0,1)
iskConvexGame(v,2)
# The following game is not 2-convex
library(CoopGame)
alpha = 0.7v=c(0,0,0,alpha,alpha,0,1)
iskConvexGame(v,2)
```
# Description

Checks if a TU game with n players is monotonic.

For a monotonic game a coalition S can never obtain a larger value than another coalition T if S is contained in T.

## Usage

isMonotonicGame(v)

## Arguments

v Numeric vector of length 2^n - 1 representing the values of the coalitions of a TU game with n players

# Value

TRUE if the game is monotonic, else FALSE

## Author(s)

Johannes Anwander <anwander.johannes@gmail.com> Jochen Staudacher <jochen.staudacher@hs-kempten.de>

# References

Peleg B. and Sudhoelter P. (2007) *Theory of cooperative games*, 2nd Edition, Springer, p. 12 Narahari Y. (2015) *Game Theory and Mechanism Design*, World Scientific Publishing, p. 408

## Examples

```
library(CoopGame)
isMonotonicGame(c(0,0,0,1,0,1,1))
```
#Example of a non-monotonic game library(CoopGame) v1=c(4,2,5,2,3,6,10) isMonotonicGame(v1)

#Example of a monotonic game library(CoopGame) v2=c(2,5,7,10, 9, 13,20) isMonotonicGame(v2)

## Description

isNonnegativeGame checks if a TU game is a nonnegative game. A TU game is a nonnegative game if the game vector does not contain any negative entries.

#### Usage

isNonnegativeGame(v)

#### Arguments

v Numeric vector of length 2^n - 1 representing the values of the coalitions of a TU game with n players

# Value

TRUE if the game is nonnegative, else FALSE.

isNonnegativeGame *Check if game is nonnegative*

# Author(s)

Jochen Staudacher <jochen.staudacher@hs-kempten.de>

# Examples

```
library(CoopGame)
isNonnegativeGame(c(0,0,0,0.5,0.1,0.4,1))
```
#Nonnegative game library(CoopGame) v1<-c(0,0,0,0,1,1,1) isNonnegativeGame(v1)

#Example for game which is not nonnegative library(CoopGame) v2<-c(0,0,0,0,-1.1,1,2) isNonnegativeGame(v2)

isQuasiBalancedGame *Check if game is quasi-balanced*

## Description

Checks if a TU game is quasi-balanced.

A TU game is quasi-balanced if

a) the components of its minimal rights vector are less or equal than the components of its utopia payoff vector

and

b) the sum of the components of its minimal rights vector is less or equal the value of the grand coalition which in turn is less or equal than the sum of the components of its utopia payoff vector. Note that any balanced game is also quasi-balanced, but not vice versa.

Note that the quasi-balanced games are those games with a non-empty core cover. Note also that quasi-balancedness is sometimes in the literature also referred to as compromise-admissibility.

# Usage

isQuasiBalancedGame(v)

#### Arguments

v Numeric vector of length  $2^2$ n - 1 representing the values of the coalitions of a TU game with n players

## Value

TRUE if the game is quasi-balanced, else FALSE.

## Author(s)

Johannes Anwander <anwander.johannes@gmail.com>

Jochen Staudacher <jochen.staudacher@hs-kempten.de>

## References

Branzei R., Dimitrov D. and Tijs S. (2006) *Models in cooperative game theory*, Springer, p. 31

## Examples

```
library(CoopGame)
isQuasiBalancedGame(c(0,0,0,1,1,1,4))
```
#Example of a quasi-balanced game: library(CoopGame) v1=c(1,1,2,6,8,14,16) isQuasiBalancedGame(v1)

# isSemiConvexGame 117

#Example of a game which is not quasi-balanced: library(CoopGame) v2=c(1:7) isQuasiBalancedGame(v2)

isSemiConvexGame *Check if game is semiconvex*

# Description

isSemiConvexGame checks if a TU game is semiconvex. A TU game is semiconvex if and only if the following conditions hold true: The gap function of any single player i is minimal among the gap function values of coalitions S containing player i. Also, the gap function itself is required to be nonnegative.

### Usage

```
isSemiConvexGame(v)
```
## Arguments

v Numeric vector of length 2^n - 1 representing the values of the coalitions of a TU game with n players

## Value

TRUE if the game is semiconvex, else FALSE.

# Author(s)

Jochen Staudacher <jochen.staudacher@hs-kempten.de>

# References

Driessen T. and Tijs S. (1985) "The tau-value, the core and semiconvex games", Int. Journal of Game Theory 14(4), pp. 229–247

Driessen T. (1998) *Cooperative Games, Solutions and Applications*, Springer, p. 76

# Examples

```
library(CoopGame)
isSemiConvexGame(c(0,0,0,1,1,1,4))
#Example of a semiconvex game
library(CoopGame)
v1<-c(3,4,5,9,10,11,18)
isSemiConvexGame(v1)
#Example of a game which not semiconvex
library(CoopGame)
v2=c(1:7)
isSemiConvexGame(v2)
```
isSimpleGame *Check if game is simple*

## Description

isSimpleGame checks if a TU game is a simple game. A TU game is a simple game in the sense of the book by Peleg and Sudhoelter (2007), p. 16, if and only if the game is monotonic and the values of all coalitions are either 0 or 1.

## Usage

isSimpleGame(v)

#### Arguments

v Numeric vector of length 2^n - 1 representing the values of the coalitions of a TU game with n players

# Value

TRUE if the game is essential, else FALSE.

# Author(s)

Jochen Staudacher <jochen.staudacher@hs-kempten.de>

# References

Peleg B. and Sudhoelter P. (2007) *Theory of cooperative games*, 2nd Edition, Springer, p. 16

# isSuperadditiveGame 119

# Examples

```
library(CoopGame)
isSimpleGame(c(0,0,0,1,0,1,1))
```

```
#Example of a simple game
library(CoopGame)
v1<-c(0,0,0,0,1,1,1)
isSimpleGame(v1)
```

```
#Example of a game which not simple
library(CoopGame)
v2<-c(0,0,0,0,1,1,2)
isSimpleGame(v2)
```

```
#Another example of a game which not simple
#according to our definition
library(CoopGame)
v3<-c(1,0,0,0,1,1,1)
isSimpleGame(v3)
```
isSuperadditiveGame *Check if game is superadditive*

## Description

Checks if a TU game with n players is superadditive.

In a superadditive game for any two disjoint coalitions S and T the value of the union of S and T is always greater or equal the sum of the values of S and T. In other words, the members of any two disjoint coalitions S and T will never be discouraged from collaborating.

## Usage

```
isSuperadditiveGame(v)
```
#### Arguments

v Numeric vector of length 2^n - 1 representing the values of the coalitions of a TU game with n players

#### Value

TRUE if the game is superadditive, else FALSE.

# Author(s)

Alexandra Tiukkel Jochen Staudacher <jochen.staudacher@hs-kempten.de>

# References

Peleg B. and Sudhoelter P. (2007) *Theory of cooperative games*, 2nd Edition, Springer, p. 10 Peters H. (2015) *Game Theory: A Multi-Leveled Approach*, 2nd Edition, Springer, p. 295 Maschler M., Solan E. and Zamir S. (2013) *Game Theory*, Cambridge University Press, p. 671 Narahari Y. (2015) *Game Theory and Mechanism Design*, World Scientific Publishing, p. 408

## Examples

```
library(CoopGame)
isSuperadditiveGame(c(0,0,0,1,1,1,2))
```
#Example of a superadditive game library(CoopGame) v1=c(0,0,0,40,50,20,100) isSuperadditiveGame(v1)

#Example of a game that is not superadditive library(CoopGame) v2=c(0,0,0,40,30,130,100) isSuperadditiveGame(v2)

```
#Another example of a superadditive game
library(CoopGame)
v3=c(1,1,1,1, 2,2,2,2,2,2, 3,3,3,3, 4)
isSuperadditiveGame(v3)
```
isSymmetricGame *Check if game is symmetric*

# Description

isSymmetricGame checks if a TU game is symmetric. A TU game is symmetric if and only if the values of all coalitions containing the same number of players are identical.

# Usage

```
isSymmetricGame(v)
```
# Arguments

v Numeric vector of length  $2^2$ n - 1 representing the values of the coalitions of a TU game with n players

# Value

TRUE if the game is symmetric, else FALSE.

# Author(s)

Jochen Staudacher <jochen.staudacher@hs-kempten.de>

# References

Peleg B. and Sudhoelter P. (2007) *Theory of cooperative games*, 2nd Edition, Springer, p. 12

Chakravarty S.R., Mitra M. and Sarkar P. (2015) *A Course on Cooperative Game Theory*, Cambridge University Press, p. 26

#### Examples

```
library(CoopGame)
isSymmetricGame(c(0,0,0,1,1,1,2))
```

```
#Example of a symmetric game
library(CoopGame)
v1<-c(3,3,3,10,10,10,17)
isSymmetricGame(v1)
```

```
#Example of a game which is not symmetric
library(CoopGame)
v2=c(1:7)
isSymmetricGame(v2)
```
isWeaklyConstantSumGame

*Check if game is weakly constant-sum*

#### Description

Checks if a TU game with n players is weakly constant-sum. In a weakly constant-sum game for any singleton coalition the sums of the values of that singleton coalition and its complement equal the value of the grand coalition N.

# Usage

```
isWeaklyConstantSumGame(v)
```
## Arguments

v Numeric vector of length  $2^2$ n - 1 representing the values of the coalitions of a TU game with n players

TRUE if the game is weakly constant-sum, else FALSE.

# Author(s)

Jochen Staudacher <jochen.staudacher@hs-kempten.de>

## References

Staudacher J. and Anwander J. (2019) "Conditions for the uniqueness of the Gately point for cooperative games", arXiv preprint, arXiv:1901.01485, 10 pages.

# Examples

```
library(CoopGame)
v1=c(0,0,0,2,2,2,2)
isWeaklyConstantSumGame(v1)
```

```
#Example of a game that is not weakly constant-sum
library(CoopGame)
v2=c(0,0,0,40,30,130,100)
isWeaklyConstantSumGame(v2)
```

```
#Another example of a weakly constant-sum game
library(CoopGame)
v3=c(1,1,1,2, 7,7,7,7,7,7, 2,3,3,3, 4)
isWeaklyConstantSumGame(v3)
```
isWeaklySuperadditiveGame

*Check if game is weakly superadditive*

## Description

Checks if a TU game with n players is weakly superadditive.

Let S be a coalition and i a player not contained in S. Then the TU game is weakly superadditive if for any S and any i the value of the union of S and i is greater or equal the sum of the values of S and i.

Note that weak superadditivity is equivalent to zero-monotonicity.

# Usage

isWeaklySuperadditiveGame(v)

# johnstonIndex 123

#### Arguments

v Numeric vector of length  $2^{\lambda}n - 1$  representing the values of the coalitions of a TU game with n players

# Value

TRUE if the game is weakly superadditive, else FALSE.

#### Author(s)

Johannes Anwander <anwander.johannes@gmail.com>

Jochen Staudacher <jochen.staudacher@hs-kempten.de>

# References

Peleg B. and Sudhoelter P. (2007) *Theory of cooperative games*, 2nd Edition, Springer, p. 10

# Examples

```
library(CoopGame)
isWeaklySuperadditiveGame(c(0,0,0,1,1,1,1))
```

```
#Example of a weakly superadditive game
library(CoopGame)
v1=c(1:15)
isWeaklySuperadditiveGame(v1)
#Example of a game which is not weakly superadditive
library(CoopGame)
v2=c(1:5,7,7)
isWeaklySuperadditiveGame(v2)
```
johnstonIndex *Compute Johnston index*

## Description

johnstonIndex calculates the Johnston index for a simple game.

# Usage

johnstonIndex(v)

## Arguments

v Numeric vector of length 2^n - 1 representing the values of the coalitions of a TU game with n players

# Value

Johnston index for a specified simple game

## Author(s)

Johannes Anwander <anwander.johannes@gmail.com>

Michael Maerz

Jochen Staudacher <jochen.staudacher@hs-kempten.de>

### References

Johnston R.J. (1978) "On the measurement of power: Some reactions to Laver", Environment and Planning A, pp. 907–914

Chakravarty S.R., Mitra M. and Sarkar P. (2015) *A Course on Cooperative Game Theory*, Cambridge University Press, p. 124

# Examples

```
library(CoopGame)
johnstonIndex(c(0,0,0,1,0,0,1))
```
#player 1 has 3 votes #player 2 has 2 votes #player 3 has 1 vote #majority for the decision is 4 (quota)

library(CoopGame) #function call generating the game vector:  $v \le$  weightedVotingGameVector(n = 3, w = c(3,2,1), q = 4)

johnstonIndex(v) #[1] 0.6666667 0.1666667 0.1666667

koenigBraeuningerIndex

*Compute Koenig-Braeuninger index*

#### Description

Calculates the Koenig-Braeuninger index for a specified simple TU game. Note that in general the Koenig-Braeuninger index is not an efficient vector, i.e. the sum of its entries is not always 1. Hence no drawing routine for the Koenig-Braeuninger index is provided.

#### Usage

```
koenigBraeuningerIndex(v)
```
#### Arguments

v Numeric vector of length 2^n - 1 representing the values of the coalitions of a TU game with n players

## Value

Koenig-Braeuninger index for specified simple game

# Author(s)

Jochen Staudacher <jochen.staudacher@hs-kempten.de>

# References

Koenig T. and Braeuninger T. (1998) "The inclusiveness of European decision rules", Journal of Theoretical Politics 10(1), pp. 125–142

Nevison C.H., Zicht, B. and Schoepke S. (1978) "A naive approach to the Banzhaf index of power", Behavioral Science 23(2), pp. 130–131

Bertini C. and Stach I. (2015) "On Public Values and Power Indices", Decision Making in Manufacturing and Services 9(1), pp. 9–25

# Examples

```
library(CoopGame)
v=c(0,0,0,1,1,0,1)
koenigBraeuningerIndex(v)
```
<span id="page-124-0"></span>majoritySingleVetoGame

*Construct a weighted majority game with a single veto player*

#### Description

# Create a list containing all information about a specified weighted majority game with a single veto player:

If coalition S has at least 2 members and if the veto player is part of the coalition it generates a value of 1, otherwise 0.

Note that weighted majority games with a single veto player are always simple games.

# Usage

majoritySingleVetoGame(n, vetoPlayer)

# Arguments

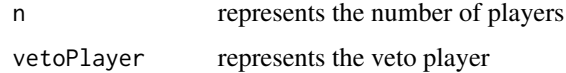

# Value

A list with three elements representing the specified weighted majority game with a single veto player (n, vetoPlayer, Game vector v)

# Related Functions

[majoritySingleVetoGameValue,](#page-125-0) [majoritySingleVetoGameVector](#page-126-0)

# Author(s)

Jochen Staudacher <jochen.staudacher@hs-kempten.de>

# References

Jackson M.O. (2008) *Social and Economic Networks*, Princeton University Press, p. 415

# Examples

```
library(CoopGame)
majoritySingleVetoGame(n=3, vetoPlayer=1)
```
<span id="page-125-0"></span>majoritySingleVetoGameValue

*Compute value of a coalition for a weighted majority game with a single veto player*

# Description

Coalition value for a weighted majority game with a single veto player: For further information see [majoritySingleVetoGame](#page-124-0)

# Usage

majoritySingleVetoGameValue(S, vetoPlayer)

# Arguments

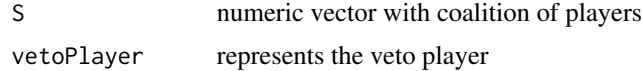

# Value

1 if vetoPlayer is included in S and S is not a singleton coalition, 0 otherwise

# Author(s)

Michael Maerz

Jochen Staudacher <jochen.staudacher@hs-kempten.de>

# References

Jackson M.O. (2008) *Social and Economic Networks*, Princeton University Press, p. 415

## Examples

```
library(CoopGame)
majoritySingleVetoGameValue(S=c(1,2), vetoPlayer=1)
```

```
majoritySingleVetoGameVector
```
*Compute game vector for a weighted majority game with a single veto player*

# Description

Game vector for a weighted majority game with a single veto player: For further information see [majoritySingleVetoGame](#page-124-0)

#### Usage

```
majoritySingleVetoGameVector(n, vetoPlayer)
```
# Arguments

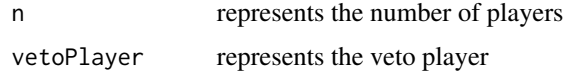

# Value

Game Vector where each elements contains 1 if vetoPlayer is included in S and S is not a singleton coalition, 0 otherwise

#### Author(s)

Michael Maerz

## References

Jackson M.O. (2008) *Social and Economic Networks*, Princeton University Press, p. 415

## Examples

```
library(CoopGame)
majoritySingleVetoGameVector(n=3, vetoPlayer=1)
```
modiclus *Compute modiclus*

## Description

Calculates the modiclus of a TU game with a non-empty imputation set and n players. Note that the modiclus is also know as the modified nucleolus in the literature. Due to complexity of modiclus computation we recommend to use this function for at most n=11 players.

#### Usage

modiclus(v)

#### Arguments

v Numeric vector of length 2^n - 1 representing the values of the coalitions of a TU game with n players

## Value

Numeric vector of length n representing the modiclus (aka modified nucleolus) of the specified TU game.

## Author(s)

Jochen Staudacher <jochen.staudacher@hs-kempten.de>

#### References

Peleg B. and Sudhoelter P. (2007) *Theory of cooperative games*, 2nd Edition, Springer, pp. 124–132 Sudhoelter P. (1997) "The Modified Nucleolus. Properties and Axiomatizations", Int. Journal of Game Theory 26(2), pp. 147–182

Sudhoelter P. (1996) "The Modified Nucleolus as Canonical Representation of Weighted Majority Games", Mathematics of Operations Research 21(3), pp. 734–756

#### nevisonIndex 129

# Examples

```
library(CoopGame)
modiclus(c(1, 1, 1, 2, 3, 4, 5))
library(CoopGame)
modiclus(c(0, 0, 0, 0, 5, 5, 8, 9, 10, 8, 13, 15, 16, 17, 21))
#[1] 4.25 5.25 5.75 5.75
```
nevisonIndex *Compute Nevison index*

#### Description

Calculates the Nevison index for a specified simple TU game. Note that in general the Nevison index is not an efficient vector, i.e. the sum of its entries is not always 1. Hence no drawing routine for the Nevison index is provided.

#### Usage

nevisonIndex(v)

# Arguments

v Numeric vector of length 2^n - 1 representing the values of the coalitions of a TU game with n players

# Value

Nevison index for a specified simple game

## Author(s)

Jochen Staudacher <jochen.staudacher@hs-kempten.de>

# References

Nevison, H. (1979) "Structural power and satisfaction in simple games", In: Applied Game Theory, Springer, pp. 39–57

# Examples

```
library(CoopGame)
v=c(0,0,0,1,1,0,1)
nevisonIndex(v)
```
nonNormalizedBanzhafIndex

*Compute non-normalized Banzhaf index*

#### Description

non-normalized Banzhaf index for a specified simple game, see formula (7.5) on p. 119 of the book by Chakravarty, Mitra and Sarkar

## Usage

nonNormalizedBanzhafIndex(v)

## Arguments

v Numeric vector of length 2^n - 1 representing the values of the coalitions of a TU game with n players

# Value

The return value is a vector which contains the non-normalized Banzhaf index for each player.

#### Author(s)

Johannes Anwander <anwander.johannes@gmail.com>

Jochen Staudacher <jochen.staudacher@hs-kempten.de>

# References

Chakravarty S.R., Mitra M. and Sarkar P. (2015) *A Course on Cooperative Game Theory*, Cambridge University Press, pp. 118–119

Bertini C. and Stach I. (2011) "Banzhaf voting power measure", Encyclopedia of Power, SAGE Publications, pp. 54–55

# Examples

```
library(CoopGame)
nonNormalizedBanzhafIndex(dictatorGameVector(n=3, dictator=1))
```

```
library(CoopGame)
v<-weightedVotingGameVector(n=4,w=c(8,6,4,2),q=c(12))
nonNormalizedBanzhafIndex(v)
#[1] 0.625 0.375 0.375 0.125
```
library(CoopGame) v<- apexGameVector(n = 4,apexPlayer=3) nonNormalizedBanzhafIndex(v)

#[1] 0.25 0.25 0.75 0.25

```
library(CoopGame)
HN=c(1,2,3), w=(50,49,1), q=51v=weightedVotingGameVector(n=3, w=c(50,49,1),q=51)
nonNormalizedBanzhafIndex(v)
#[1] 0.75 0.25 0.25
```

```
library(CoopGame)
v<-weightedVotingGameVector(n=3,w=c(50,30,20),q=c(67))
nonNormalizedBanzhafIndex(v)
#[1] 0.75 0.25 0.25
```
normalizedBanzhafIndex

*Compute normalized Banzhaf index*

## Description

Normalized Banzhaf index for a specified simple game, see formula (7.6) on p. 119 of the book by Chakravarty, Mitra and Sarkar

## Usage

```
normalizedBanzhafIndex(v)
```
#### Arguments

v Numeric vector of length 2^n - 1 representing the values of the coalitions of a TU game with n players

# Value

The return value is a numeric vector which contains the normalized Banzhaf index for each player.

# Author(s)

Johannes Anwander <anwander.johannes@gmail.com>

Jochen Staudacher <jochen.staudacher@hs-kempten.de>

## References

Peters H. (2015) *Game Theory: A Multi-Leveled Approach*, 2nd Edition, Springer, pp. 367–370 Chakravarty S.R., Mitra M. and Sarkar P. (2015) *A Course on Cooperative Game Theory*, Cambridge University Press, pp. 118–119

Bertini C. and Stach I. (2011) "Banzhaf voting power measure", Encyclopedia of Power, SAGE Publications, pp. 54–55

# Examples

```
library(CoopGame)
normalizedBanzhafIndex(dictatorGameVector(n=3, dictator=1))
library(CoopGame)
v<-weightedVotingGameVector(n=4,w=c(8,6,4,2),q=c(12))
normalizedBanzhafIndex(v)
#[1] 0.41666667 0.25000000 0.25000000 0.08333333
library(CoopGame)
v<- apexGameVector(n = 4,apexPlayer=3)
normalizedBanzhafIndex(v)
#[1] 0.1666667 0.1666667 0.5000000 0.1666667
library(CoopGame)
HN=c(1,2,3), w=(50,49,1), q=51
v=weightedVotingGameVector(n=3, w=c(50,49,1),q=51)
normalizedBanzhafIndex(v)
#[1] 0.6 0.2 0.2
```

```
library(CoopGame)
v<-weightedVotingGameVector(n=3,w=c(50,30,20),q=c(67))
normalizedBanzhafIndex(v)
#[1] 0.6 0.2 0.2
```
normalizedBanzhafValue

*Compute normalized Banzhaf value*

# Description

normalizedBanzhafValue computes the normalized Banzhaf value for a specified TU game. The corresponding formula can e.g. be found in the article by Stach (2017), p. 77.

#### Usage

```
normalizedBanzhafValue(v)
```
#### Arguments

v Numeric vector of length 2^n - 1 representing the values of the coalitions of a TU game with n players

# Value

The return value is a numeric vector which contains the normalized Banzhaf value for each player.

#### nucleolus 133

## Author(s)

Jochen Staudacher <jochen.staudacher@hs-kempten.de>

## **References**

Gambarelli G. (2011) "Banzhaf value", Encyclopedia of Power, SAGE Publications, pp. 53–54

Stach I. (2017) "Sub-Coalitional Approach to Values", In: Nguyen, N.T. and Kowalczyk, R. (Eds.): Transactions on Computational Collective Intelligence XXVI, Springer, pp. 74–86

### Examples

```
library(CoopGame)
normalizedBanzhafValue(c(0,0,0,1,2,3,6))
```

```
#Example from paper by Gambarelli (2011)
library(CoopGame)
v=c(0,0,0,1,2,1,3)
normalizedBanzhafValue(v)
#[1] 1.1538462 0.6923077 1.1538462
#Expected Result: 15/13 9/13 15/13
```
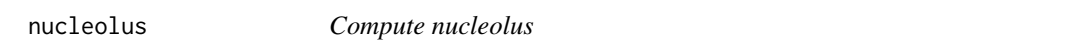

## Description

Computes the nucleolus of a TU game with a non-empty imputation set and n players.

#### Usage

```
nucleolus(v)
```
#### Arguments

v Numeric vector of length 2^n - 1 representing the values of the coalitions of a TU game with n players

## Value

Numeric vector of length n representing the nucleolus.

#### Author(s)

Jochen Staudacher <jochen.staudacher@hs-kempten.de>

## References

Schmeidler D. (1969) "The nucleolus of a characteristic function game", SIAM Journal on applied mathematics 17(6), pp. 1163–1170

Kohlberg E. (1971) "On the nucleolus of a characteristic function game", SIAM Journal on applied mathematics  $20(1)$ , pp. 62–66

Kopelowitz A. (1967) "Computation of the kernels of simple games and the nucleolus of n-person games", Technical Report, Department of Mathematics, The Hebrew University of Jerusalem, 45 pages.

Megiddo N. (1974) "On the nonmonotonicity of the bargaining set, the kernel and the nucleolus of a game", SIAM Journal on applied mathematics 27(2), pp. 355–358

Peleg B. and Sudhoelter P. (2007) *Theory of cooperative games*, 2nd Edition, Springer, pp. 82–86

## Examples

library(CoopGame) nucleolus(c(1, 1, 1, 2, 3, 4, 5))

library(CoopGame) nucleolus(c(0, 0, 0, 0, 5, 5, 8, 9, 10, 8, 13, 15, 16, 17, 21)) #[1] 3.5 4.5 5.5 7.5

```
#Final example:
#Estate division problem from Babylonian Talmud with E=300,
#see e.g. seminal paper by Aumann & Maschler from 1985 on
#'Game Theoretic Analysis of a Bankruptcy Problem from the Talmud'
library(CoopGame)
v<-bankruptcyGameVector(n=3,d=c(100,200,300),E=300)
nucleolus(v)
#[1] 50 100 150
```
perCapitaNucleolus *Compute per capita nucleolus*

# Description

perCapitaNucleolus calculates the per capita nucleolus for a TU game with a non-empty imputation set specified by a game vector.

## Usage

perCapitaNucleolus(v)

#### Prenucleolus 2008 and 2008 and 2008 and 2008 and 2008 and 2008 and 2008 and 2008 and 2008 and 2008 and 2008 and 2008 and 2008 and 2008 and 2008 and 2008 and 2008 and 2008 and 2008 and 2008 and 2008 and 2008 and 2008 and 20

#### Arguments

v Numeric vector of length 2^n - 1 representing the values of the coalitions of a TU game with n players

# Value

per capita nucleolus for a specified TU game with n players

## Author(s)

Jochen Staudacher <jochen.staudacher@hs-kempten.de>

### References

Young H.P. (1985) "Monotonic Solutions of cooperative games", Int. Journal of Game Theory 14(2), pp. 65–72

## Examples

```
library(CoopGame)
perCapitaNucleolus(c(1, 1, 1, 2, 3, 4, 5))
```

```
#Example from YOUNG 1985, p. 68
v<-costSharingGameVector(n=3,C=c(15,20,55,35,61,65,78))
perCapitaNucleolus(v)
#[1] 0.6666667 1.1666667 10.1666667
```
Prenucleolus *Compute prenucleolus*

# Description

Computes the prenucleolus of a TU game with n players.

## Usage

```
prenucleolus(v)
```
#### Arguments

v Numeric vector of length 2^n - 1 representing the values of the coalitions of a TU game with n players

# Value

Numeric vector of length n representing the prenucleolus.

## Author(s)

Jochen Staudacher <jochen.staudacher@hs-kempten.de>

# References

Peleg B. and Sudhoelter P. (2007) *Theory of cooperative games*, 2nd Edition, Springer, pp. 107–132

## Examples

```
library(CoopGame)
prenucleolus(c(1, 1, 1, 2, 3, 4, 5))
#Example 5.5.12 from Peleg/Sudhoelter, p. 96
library(CoopGame)
prenucleolus(c(0,0,0,10,0,0,2))
#Output
#[1] 3 3 -4
#In the above example nucleolus and prenucleolus do not coincide!
library(CoopGame)
prenucleolus(c(0, 0, 0, 0, 5, 5, 8, 9, 10, 8, 13, 15, 16, 17, 21))
# [1] 3.5 4.5 5.5 7.5
#Final example:
#Estate division problem from Babylonian Talmud with E=200,
#see e.g. seminal paper by Aumann & Maschler from 1985 on
#'Game Theoretic Analysis of a Bankruptcy Problem from the Talmud'
library(CoopGame)
v<-bankruptcyGameVector(n=3,d=c(100,200,300),E=200)
prenucleolus(v)
#[1] 50 75 75
#Note that nucleolus and prenucleolus need to coincide for the above game
```
propensityToDisrupt *Compute propensity to disrupt*

# Description

propensityToDisrupt for calculating the propensity of disrupt for game vector v, an allocation x and a specified coalition S

#### Usage

```
propensityToDisrupt(v, x, S)
```
#### Arguments

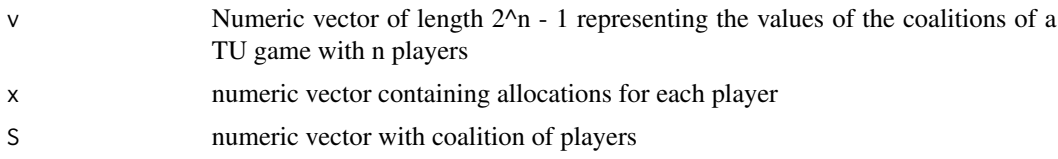

# Value

propensity to disrupt as numerical value

# Author(s)

Johannes Anwander <anwander.johannes@gmail.com>

Jochen Staudacher <jochen.staudacher@hs-kempten.de>

# References

Littlechild S.C. and Vaidya K.G. (1976) "The propensity to disrupt and the disruption nucleolus of a characteristic function game", Int. Journal of Game Theory 5(2), pp. 151–161

Staudacher J. and Anwander J. (2019) "Conditions for the uniqueness of the Gately point for cooperative games", arXiv preprint, arXiv:1901.01485, 10 pages.

## Examples

library(CoopGame) v=c(0,0,0,4,0,3,6)  $x = c(2,3,1)$ propensityToDisrupt(v,x,S=c(1))

proportionalNucleolus *Compute proportional nucleolus*

# Description

proportionalNucleolus calculates the proportional nucleolus for a TU game with a non-empty imputation set and n players specified by game vector.

# Usage

```
proportionalNucleolus(v)
```
## Arguments

v Numeric vector of length  $2^2$ n - 1 representing the values of the coalitions of a TU game with n players

proportional nucleolus for specified TU game with n players

# Author(s)

Jochen Staudacher <jochen.staudacher@hs-kempten.de>

## References

Young H. P., Okada N. and Hashimoto, T. (1982) "Cost allocation in water resources development", Water resources research 18(3), pp. 463–475

#### Examples

library(CoopGame) v<-c(0,0,0,48,60,72,140) proportionalNucleolus(v)

publicGoodIndex *Compute Public Good index*

## Description

Calculates the Public Good index (aka Holler index) for a specified simple game.

# Usage

```
publicGoodIndex(v)
```
## Arguments

v Numeric vector of length 2^n - 1 representing the values of the coalitions of a TU game with n players

## Value

The return value is a vector containing the Public Good index

# Author(s)

Johannes Anwander <anwander.johannes@gmail.com> Jochen Staudacher <jochen.staudacher@hs-kempten.de>

# publicGoodValue 139

## References

Holler M.J. and Packel E.W. (1983) "Power, luck and the right index", Zeitschrift fuer Nationaloekonomie 43(1), pp. 21–29

Holler M.J. (1982) "Forming coalitions and measuring voting power", Political Studies 30(2), pp. 262–271

Holler M. (2011) "Public Goods index", Encyclopedia of Power, SAGE Publications, pp. 541–542

## Examples

```
library(CoopGame)
publicGoodIndex(v=c(0,0,0,1,1,0,1))
```

```
#Example from Holler (2011) illustrating paradox of weighted voting
library(CoopGame)
v=weightedVotingGameVector(n=5,w=c(35,20,15,15,15), q=51)
publicGoodIndex(v)
#[1] 0.2666667 0.1333333 0.2000000 0.2000000 0.2000000
```
publicGoodValue *Compute (normalized) Public Good value*

## Description

Calculates the (normalized) Public Good value for a specified nonnegative TU game. Note that the normalized Public Good value is sometimes also referred to as Holler value in the literature. Our function implements the formula from Definition 5.4, p. 19, in the paper by Bertini and Stach from 2015.

## Usage

```
publicGoodValue(v)
```
#### Arguments

v Numeric vector of length 2^n - 1 representing the values of the coalitions of a TU game with n players

# Value

Public Good value for specified nonnegative TU game

## Author(s)

Jochen Staudacher <jochen.staudacher@hs-kempten.de>

## References

Holler M.J. and Li X. (1995) "From public good index to public value. An axiomatic approach and generalization", Control and Cybernetics 24, pp. 257–270

Bertini C. and Stach I. (2015) "On Public Values and Power Indices", Decision Making in Manufacturing and Services 9(1), pp. 9–25

## Examples

```
library(CoopGame)
v=c(0,0,0,0.7,11,0,15)
publicGoodValue(v)
```
publicHelpChiIndex *Compute Public Help index Chi*

## Description

Calculates the Public Help index Chi for a specified simple TU game.

#### Usage

```
publicHelpChiIndex(v)
```
## Arguments

v Numeric vector of length 2^n - 1 representing the values of the coalitions of a TU game with n players

#### Value

Public Help index Chi for specified simple game

## Author(s)

Jochen Staudacher <jochen.staudacher@hs-kempten.de>

## References

Bertini C. and Stach I. (2015) "On Public Values and Power Indices", Decision Making in Manufacturing and Services 9(1), pp. 9–25

Stach I. (2016) "Power Measures and Public Goods", In: Nguyen, N.T. and Kowalczyk, R. (Eds.): Transactions on Computational Collective Intelligence XXIII, Springer, pp. 99–110

# publicHelpChiValue 141

publicHelpChiIndex(v)

## Examples

```
library(CoopGame)
publicHelpChiIndex(v=c(0,0,0,0,1,0,1))
#Example from original paper by Stach (2016), p. 105:
library(CoopGame)
v=c(0,0,0,1,1,0,1)
```
#result: 0.4583333 0.2708333 0.2708333

```
#Second example from original paper by Stach (2016), p. 105:
library(CoopGame)
v=c(0,0,0,0,1,1,0,0,0,0,1,1,1,0,1)
publicHelpChiIndex(v)
#result: 0.3981481 0.2376543 0.2376543 0.1265432
```
publicHelpChiValue *Compute (normalized) Public Help value Chi*

## Description

Calculates the (normalized) Public Help value Chi by Bertini & Stach (2015) for a nonnegative TU game.

#### Usage

publicHelpChiValue(v)

## Arguments

v Numeric vector of length 2^n - 1 representing the values of the coalitions of a TU game with n players

## Value

Public Help value Chi for specified nonnegative TU game

## Author(s)

Jochen Staudacher <jochen.staudacher@hs-kempten.de>

## References

Bertini C. and Stach I. (2015) "On Public Values and Power Indices", Decision Making in Manufacturing and Services 9(1), pp. 9–25

## Examples

library(CoopGame) v=c(0,0,0,2,2,0,2) publicHelpChiValue(v)

publicHelpIndex *Compute Public Help index Theta*

# Description

Calculates the Public Help index Theta for a specified simple TU game. Note that the Public Help index Theta goes back to the paper by Bertini, Gambarelli and Stach (2008) and is frequently simply referred to referred to Public Help index in the literature.

## Usage

```
publicHelpIndex(v)
```
#### Arguments

v Numeric vector of length 2^n - 1 representing the values of the coalitions of a TU game with n players

# Value

Public Help index Theta for specified simple game

#### Author(s)

Johannes Anwander <anwander.johannes@gmail.com>

Jochen Staudacher <jochen.staudacher@hs-kempten.de>

## References

Bertini C., Gambarelli G. and Stach I. (2008) "A public help index", In: Braham, M. and Steffen, F. (Eds): Power, freedom, and voting: Essays in Honour of Manfred J. Holler, pp. 83–98

Bertini C. and Stach I. (2015) "On Public Values and Power Indices", Decision Making in Manufacturing and Services 9(1), pp. 9–25

Stach I. (2016) "Power Measures and Public Goods", In: Nguyen, N.T. and Kowalczyk, R. (Eds.): Transactions on Computational Collective Intelligence XXIII, Springer, pp. 99–110

# publicHelpValue 143

## Examples

```
library(CoopGame)
publicHelpIndex(v=c(0,0,0,0,1,0,1))
#Example from paper by Stach (2016), p. 105:
library(CoopGame)
v=c(0,0,0,1,1,0,1)
publicHelpIndex(v)
#result: 0.4285714 0.2857143 0.2857143
#Second example from paper by Stach (2016), p. 105:
library(CoopGame)
v=c(0,0,0,0,1,1,0,0,0,0,1,1,1,0,1)
publicHelpIndex(v)
#result: 0.3529412 0.2352941 0.2352941 0.1764706
```
publicHelpValue *Compute Public Help value Theta*

## Description

publicHelpValue calculates the (normalized) Public Help value Theta for a specified nonnegative TU game. Our function implements the formula from Definition 5.7, p. 20, in the paper by Bertini and Stach from 2015.

# Usage

publicHelpValue(v)

#### **Arguments**

v Numeric vector of length 2^n - 1 representing the values of the coalitions of a TU game with n players

#### Value

Public Help value Theta for specified nonnegative TU game

# Author(s)

Jochen Staudacher <jochen.staudacher@hs-kempten.de>

## References

Bertini C. and Stach I. (2015) "On Public Values and Power Indices", Decision Making in Manufacturing and Services 9(1), pp. 9–25

144 raeIndex and the set of the set of the set of the set of the set of the set of the set of the set of the set of the set of the set of the set of the set of the set of the set of the set of the set of the set of the set

# Examples

```
library(CoopGame)
v=c(0,0,0,0.7,11,0,15)
publicHelpValue(v)
```
raeIndex *Compute Rae index*

## Description

raeIndex calculates the Rae index for a specified simple TU game. Note that in general the Rae index is not an efficient vector, i.e. the sum of its entries is not always 1. Hence no drawing routine for the Rae index is provided.

## Usage

raeIndex(v)

## Arguments

v Numeric vector of length 2^n - 1 representing the values of the coalitions of a TU game with n players

# Value

Rae index for specified simple game

# Author(s)

Jochen Staudacher <jochen.staudacher@hs-kempten.de>

# References

Rae, D.W. (1969) "Decision-rules and individual values in constitutional choice", American Political Science Review 63(1), pp. 40–56

Chakravarty S.R., Mitra M. and Sarkar P. (2015) *A Course on Cooperative Game Theory*, Cambridge University Press, pp. 119–120

# Examples

```
library(CoopGame)
v=c(0,0,0,1,1,0,1)
raeIndex(v)
```

```
library(CoopGame)
v=c(0,0,0,0,1,1,0,0,0,0,1,1,1,0,1)
```
# rawBanzhafIndex 145

raeIndex(v) #result: [1] 0.875 0.625 0.625 0.500

rawBanzhafIndex *Compute raw Banzhaf Index*

#### Description

Raw Banzhaf Index for a specified simple game, see formula (7.4) on p. 118 of the book by Chakravarty, Mitra and Sarkar

#### Usage

rawBanzhafIndex(v)

#### Arguments

v Numeric vector of length 2^n - 1 representing the values of the coalitions of a TU game with n players

# Value

The return value is a numeric vector which contains the raw Banzhaf index for each player.

#### Author(s)

Johannes Anwander <anwander.johannes@gmail.com>

Jochen Staudacher <jochen.staudacher@hs-kempten.de>

# References

Chakravarty S.R., Mitra M. and Sarkar P. (2015) *A Course on Cooperative Game Theory*, Cambridge University Press, pp. 118–119

# Examples

library(CoopGame) rawBanzhafIndex(apexGameVector(n=3, apexPlayer=1))

```
v<- apexGameVector(n = 4,apexPlayer=3)
rawBanzhafIndex(v)
#[1] 2 2 6 2
#N=c(1,2,3), w=(50,49,1), q=51
v=weightedVotingGameVector(n=3, w=c(50,49,1),q=51)
rawBanzhafIndex(v)
```

```
#[1] 3 1 1
v<-weightedVotingGameVector(n=3,w=c(50,30,20),q=c(67))
rawBanzhafIndex(v)
#[1] 3 1 1
```
rawBanzhafValue *Compute raw Banzhaf Value*

#### Description

raw Banzhaf Value, i.e. the Banzhaf Value without the division by the scaling factor  $2^{(n-1)}$ 

#### Usage

rawBanzhafValue(v)

#### Arguments

v Numeric vector of length 2^n - 1 representing the values of the coalitions of a TU game with n players

# Value

The return value is a numeric vector which contains the raw Banzhaf value for each player.

#### Author(s)

Jochen Staudacher <jochen.staudacher@hs-kempten.de>

# References

Chakravarty S.R., Mitra M. and Sarkar P. (2015) *A Course on Cooperative Game Theory*, Cambridge University Press, pp. 118–119

#### Examples

```
library(CoopGame)
v = c(0, 0, 0, 1, 1, 2, 5)rawBanzhafValue(v)
```
library(CoopGame)  $v = c(0, 0, 0, 2, 2, 3, 5)$ rawBanzhafValue(v) #[1] 6 8 8

reasonableSetVertices *Compute vertices of reasonable set*

#### **Description**

Calculates the vertices of the reasonable set for given game vector.

#### Usage

```
reasonableSetVertices(v)
```
#### Arguments

v Numeric vector of length  $2^{\wedge}n - 1$  representing the values of the coalitions of a TU game with n players

#### Value

rows of the matrix are the vertices of the reasonable set

#### Author(s)

Jochen Staudacher <jochen.staudacher@hs-kempten.de>

# References

Milnor J.W. (1953) *Reasonable Outcomes for N-person Games*, Rand Corporation, Research Memorandum RM 916.

Branzei R., Dimitrov D. and Tijs S. (2006) *Models in cooperative game theory*, Springer, p. 21

Chakravarty S.R., Mitra M. and Sarkar P. (2015) *A Course on Cooperative Game Theory*, Cambridge University Press, pp. 43–44

Gerard-Varet L.A. and Zamir S. (1987) "Remarks on the reasonable set of outcomes in a general coalition function form game", Int. Journal of Game Theory 16(2), pp. 123–143

#### Examples

```
library(CoopGame)
reasonableSetVertices(c(0,0,0,1,1,1,2))
```

```
library(CoopGame)
v \leq C(0, 0, 0, 3, 3, 3, 6)reasonableSetVertices(v)
\sharp [, 1] [, 2] [, 3]
# [1,] 3 0 3
# [2,] 0 3 3
# [3,] 3 3 0
```
<span id="page-147-0"></span>shapleyShubikIndex *Compute Shapley-Shubik index*

#### **Description**

Calculates the Shapley-Shubik index for a specified simple game with n players. Note that no separate drawing routine for the Shapley-Shubik index is provide as users can always resort to [drawShapleyValue](#page-74-0)

#### Usage

shapleyShubikIndex(v)

# Arguments

v Numeric vector of length 2^n - 1 representing the values of the coalitions of a TU game with n players

#### Value

Shapley-Shubik index for given simple game

#### Author(s)

Alexandra Tiukkel

Jochen Staudacher <jochen.staudacher@hs-kempten.de>

#### References

Shapley L.S. and Shubik M. (1954) "A method for evaluating the distribution of power in a committee system". American political science review 48(3), pp. 787–792

Shapley L.S. (1953) "A value for n-person games". In: Kuhn, H., Tucker, A.W. (Eds.), Contributions to the Theory of Games II, Princeton University Press, pp. 307–317

Peters H. (2015) *Game Theory: A Multi-Leveled Approach*, 2nd Edition, Springer, pp. 156–159

Maschler M., Solan E. and Zamir S. (2013) *Game Theory*, Cambridge University Press, pp. 748– 781

Stach I. (2011) "Shapley-Shubik index", Encyclopedia of Power, SAGE Publications, pp. 603–606

# Examples

```
library(CoopGame)
shapleyShubikIndex(v=c(0,0,0,0,1,0,1))
```

```
#Example from Stach (2011):
library(CoopGame)
v=weightedVotingGameVector(n=4,q=50,w=c(10,10,20,30))
```

```
shapleyShubikIndex(v)
#[1] 0.08333333 0.08333333 0.25000000 0.58333333
```
shapleyValue *Compute Shapley value*

# Description

Calculates the Shapley value for n players with formula from Lloyd Shapley.

#### Usage

```
shapleyValue(v)
```
#### Arguments

v Numeric vector of length 2^n - 1 representing the values of the coalitions of a TU game with n players

# Value

Shapley value for given game vector with n players

# Author(s)

Alexandra Tiukkel

Jochen Staudacher <jochen.staudacher@hs-kempten.de>

#### References

Shapley L.S. (1953) "A value for n-person games". In: Kuhn, H., Tucker, A.W. (Eds.), Contributions to the Theory of Games II, Princeton University Press, pp. 307–317

Aumann R.J. (2010) "Some non-superadditive games, and their Shapley values, in the Talmud", Int. Journal of Game Theory 39(1), pp. 3–10

Peters H. (2015) *Game Theory: A Multi-Leveled Approach*, 2nd Edition, Springer, pp. 156–159

Maschler M., Solan E. and Zamir S. (2013) *Game Theory*, Cambridge University Press, pp. 748– 781

Bertini C. (2011) "Shapley value", Encyclopedia of Power, SAGE Publications, p. 600–603

### Examples

```
library(CoopGame)
shapleyValue(v=c(0,0,0,1,2,3,7.5))
```

```
#Example of a non-superadditive game,
#i.e. the inheritance problem due to Ibn Ezra (1146),
#from paper by Robert Aumann from 2010 on
#'Some non-superadditive games, and their Shapley values, in the Talmud'
library(CoopGame)
Aumann2010Example<-c(120,60,40,30,120,120,120,60,60,40,120,120,120,60,120)
shapleyValue(Aumann2010Example)
#[1] 80.83333 20.83333 10.83333 7.50000
```
simplifiedModiclus *Compute simplified modiclus*

# Description

Computes the simplified modiclus of a TU game with a non-empty imputation set and n players.

#### Usage

```
simplifiedModiclus(v)
```
#### Arguments

v Numeric vector of length 2^n - 1 representing the values of the coalitions of a TU game with n players

#### Value

Numeric vector of length n representing the simplified modiclus of the specified TU game.

### Author(s)

Jochen Staudacher <jochen.staudacher@hs-kempten.de>

# References

Tarashnina S. (2011) "The simplified modified nucleolus of a cooperative TU-game", TOP 19(1), pp. 150–166

#### Examples

```
library(CoopGame)
simplifiedModiclus(c(0, 0, 0, 1, 1, 0, 1))
#Second example:
#Estate division problem from Babylonian Talmud with E=100,
#see e.g. seminal paper by Aumann & Maschler from 1985 on
#'Game Theoretic Analysis of a Bankruptcy Problem from the Talmud'
library(CoopGame)
v<-bankruptcyGameVector(n=3,d=c(100,200,300),E=100)
simplifiedModiclus(v)
#[1] 33.33333 33.33333 33.33333
```
<span id="page-150-0"></span>stopOnInconsistentEstateAndClaimsVector *Parameter Function stopOnInconsistentEstateAndClaimsVector*

#### Description

stopOnInconsistentEstateAndClaimsVector checks if sum of claims is greater or equal estate (in bankruptcy games). Calculation stops with an error message if claims vector and estate are inconsistent.

#### Usage

```
stopOnInconsistentEstateAndClaimsVector(paramCheckResult, E, d)
```
#### Arguments

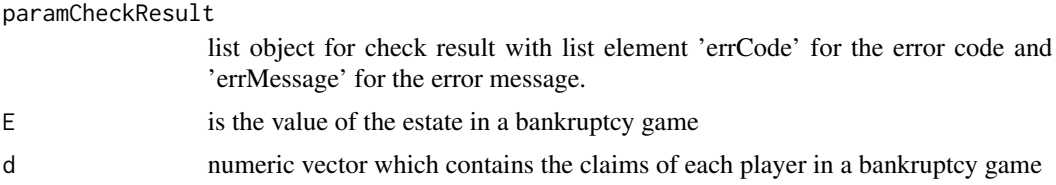

#### Error Code Ranges

Error codes and messages shown to user if error on parameter check occurs

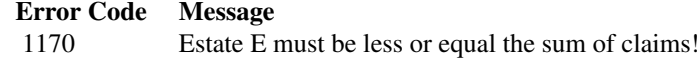

#### Author(s)

Jochen Staudacher <jochen.staudacher@hs-kempten.de>

# See Also

```
Other ParameterChecks_CoopGame: getEmptyParamCheckResult, stopOnInvalidAllocation,
stopOnInvalidBoolean, stopOnInvalidClaimsVector, stopOnInvalidCoalitionS, stopOnInvalidDictator,
stopOnInvalidEstate, stopOnInvalidGameVector, stopOnInvalidGrandCoalitionN, stopOnInvalidIndex,
stopOnInvalidLeftRightGloveGame, stopOnInvalidNChooseB, stopOnInvalidNumberOfPlayers,
stopOnInvalidNumber, stopOnInvalidQuota, stopOnInvalidVetoPlayer, stopOnInvalidWeightVector,
stopOnParamCheckError
```
# Examples

```
library(CoopGame)
paramCheckResult=getEmptyParamCheckResult()
consistentClaims= c(26,27,55,57)
consistentE = 110
stopOnInconsistentEstateAndClaimsVector(paramCheckResult, d=consistentClaims, E=consistentE)
```
<span id="page-151-0"></span>stopOnInvalidAllocation

*Parameter Function stopOnInvalidAllocation*

# Description

stopOnInvalidAllocation checks if allocation is specified correctly. Validation result gets stored to object paramCheckResult in case an error occured and causes calculation to stop.

#### Usage

```
stopOnInvalidAllocation(paramCheckResult, x, n = NULL, v = NULL)
```
#### Arguments

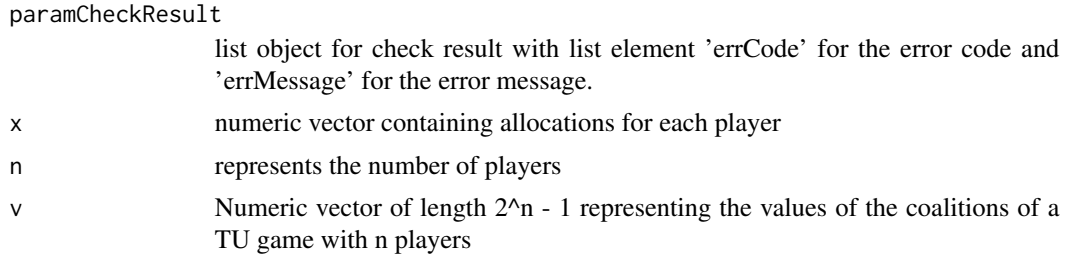

#### Error Code Ranges

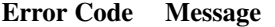

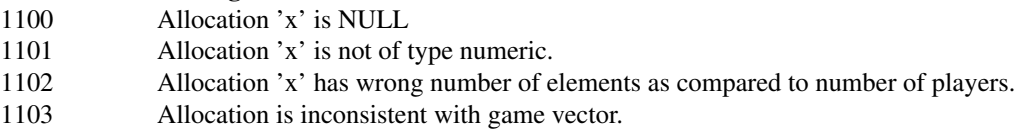

<span id="page-151-1"></span>

Jochen Staudacher <jochen.staudacher@hs-kempten.de>

Johannes Anwander <anwander.johannes@gmail.com>

#### See Also

Other ParameterChecks\_CoopGame: [getEmptyParamCheckResult](#page-83-0), [stopOnInconsistentEstateAndClaimsVector](#page-150-0), [stopOnInvalidBoolean](#page-152-0), [stopOnInvalidClaimsVector](#page-153-0), [stopOnInvalidCoalitionS](#page-154-0), [stopOnInvalidDictator](#page-155-0), [stopOnInvalidEstate](#page-156-0), [stopOnInvalidGameVector](#page-157-0), [stopOnInvalidGrandCoalitionN](#page-159-0), [stopOnInvalidIndex](#page-160-0), [stopOnInvalidLeftRightGloveGame](#page-161-0), [stopOnInvalidNChooseB](#page-162-0), [stopOnInvalidNumberOfPlayers](#page-164-0), [stopOnInvalidNumber](#page-163-0), [stopOnInvalidQuota](#page-165-0), [stopOnInvalidVetoPlayer](#page-166-0), [stopOnInvalidWeightVector](#page-167-0), [stopOnParamCheckError](#page-168-0)

#### Examples

```
library(CoopGame)
paramCheckResult=getEmptyParamCheckResult()
validAllocation=c(1,2,3)
stopOnInvalidAllocation(paramCheckResult,x=validAllocation,n=3)
```
<span id="page-152-0"></span>stopOnInvalidBoolean *Parameter Function stopOnInvalidBoolean*

# Description

stopOnInvalidBoolean checks definition is the parameter a boolean

# Usage

stopOnInvalidBoolean(paramCheckResult, boolean)

#### Arguments

paramCheckResult

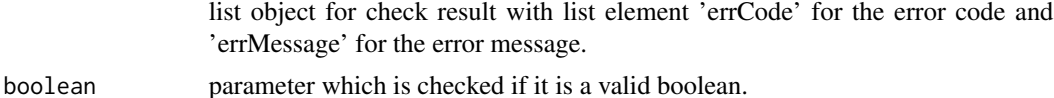

# Error Code Ranges

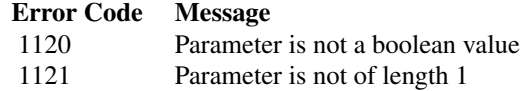

Jochen Staudacher <jochen.staudacher@hs-kempten.de> Franz Mueller

# See Also

Other ParameterChecks\_CoopGame: [getEmptyParamCheckResult](#page-83-0), [stopOnInconsistentEstateAndClaimsVector](#page-150-0), [stopOnInvalidAllocation](#page-151-0), [stopOnInvalidClaimsVector](#page-153-0), [stopOnInvalidCoalitionS](#page-154-0), [stopOnInvalidDictator](#page-155-0), [stopOnInvalidEstate](#page-156-0), [stopOnInvalidGameVector](#page-157-0), [stopOnInvalidGrandCoalitionN](#page-159-0), [stopOnInvalidIndex](#page-160-0), [stopOnInvalidLeftRightGloveGame](#page-161-0), [stopOnInvalidNChooseB](#page-162-0), [stopOnInvalidNumberOfPlayers](#page-164-0), [stopOnInvalidNumber](#page-163-0), [stopOnInvalidQuota](#page-165-0), [stopOnInvalidVetoPlayer](#page-166-0), [stopOnInvalidWeightVector](#page-167-0), [stopOnParamCheckError](#page-168-0)

# Examples

```
library(CoopGame)
paramCheckResult=getEmptyParamCheckResult()
validBoolean = TRUE
stopOnInvalidBoolean(paramCheckResult, validBoolean)
```
<span id="page-153-0"></span>stopOnInvalidClaimsVector

*Parameter Function stopOnInvalidClaimsVector*

#### Description

stopOnInvalidClaimsVector checks if claims vector in a bankruptcy game is specified correctly. Validation result gets stored to object paramCheckResult in case an error occured and causes stop otherwise.

#### Usage

stopOnInvalidClaimsVector(paramCheckResult, n, d)

#### Arguments

paramCheckResult

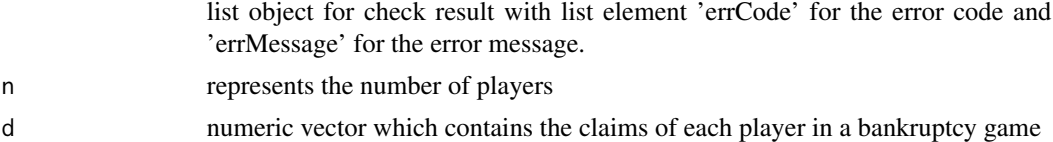

#### Error Code Ranges

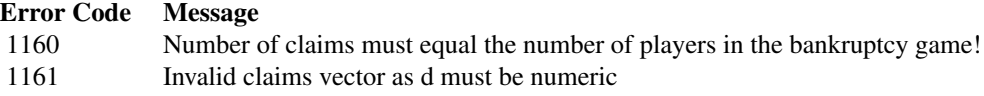

Jochen Staudacher <jochen.staudacher@hs-kempten.de>

# See Also

Other ParameterChecks\_CoopGame: [getEmptyParamCheckResult](#page-83-0), [stopOnInconsistentEstateAndClaimsVector](#page-150-0), [stopOnInvalidAllocation](#page-151-0), [stopOnInvalidBoolean](#page-152-0), [stopOnInvalidCoalitionS](#page-154-0), [stopOnInvalidDictator](#page-155-0), [stopOnInvalidEstate](#page-156-0), [stopOnInvalidGameVector](#page-157-0), [stopOnInvalidGrandCoalitionN](#page-159-0), [stopOnInvalidIndex](#page-160-0), [stopOnInvalidLeftRightGloveGame](#page-161-0), [stopOnInvalidNChooseB](#page-162-0), [stopOnInvalidNumberOfPlayers](#page-164-0), [stopOnInvalidNumber](#page-163-0), [stopOnInvalidQuota](#page-165-0), [stopOnInvalidVetoPlayer](#page-166-0), [stopOnInvalidWeightVector](#page-167-0), [stopOnParamCheckError](#page-168-0)

# Examples

```
library(CoopGame)
paramCheckResult=getEmptyParamCheckResult()
validClaimsVector = c(100, 150, 200)stopOnInvalidClaimsVector(paramCheckResult, n=3, d=validClaimsVector)
```

```
stopOnInvalidCoalitionS
```

```
Parameter Function stopOnInvalidCoalitionS
```
# Description

stopOnInvalidCoalitionS checks if coalition S as subset of grand coalition N is specified correctly and causes calculation to stop otherwise.

# Usage

```
stopOnInvalidCoalitionS(paramCheckResult, S, N = NULL, n = NULL,
  v = NULL
```
#### Arguments

paramCheckResult

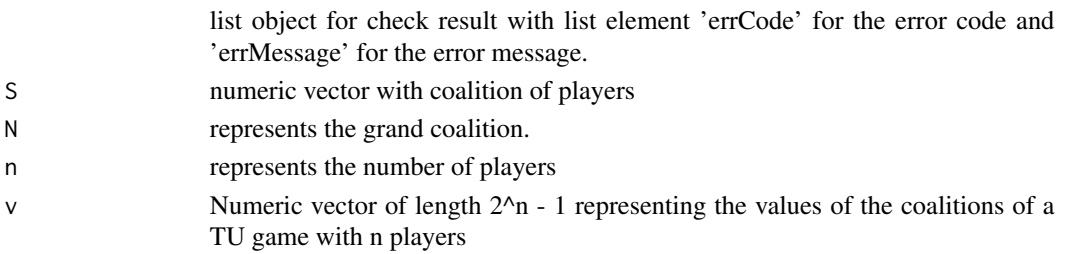

#### Error Code Ranges

Error codes and messages shown to user if error on parameter check occurs

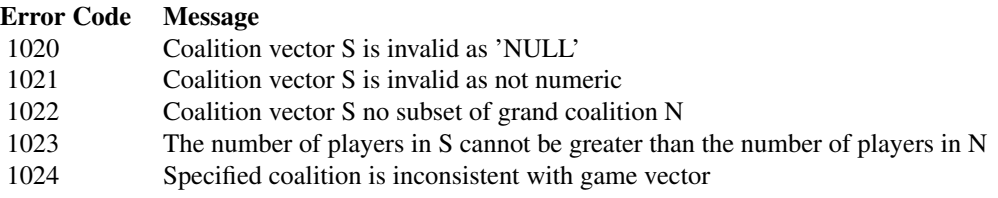

# Author(s)

Jochen Staudacher <jochen.staudacher@hs-kempten.de>

Johannes Anwander <anwander.johannes@gmail.com>

# See Also

Other ParameterChecks\_CoopGame: [getEmptyParamCheckResult](#page-83-0), [stopOnInconsistentEstateAndClaimsVector](#page-150-0), [stopOnInvalidAllocation](#page-151-0), [stopOnInvalidBoolean](#page-152-0), [stopOnInvalidClaimsVector](#page-153-0), [stopOnInvalidDictator](#page-155-0), [stopOnInvalidEstate](#page-156-0), [stopOnInvalidGameVector](#page-157-0), [stopOnInvalidGrandCoalitionN](#page-159-0), [stopOnInvalidIndex](#page-160-0), [stopOnInvalidLeftRightGloveGame](#page-161-0), [stopOnInvalidNChooseB](#page-162-0), [stopOnInvalidNumberOfPlayers](#page-164-0), [stopOnInvalidNumber](#page-163-0), [stopOnInvalidQuota](#page-165-0), [stopOnInvalidVetoPlayer](#page-166-0), [stopOnInvalidWeightVector](#page-167-0), [stopOnParamCheckError](#page-168-0)

#### Examples

```
library(CoopGame)
paramCheckResult=getEmptyParamCheckResult()
validCoalition = c(1,2,3)stopOnInvalidCoalitionS(paramCheckResult, S=validCoalition, N=c(1,2,3,4,5))
```
<span id="page-155-0"></span>stopOnInvalidDictator *Parameter Function stopOnInvalidDictator*

## Description

stopOnInvalidDictator checks if dictator is specified correctly in a dictator game. Validation result gets stored to object paramCheckResult in case an error occured and causes calculation to stop.

# Usage

```
stopOnInvalidDictator(paramCheckResult, dictator, n = NULL)
```
# stopOnInvalidEstate 157

### **Arguments**

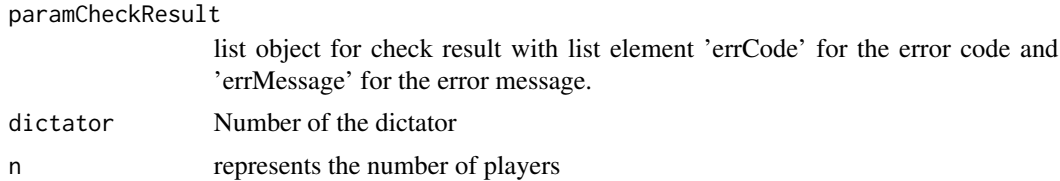

#### Error Code Ranges

Error codes and messages shown to user if error on parameter check occurs

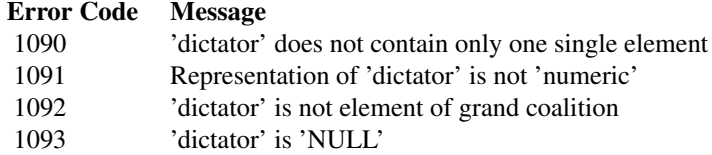

# Author(s)

Jochen Staudacher <jochen.staudacher@hs-kempten.de>

Johannes Anwander <anwander.johannes@gmail.com>

#### See Also

Other ParameterChecks\_CoopGame: [getEmptyParamCheckResult](#page-83-0), [stopOnInconsistentEstateAndClaimsVector](#page-150-0), [stopOnInvalidAllocation](#page-151-0), [stopOnInvalidBoolean](#page-152-0), [stopOnInvalidClaimsVector](#page-153-0), [stopOnInvalidCoalitionS](#page-154-0), [stopOnInvalidEstate](#page-156-0), [stopOnInvalidGameVector](#page-157-0), [stopOnInvalidGrandCoalitionN](#page-159-0), [stopOnInvalidIndex](#page-160-0), [stopOnInvalidLeftRightGloveGame](#page-161-0), [stopOnInvalidNChooseB](#page-162-0), [stopOnInvalidNumberOfPlayers](#page-164-0), [stopOnInvalidNumber](#page-163-0), [stopOnInvalidQuota](#page-165-0), [stopOnInvalidVetoPlayer](#page-166-0), [stopOnInvalidWeightVector](#page-167-0), [stopOnParamCheckError](#page-168-0)

#### Examples

```
library(CoopGame)
paramCheckResult=getEmptyParamCheckResult()
validDictator = 3
stopOnInvalidDictator(paramCheckResult,dictator=validDictator,n=3)
```
<span id="page-156-0"></span>stopOnInvalidEstate *Parameter Function stopOnInvalidEstate*

# **Description**

stopOnInvalidBankruptcy checks if estate is specified correctly (as parameter in a bankruptcy game). Validation result gets stored to object paramCheckResult in case an error occured and causes stop otherwise.

#### Usage

stopOnInvalidEstate(paramCheckResult, E)

#### Arguments

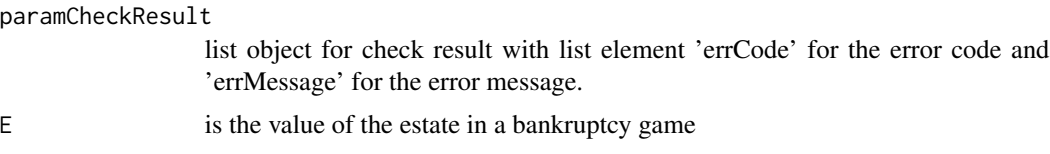

# Error Code Ranges

Error codes and messages shown to user if error on parameter check occurs

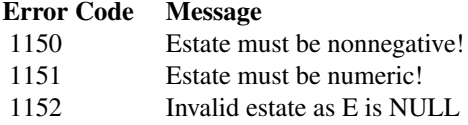

#### Author(s)

Jochen Staudacher <jochen.staudacher@hs-kempten.de>

# See Also

```
Other ParameterChecks_CoopGame: getEmptyParamCheckResult, stopOnInconsistentEstateAndClaimsVector,
stopOnInvalidAllocation, stopOnInvalidBoolean, stopOnInvalidClaimsVector, stopOnInvalidCoalitionS,
stopOnInvalidDictator, stopOnInvalidGameVector, stopOnInvalidGrandCoalitionN, stopOnInvalidIndex,
stopOnInvalidLeftRightGloveGame, stopOnInvalidNChooseB, stopOnInvalidNumberOfPlayers,
stopOnInvalidNumber, stopOnInvalidQuota, stopOnInvalidVetoPlayer, stopOnInvalidWeightVector,
stopOnParamCheckError
```
#### Examples

```
library(CoopGame)
paramCheckResult=getEmptyParamCheckResult()
validEstate = 55
stopOnInvalidEstate(paramCheckResult, E=validEstate)
```
<span id="page-157-0"></span>stopOnInvalidGameVector

*Parameter Function stopOnInvalidGameVector*

# **Description**

stopOnInvalidGameVector checks if game vector v is specified correctly. Validation result gets stored to object paramCheckResult in case an error occured and causes calculation to stop.

# Usage

stopOnInvalidGameVector(paramCheckResult, v, n = NULL)

#### Arguments

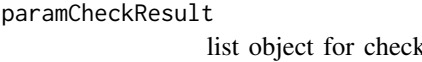

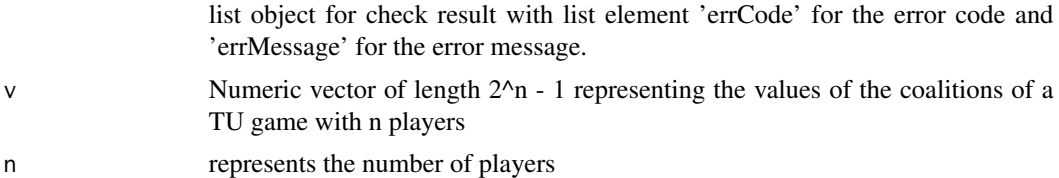

#### Error Code Ranges

Error codes and messages shown to user if error on parameter check occurs

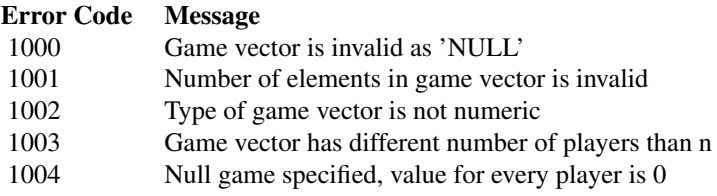

# Author(s)

Jochen Staudacher <jochen.staudacher@hs-kempten.de>

Johannes Anwander <anwander.johannes@gmail.com>

# See Also

Other ParameterChecks\_CoopGame: [getEmptyParamCheckResult](#page-83-0), [stopOnInconsistentEstateAndClaimsVector](#page-150-0), [stopOnInvalidAllocation](#page-151-0), [stopOnInvalidBoolean](#page-152-0), [stopOnInvalidClaimsVector](#page-153-0), [stopOnInvalidCoalitionS](#page-154-0), [stopOnInvalidDictator](#page-155-0), [stopOnInvalidEstate](#page-156-0), [stopOnInvalidGrandCoalitionN](#page-159-0), [stopOnInvalidIndex](#page-160-0), [stopOnInvalidLeftRightGloveGame](#page-161-0), [stopOnInvalidNChooseB](#page-162-0), [stopOnInvalidNumberOfPlayers](#page-164-0), [stopOnInvalidNumber](#page-163-0), [stopOnInvalidQuota](#page-165-0), [stopOnInvalidVetoPlayer](#page-166-0), [stopOnInvalidWeightVector](#page-167-0), [stopOnParamCheckError](#page-168-0)

#### Examples

```
library(CoopGame)
validGameVector=c(0,0,0,60,60,60,72)
stopOnInvalidGameVector(paramCheckResult,validGameVector)
```
<span id="page-159-0"></span>stopOnInvalidGrandCoalitionN

*Parameter Function stopOnInvalidGrandCoalitionN*

#### Description

stopOnInvalidGrandCoalitionN checks if grand coalition N is specified correctly and causes calculation to stop otherwise.

#### Usage

stopOnInvalidGrandCoalitionN(paramCheckResult, N)

#### Arguments

paramCheckResult

list object for check result with list element 'errCode' for the error code and 'errMessage' for the error message.

N represents the grand coalition.

#### Error Code Ranges

Error codes and messages shown to user if error on parameter check occurs

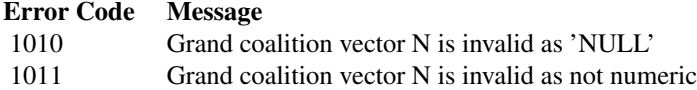

### Author(s)

Jochen Staudacher <jochen.staudacher@hs-kempten.de> Johannes Anwander <anwander.johannes@gmail.com>

#### See Also

Other ParameterChecks\_CoopGame: [getEmptyParamCheckResult](#page-83-0), [stopOnInconsistentEstateAndClaimsVector](#page-150-0), [stopOnInvalidAllocation](#page-151-0), [stopOnInvalidBoolean](#page-152-0), [stopOnInvalidClaimsVector](#page-153-0), [stopOnInvalidCoalitionS](#page-154-0), [stopOnInvalidDictator](#page-155-0), [stopOnInvalidEstate](#page-156-0), [stopOnInvalidGameVector](#page-157-0), [stopOnInvalidIndex](#page-160-0), [stopOnInvalidLeftRightGloveGame](#page-161-0), [stopOnInvalidNChooseB](#page-162-0), [stopOnInvalidNumberOfPlayers](#page-164-0), [stopOnInvalidNumber](#page-163-0), [stopOnInvalidQuota](#page-165-0), [stopOnInvalidVetoPlayer](#page-166-0), [stopOnInvalidWeightVector](#page-167-0), [stopOnParamCheckError](#page-168-0)

#### Examples

```
library(CoopGame)
paramCheckResult=getEmptyParamCheckResult()
validGrandCoalition = c(1,2,3,4,5)
```
<span id="page-160-1"></span>stopOnInvalidGrandCoalitionN(paramCheckResult, N=validGrandCoalition)

<span id="page-160-0"></span>stopOnInvalidIndex *Parameter Function stopOnInvalidIndex*

# Description

stopOnInvalidIndex checks if coalition function (in the form of either v or A) is specified correctly and causes causes calculation to stop otherwise.

#### Usage

```
stopOnInvalidIndex(paramCheckResult, index, n = NULL)
```
#### Arguments

paramCheckResult

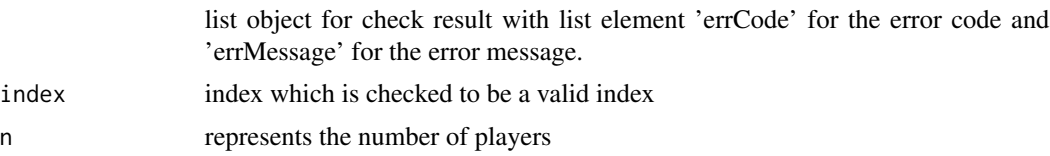

# Error Code Ranges

Error codes and messages shown to user if error on parameter check occurs

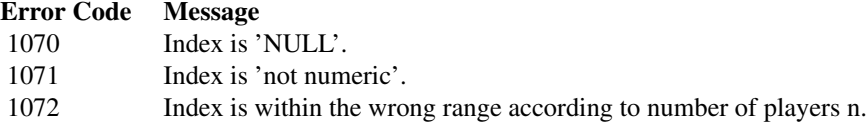

#### Author(s)

Jochen Staudacher <jochen.staudacher@hs-kempten.de>

Johannes Anwander <anwander.johannes@gmail.com>

# See Also

Other ParameterChecks\_CoopGame: [getEmptyParamCheckResult](#page-83-0), [stopOnInconsistentEstateAndClaimsVector](#page-150-0), [stopOnInvalidAllocation](#page-151-0), [stopOnInvalidBoolean](#page-152-0), [stopOnInvalidClaimsVector](#page-153-0), [stopOnInvalidCoalitionS](#page-154-0), [stopOnInvalidDictator](#page-155-0), [stopOnInvalidEstate](#page-156-0), [stopOnInvalidGameVector](#page-157-0), [stopOnInvalidGrandCoalitionN](#page-159-0), [stopOnInvalidLeftRightGloveGame](#page-161-0), [stopOnInvalidNChooseB](#page-162-0), [stopOnInvalidNumberOfPlayers](#page-164-0), [stopOnInvalidNumber](#page-163-0), [stopOnInvalidQuota](#page-165-0), [stopOnInvalidVetoPlayer](#page-166-0), [stopOnInvalidWeightVector](#page-167-0), [stopOnParamCheckError](#page-168-0)

# Examples

```
library(CoopGame)
v=c(1:7)
paramCheckResult=getEmptyParamCheckResult()
validIndex = 5
stopOnInvalidIndex(paramCheckResult, index=validIndex, n=3)
```
<span id="page-161-0"></span>stopOnInvalidLeftRightGloveGame

*Parameter Function stopOnInvalidLeftRightGloveGame*

# Description

stopOnInvalidLeftRightGloveGame checks if L (left gloves) and R (right gloves) are specified as parameter correctly (also regarding grand coalition). Validation result gets stored to object param-CheckResult in case an error occured and causes calculation to stop.

#### Usage

```
stopOnInvalidLeftRightGloveGame(paramCheckResult, L, R, N)
```
#### Arguments

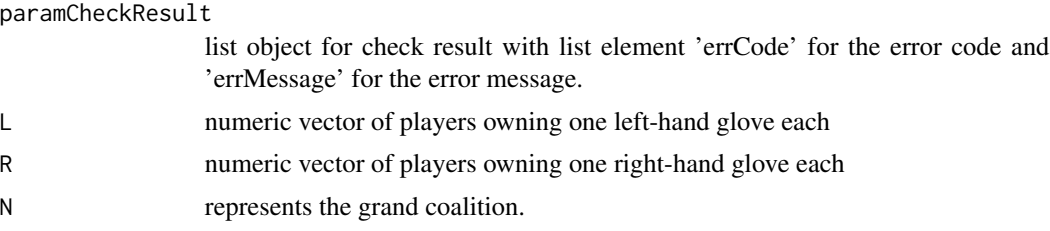

# Error Code Ranges

Error codes and messages shown to user if error on parameter check occurs

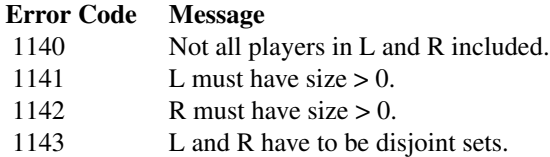

#### Author(s)

Jochen Staudacher <jochen.staudacher@hs-kempten.de>

Johannes Anwander <anwander.johannes@gmail.com>

# <span id="page-162-1"></span>See Also

Other ParameterChecks CoopGame: [getEmptyParamCheckResult](#page-83-0), [stopOnInconsistentEstateAndClaimsVector](#page-150-0), [stopOnInvalidAllocation](#page-151-0), [stopOnInvalidBoolean](#page-152-0), [stopOnInvalidClaimsVector](#page-153-0), [stopOnInvalidCoalitionS](#page-154-0), [stopOnInvalidDictator](#page-155-0), [stopOnInvalidEstate](#page-156-0), [stopOnInvalidGameVector](#page-157-0), [stopOnInvalidGrandCoalitionN](#page-159-0), [stopOnInvalidIndex](#page-160-0), [stopOnInvalidNChooseB](#page-162-0), [stopOnInvalidNumberOfPlayers](#page-164-0), [stopOnInvalidNumber](#page-163-0), [stopOnInvalidQuota](#page-165-0), [stopOnInvalidVetoPlayer](#page-166-0), [stopOnInvalidWeightVector](#page-167-0), [stopOnParamCheckError](#page-168-0)

# Examples

```
library(CoopGame)
paramCheckResult=getEmptyParamCheckResult()
validL=c(1,3)
validR=c(2)
stopOnInvalidLeftRightGloveGame(paramCheckResult, L=validL,R=validR,N=c(1,2,3))
```
<span id="page-162-0"></span>stopOnInvalidNChooseB *Parameter Function stopOnInvalidNChooseB*

#### Description

stopOnInvalidNChooseB checks if definition of n choose b is specified correctly and causes stop otherwise.

#### Usage

stopOnInvalidNChooseB(paramCheckResult, n, b)

#### Arguments

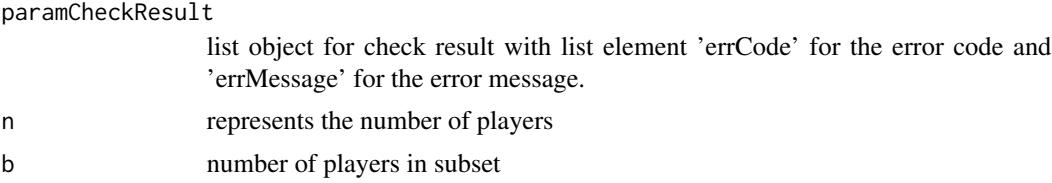

#### Error Code Ranges

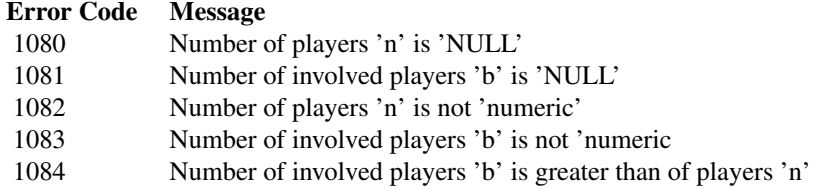

Jochen Staudacher <jochen.staudacher@hs-kempten.de>

Johannes Anwander <anwander.johannes@gmail.com>

# See Also

Other ParameterChecks\_CoopGame: [getEmptyParamCheckResult](#page-83-0), [stopOnInconsistentEstateAndClaimsVector](#page-150-0), [stopOnInvalidAllocation](#page-151-0), [stopOnInvalidBoolean](#page-152-0), [stopOnInvalidClaimsVector](#page-153-0), [stopOnInvalidCoalitionS](#page-154-0), [stopOnInvalidDictator](#page-155-0), [stopOnInvalidEstate](#page-156-0), [stopOnInvalidGameVector](#page-157-0), [stopOnInvalidGrandCoalitionN](#page-159-0), [stopOnInvalidIndex](#page-160-0), [stopOnInvalidLeftRightGloveGame](#page-161-0), [stopOnInvalidNumberOfPlayers](#page-164-0), [stopOnInvalidNumber](#page-163-0), [stopOnInvalidQuota](#page-165-0), [stopOnInvalidVetoPlayer](#page-166-0), [stopOnInvalidWeightVector](#page-167-0), [stopOnParamCheckError](#page-168-0)

# Examples

```
library(CoopGame)
paramCheckResult=getEmptyParamCheckResult()
validN = 3validAndConsistentB = 2
stopOnInvalidNChooseB(paramCheckResult, n=validN, b=validAndConsistentB)
```
<span id="page-163-0"></span>stopOnInvalidNumber *Parameter Function stopOnInvalidNumber*

#### **Description**

stopOnInvalidNumber checks definition is the parameter a number

#### Usage

```
stopOnInvalidNumber(paramCheckResult, number)
```
#### Arguments

paramCheckResult

list object for check result with list element 'errCode' for the error code and 'errMessage' for the error message.

number input which is checked to be valid number

#### Error Code Ranges

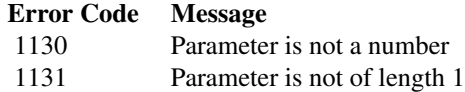

Jochen Staudacher <jochen.staudacher@hs-kempten.de>

Franz Mueller

# See Also

Other ParameterChecks\_CoopGame: [getEmptyParamCheckResult](#page-83-0), [stopOnInconsistentEstateAndClaimsVector](#page-150-0), [stopOnInvalidAllocation](#page-151-0), [stopOnInvalidBoolean](#page-152-0), [stopOnInvalidClaimsVector](#page-153-0), [stopOnInvalidCoalitionS](#page-154-0), [stopOnInvalidDictator](#page-155-0), [stopOnInvalidEstate](#page-156-0), [stopOnInvalidGameVector](#page-157-0), [stopOnInvalidGrandCoalitionN](#page-159-0), [stopOnInvalidIndex](#page-160-0), [stopOnInvalidLeftRightGloveGame](#page-161-0), [stopOnInvalidNChooseB](#page-162-0), [stopOnInvalidNumberOfPlayers](#page-164-0), [stopOnInvalidQuota](#page-165-0), [stopOnInvalidVetoPlayer](#page-166-0), [stopOnInvalidWeightVector](#page-167-0), [stopOnParamCheckError](#page-168-0)

# Examples

```
library(CoopGame)
paramCheckResult=getEmptyParamCheckResult()
validNumber = 5
stopOnInvalidNumber(paramCheckResult, validNumber)
```
<span id="page-164-0"></span>stopOnInvalidNumberOfPlayers

*Parameter Function stopOnInvalidNumberOfPlayers*

# **Description**

stopOnInvalidNumberOfPlayers checks if number of players is specified correctly and causes calculation to stop otherwise.

#### Usage

stopOnInvalidNumberOfPlayers(paramCheckResult, n)

#### Arguments

paramCheckResult

list object for check result with list element 'errCode' for the error code and 'errMessage' for the error message.

n represents the number of players

#### Error Code Ranges

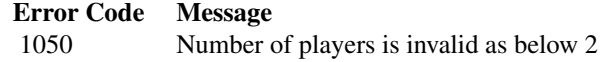

Jochen Staudacher <jochen.staudacher@hs-kempten.de>

Johannes Anwander <anwander.johannes@gmail.com>

# See Also

Other ParameterChecks\_CoopGame: [getEmptyParamCheckResult](#page-83-0), [stopOnInconsistentEstateAndClaimsVector](#page-150-0), [stopOnInvalidAllocation](#page-151-0), [stopOnInvalidBoolean](#page-152-0), [stopOnInvalidClaimsVector](#page-153-0), [stopOnInvalidCoalitionS](#page-154-0), [stopOnInvalidDictator](#page-155-0), [stopOnInvalidEstate](#page-156-0), [stopOnInvalidGameVector](#page-157-0), [stopOnInvalidGrandCoalitionN](#page-159-0), [stopOnInvalidIndex](#page-160-0), [stopOnInvalidLeftRightGloveGame](#page-161-0), [stopOnInvalidNChooseB](#page-162-0), [stopOnInvalidNumber](#page-163-0), [stopOnInvalidQuota](#page-165-0), [stopOnInvalidVetoPlayer](#page-166-0), [stopOnInvalidWeightVector](#page-167-0), [stopOnParamCheckError](#page-168-0)

# Examples

```
library(CoopGame)
paramCheckResult=getEmptyParamCheckResult()
validNumberOfPlayers = 10
stopOnInvalidNumberOfPlayers(paramCheckResult, n=validNumberOfPlayers)
```
<span id="page-165-0"></span>stopOnInvalidQuota *Parameter Function stopOnInvalidQuota*

#### **Description**

stopOnInvalidQuota checks if qutoa in a weighted voting game is specified correctly. Validation result gets stored to object paramCheckResult in case an error occured and causes calculation to stop.

### Usage

```
stopOnInvalidQuota(paramCheckResult, q)
```
#### Arguments

paramCheckResult

list object for check result with list element 'errCode' for the error code and 'errMessage' for the error message.

q is the quota

#### Error Code Ranges

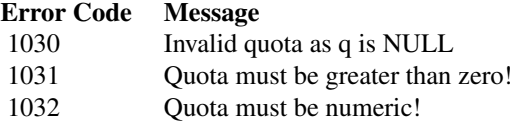

Jochen Staudacher <jochen.staudacher@hs-kempten.de>

Johannes Anwander <anwander.johannes@gmail.com>

#### See Also

Other ParameterChecks\_CoopGame: [getEmptyParamCheckResult](#page-83-0), [stopOnInconsistentEstateAndClaimsVector](#page-150-0), [stopOnInvalidAllocation](#page-151-0), [stopOnInvalidBoolean](#page-152-0), [stopOnInvalidClaimsVector](#page-153-0), [stopOnInvalidCoalitionS](#page-154-0), [stopOnInvalidDictator](#page-155-0), [stopOnInvalidEstate](#page-156-0), [stopOnInvalidGameVector](#page-157-0), [stopOnInvalidGrandCoalitionN](#page-159-0), [stopOnInvalidIndex](#page-160-0), [stopOnInvalidLeftRightGloveGame](#page-161-0), [stopOnInvalidNChooseB](#page-162-0), [stopOnInvalidNumberOfPlayers](#page-164-0), [stopOnInvalidNumber](#page-163-0), [stopOnInvalidVetoPlayer](#page-166-0), [stopOnInvalidWeightVector](#page-167-0), [stopOnParamCheckError](#page-168-0)

# Examples

```
library(CoopGame)
paramCheckResult=getEmptyParamCheckResult()
validQuota = 3
stopOnInvalidQuota(paramCheckResult, q=validQuota)
```
<span id="page-166-0"></span>stopOnInvalidVetoPlayer

*Parameter Function stopOnInvalidVetoPlayer*

# Description

stopOnInvalidVetoPlayer checks if vetoPlayer is specified correctly. Validation result gets stored to object paramCheckResult in case an error occured and causes calculation to stop.

#### Usage

stopOnInvalidVetoPlayer(paramCheckResult, vetoPlayer)

#### Arguments

paramCheckResult

list object for check result with list element 'errCode' for the error code and 'errMessage' for the error message.

vetoPlayer represents the veto player

#### Error Code Ranges

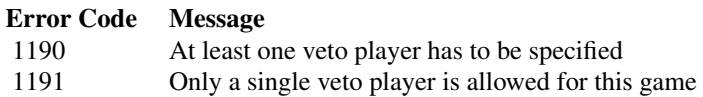

Jochen Staudacher <jochen.staudacher@hs-kempten.de>

Johannes Anwander <anwander.johannes@gmail.com>

# See Also

Other ParameterChecks\_CoopGame: [getEmptyParamCheckResult](#page-83-0), [stopOnInconsistentEstateAndClaimsVector](#page-150-0), [stopOnInvalidAllocation](#page-151-0), [stopOnInvalidBoolean](#page-152-0), [stopOnInvalidClaimsVector](#page-153-0), [stopOnInvalidCoalitionS](#page-154-0), [stopOnInvalidDictator](#page-155-0), [stopOnInvalidEstate](#page-156-0), [stopOnInvalidGameVector](#page-157-0), [stopOnInvalidGrandCoalitionN](#page-159-0), [stopOnInvalidIndex](#page-160-0), [stopOnInvalidLeftRightGloveGame](#page-161-0), [stopOnInvalidNChooseB](#page-162-0), [stopOnInvalidNumberOfPlayers](#page-164-0), [stopOnInvalidNumber](#page-163-0), [stopOnInvalidQuota](#page-165-0), [stopOnInvalidWeightVector](#page-167-0), [stopOnParamCheckError](#page-168-0)

# Examples

```
library(CoopGame)
paramCheckResult=getEmptyParamCheckResult()
validVetoPlayer = 3
stopOnInvalidVetoPlayer(paramCheckResult, vetoPlayer=validVetoPlayer)
```
<span id="page-167-0"></span>stopOnInvalidWeightVector

*Parameter Function stopOnInvalidWeightVector*

# **Description**

stopOnInvalidWeightVector checks if weight vector in a weighted voting game is specified correctly. Validation result gets stored to object paramCheckResult in case an error occured and causes stop otherwise.

#### Usage

stopOnInvalidWeightVector(paramCheckResult, n, w)

#### Arguments

paramCheckResult

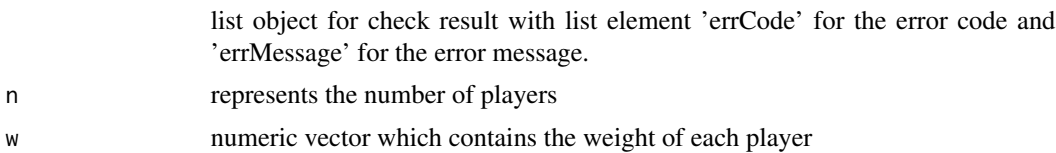

#### Error Code Ranges

Error codes and messages shown to user if error on parameter check occurs

#### Error Code Message

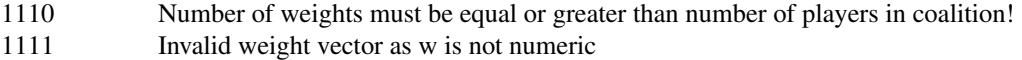

<span id="page-168-1"></span>Jochen Staudacher <jochen.staudacher@hs-kempten.de> Johannes Anwander <anwander.johannes@gmail.com>

#### See Also

Other ParameterChecks\_CoopGame: [getEmptyParamCheckResult](#page-83-0), [stopOnInconsistentEstateAndClaimsVector](#page-150-0), [stopOnInvalidAllocation](#page-151-0), [stopOnInvalidBoolean](#page-152-0), [stopOnInvalidClaimsVector](#page-153-0), [stopOnInvalidCoalitionS](#page-154-0), [stopOnInvalidDictator](#page-155-0), [stopOnInvalidEstate](#page-156-0), [stopOnInvalidGameVector](#page-157-0), [stopOnInvalidGrandCoalitionN](#page-159-0), [stopOnInvalidIndex](#page-160-0), [stopOnInvalidLeftRightGloveGame](#page-161-0), [stopOnInvalidNChooseB](#page-162-0), [stopOnInvalidNumberOfPlayers](#page-164-0), [stopOnInvalidNumber](#page-163-0), [stopOnInvalidQuota](#page-165-0), [stopOnInvalidVetoPlayer](#page-166-0), [stopOnParamCheckError](#page-168-0)

#### Examples

```
library(CoopGame)
paramCheckResult=getEmptyParamCheckResult()
validWeightVector = c(1,2,3)stopOnInvalidWeightVector(paramCheckResult, n=3, w=validWeightVector)
```
<span id="page-168-0"></span>stopOnParamCheckError *stopOnParamCheckError - stop and create error message on error*

#### Description

stopOnParamCheckError causes and creates error message on base of paramCheckResult parameter where ' $erCode' \ll 0$ ' in case error occured.

#### Usage

stopOnParamCheckError(paramCheckResult)

#### Arguments

paramCheckResult

list object for check result with list element 'errCode' for the error code and 'errMessage' for the error message.

#### Author(s)

Johannes Anwander <anwander.johannes@gmail.com>

# See Also

Other ParameterChecks\_CoopGame: [getEmptyParamCheckResult](#page-83-0), [stopOnInconsistentEstateAndClaimsVector](#page-150-0), [stopOnInvalidAllocation](#page-151-0), [stopOnInvalidBoolean](#page-152-0), [stopOnInvalidClaimsVector](#page-153-0), [stopOnInvalidCoalitionS](#page-154-0), [stopOnInvalidDictator](#page-155-0), [stopOnInvalidEstate](#page-156-0), [stopOnInvalidGameVector](#page-157-0), [stopOnInvalidGrandCoalitionN](#page-159-0), [stopOnInvalidIndex](#page-160-0), [stopOnInvalidLeftRightGloveGame](#page-161-0), [stopOnInvalidNChooseB](#page-162-0), [stopOnInvalidNumberOfPlayers](#page-164-0), [stopOnInvalidNumber](#page-163-0), [stopOnInvalidQuota](#page-165-0), [stopOnInvalidVetoPlayer](#page-166-0), [stopOnInvalidWeightVector](#page-167-0)

170 tauValue

### Examples

```
library(CoopGame)
paramCheckResult=getEmptyParamCheckResult()
stopOnParamCheckError(paramCheckResult)
```
#### tauValue *Compute tau-value*

# Description

Calculates the tau-value for a quasi-balanced TU game with n players.

#### Usage

tauValue(v)

### Arguments

v Numeric vector of length 2^n - 1 representing the values of the coalitions of a TU game with n players

#### Value

tau-value for a quasi-balanced TU game with n players

#### Author(s)

Johannes Anwander <anwander.johannes@gmail.com>

Jochen Staudacher <jochen.staudacher@hs-kempten.de>

#### References

Branzei R., Dimitrov D. and Tijs S. (2006) *Models in cooperative game theory*, Springer, p. 32 Tijs S. (1981) "Bounds for the core of a game and the t-value", In: Moeschlin, O. and Pallaschke, D. (Eds.): Game Theory and Mathematical Economics, North-Holland, pp. 123–132 Stach I. (2011) "Tijs value", Encyclopedia of Power, SAGE Publications, pp. 667–670

# Examples

```
library(CoopGame)
tauValue(v=c(0,0,0,0,1,0,1))
```

```
#Example from article by Stach (2011)
library(CoopGame)
v=c(0,0,0,1,2,1,3)
```
tauValue(v) #[1] 1.2 0.6 1.2

<span id="page-170-0"></span>unanimityGame *Construct a unanimity game*

## Description

#### Create a list containing all information about a specified unanimity game:

The player in coalition T are the productive players. If all players from T are included, the coalition generates value 1, otherwise 0. Note that unanimity games are always simple games.

Usage

unanimityGame(n, T)

# Arguments

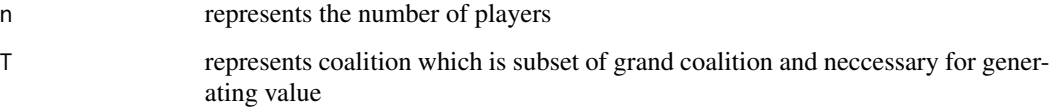

# Value

A list with three elements representing the unanimity game (n, T, Game vector v)

#### Related Functions

[unanimityGameValue,](#page-171-0) [unanimityGameVector](#page-172-0)

#### Author(s)

Jochen Staudacher <jochen.staudacher@hs-kempten.de>

#### References

Peleg B. and Sudhoelter P. (2007) *Theory of cooperative games*, 2nd Edition, Springer, p. 152 Maschler M., Solan E. and Zamir S. (2013) *Game Theory*, Cambridge University Press, p. 764

# Examples

```
library(CoopGame)
unanimityGame(n=3,T=c(1,2))
```

```
library(CoopGame)
unanimityGame(n=4,T=c(1,2))
#Output
#$n
#[1] 4
#
#$T
#[1] 1 2
#$v
#[1] 0 0 0 0 1 0 0 0 0 0 1 1 0 0 1
```
<span id="page-171-0"></span>unanimityGameValue *Compute value of a coalition for a unanimity game*

# Description

Coalition value for a specified unanimity game: For further information see [unanimityGame](#page-170-0)

# Usage

unanimityGameValue(S, T)

# Arguments

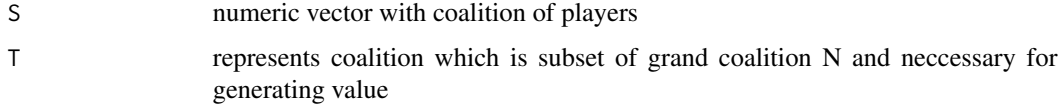

# Value

1 if all players of coalition T are included in S, else 0

# Author(s)

Jochen Staudacher <jochen.staudacher@hs-kempten.de> Johannes Anwander <anwander.johannes@gmail.com>

# unanimityGameVector 173

# References

Peleg B. and Sudhoelter P. (2007) *Theory of cooperative games*, 2nd Edition, Springer, p. 152 Maschler M., Solan E. and Zamir S. (2013) *Game Theory*, Cambridge University Press, p. 764

# Examples

```
library(CoopGame)
unanimityGameValue(S=c(1,2,3),T=c(2))
```
<span id="page-172-0"></span>unanimityGameVector *Compute game vector for a unanimity game*

# Description

Game Vector for a specified unanimity game: For further information see [unanimityGame](#page-170-0)

# Usage

unanimityGameVector(n, T)

#### Arguments

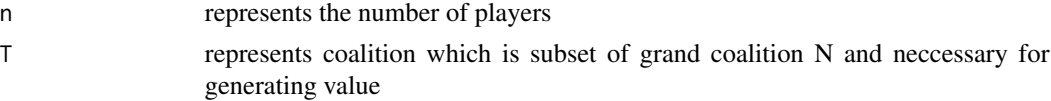

# Value

Game Vector where each element contains 1 if all players of coalition 'T' are included in 'S' else  $\theta$ 

# Author(s)

Johannes Anwander <anwander.johannes@gmail.com> Jochen Staudacher <jochen.staudacher@hs-kempten.de>

# References

Peleg B. and Sudhoelter P. (2007) *Theory of cooperative games*, 2nd Edition, Springer, p. 152 Maschler M., Solan E. and Zamir S. (2013) *Game Theory*, Cambridge University Press, p. 764

# Examples

```
library(CoopGame)
unanimityGameVector(n=3,T=c(2))
```
webersetVertices *Compute vertices of Weber Set*

# Description

Calculates the Weber Set for given game vector with n players.

## Usage

```
webersetVertices(v)
```
# Arguments

v Numeric vector of length 2^n - 1 representing the values of the coalitions of a TU game with n players

# Value

rows of the matrix are the vertices of the Weber Set

#### Author(s)

Anna Merkle Franz Mueller Jochen Staudacher <jochen.staudacher@hs-kempten.de>

# References

Weber R.J. (1988) "Probabilistic values for games". In: Roth A.E. (Ed.), The Shapley Value. Essays in in honor of Lloyd S. Shapley, Cambridge University Press, pp. 101–119 Peters H. (2015) *Game Theory: A Multi-Leveled Approach*, 2nd Edition, Springer, pp. 327–329

# Examples

```
library(CoopGame)
webersetVertices(c(0,0,0,1,1,1,2))
```

```
#Example of a 3-player TU game (with a Weber Set with 6 vertices)
library(CoopGame)
v = c(0,1,2,3,4,5,6)webersetVertices(v)
#Example of a 4-player TU game (with a Weber Set with 14 vertices)
```

```
library(CoopGame)
v = c(5,2,4,7,15,15,15,15,15,15,20,20,20,20,35)
webersetVertices(v)
```
# <span id="page-174-0"></span>Description

# Create a list containing all information about a specified weighted voting game:

For a weighted voting game we receive a game vector where each element contains 1 if the sum of the weights of coalition S is greater or equal than quota q, else 0. Note that weighted voting games are always simple games.

#### Usage

```
weightedVotingGame(n, w, q)
```
# Arguments

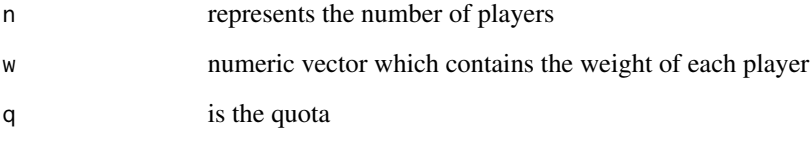

# Value

A list with four elements representing the weighted voting game (n, w, q, Game vector v)

# Related Functions

[weightedVotingGameValue,](#page-175-0) [weightedVotingGameVector](#page-176-0)

# Author(s)

Jochen Staudacher <jochen.staudacher@hs-kempten.de>

# References

Peleg B. (2002) "Game-theoretic analysis of voting in committees". in: Handbook of Social Choice and Welfare 1, pp. 195–201

Peleg B. and Sudhoelter P. (2007) *Theory of cooperative games*, 2nd Edition, Springer, p. 17

Maschler M., Solan E. and Zamir S. (2013) *Game Theory*, Cambridge University Press, pp. 825– 831

# Examples

```
library(CoopGame)
weightedVotingGame(n=3,w=c(1,2,3),q=4)
library(CoopGame)
weightedVotingGame(n=4,w=c(1,2,3,4),q=5)
#Output:
#$n
#[1] 4
#$w
#[1] 1 2 3 4
#
#$q
#[1] 5
#
#$v
#[1] 0 0 0 0 0 0 1 1 1 1 1 1 1 1 1
```
<span id="page-175-0"></span>weightedVotingGameValue

*Compute value of a coalition for a weighted voting game*

# Description

```
Coalition value for a specified weighted voting game:
For further information see weightedVotingGame
```
# Usage

```
weightedVotingGameValue(S, w, q)
```
# Arguments

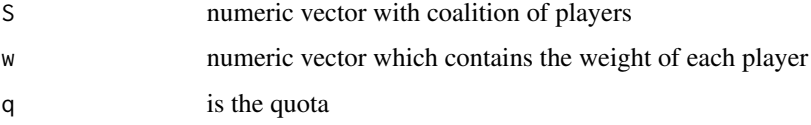

# Value

1 if the sum of the weights of coalition S is greater or equal than quota q else 0

Jochen Staudacher <jochen.staudacher@hs-kempten.de>

Johannes Anwander <anwander.johannes@gmail.com>

Michael Maerz

# References

Peleg B. (2002) "Game-theoretic analysis of voting in committees". in: Handbook of Social Choice and Welfare 1, pp. 195–201

Peleg B. and Sudhoelter P. (2007) *Theory of cooperative games*, 2nd Edition, Springer, p. 17

Maschler M., Solan E. and Zamir S. (2013) *Game Theory*, Cambridge University Press, pp. 825– 831

#### Examples

library(CoopGame) weightedVotingGameValue(S=c(1,2,3),w=c(1,2,3),q=4)

<span id="page-176-0"></span>weightedVotingGameVector

*Compute game vector for a weighted voting game (aka quota game)*

# Description

Game vector for a specified weighted voting game: For further information see [weightedVotingGame](#page-174-0)

# Usage

```
weightedVotingGameVector(n, w, q)
```
# Arguments

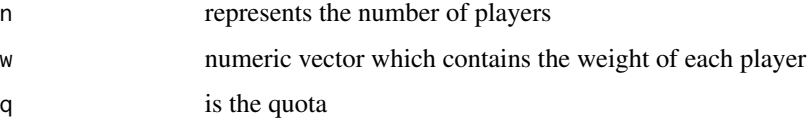

# Value

Game Vector where each element contains 1 if the sum of the weights of coalition S is greater or equal than quota q, else 0

Jochen Staudacher <jochen.staudacher@hs-kempten.de> Johannes Anwander <anwander.johannes@gmail.com> Michael Maerz

#### References

Peleg B. (2002) "Game-theoretic analysis of voting in committees". in: Handbook of Social Choice and Welfare 1, pp. 195–201

Peleg B. and Sudhoelter P. (2007) *Theory of cooperative games*, 2nd Edition, Springer, p. 17

Maschler M., Solan E. and Zamir S. (2013) *Game Theory*, Cambridge University Press, pp. 825– 831

# Examples

library(CoopGame) weightedVotingGameVector(n=3,w=c(1,2,3),q=4)

# **Index**

absoluteHollerValue *(*absolutePublicGoodValue*)*, [6](#page-5-0) absolutePublicGoodValue, [6](#page-5-0) absolutePublicHelpChiValue, [7](#page-6-0) absolutePublicHelpThetaValue *(*absolutePublicHelpValue*)*, [8](#page-7-0) absolutePublicHelpValue, [8](#page-7-0) absolutePublicHelpValueChi *(*absolutePublicHelpChiValue*)*, [7](#page-6-0) absolutePublicHelpValueTheta *(*absolutePublicHelpValue*)*, [8](#page-7-0) apexGame, [9,](#page-8-0) *[10,](#page-9-0) [11](#page-10-0)* apexGameValue, *[9](#page-8-0)*, [10](#page-9-0) apexGameVector, *[9](#page-8-0)*, [11](#page-10-0)

bankruptcyGame, [12,](#page-11-0) *[13,](#page-12-0) [14](#page-13-0)* bankruptcyGameValue, *[12](#page-11-0)*, [13](#page-12-0) bankruptcyGameVector, *[12](#page-11-0)*, [14](#page-13-0) banzhafValue, [16](#page-15-0) baruaChakravartySarkarIndex, [17](#page-16-0) belongsToCore, [18](#page-17-0) belongsToCoreCover, [19](#page-18-0) belongsToImputationset, [20](#page-19-0) belongsToReasonableSet, [21](#page-20-0) belongsToWeberset, [22](#page-21-0)

```
cardinalityGame, 23, 24, 25
cardinalityGameValue, 23, 24
cardinalityGameVector, 23, 25
centroidCore, 25
centroidCoreCover, 26
centroidImputationSet, 27
centroidReasonableSet, 28
centroidWeberSet, 29
colemanCollectivityPowerIndex, 30
colemanInitiativePowerIndex, 31
colemanPreventivePowerIndex, 32
coreCoverVertices, 33
coreVertices, 34
costSharingGame, 35, 36, 37
```
costSharingGameValue, *[35](#page-34-0)*, [36](#page-35-0) costSharingGameVector, *[35](#page-34-0)*, [37](#page-36-0) createBitMatrix, [39](#page-38-0) deeganPackelIndex, [40](#page-39-0) dictatorGame, [41,](#page-40-0) *[42,](#page-41-0) [43](#page-42-0)* dictatorGameValue, *[41](#page-40-0)*, [42](#page-41-0) dictatorGameVector, *[41](#page-40-0)*, [43](#page-42-0) disruptionNucleolus, [44](#page-43-0) divideTheDollarGame, [45,](#page-44-0) *[46,](#page-45-0) [47](#page-46-0)* divideTheDollarGameValue, *[45](#page-44-0)*, [46](#page-45-0) divideTheDollarGameVector, *[45](#page-44-0)*, [47](#page-46-0) drawCentroidCore, [48](#page-47-0) drawCentroidCoreCover, [49](#page-48-0) drawCentroidImputationSet, [50](#page-49-0) drawCentroidReasonableSet, [51](#page-50-0) drawCentroidWeberSet, [52](#page-51-0) drawCore, [53](#page-52-0) drawCoreCover, [54](#page-53-0) drawDeeganPackelIndex, [55](#page-54-0) drawDisruptionNucleolus, [56](#page-55-0) drawGatelyValue, [57](#page-56-0) drawImputationSet *(*drawImputationset*)*, [58](#page-57-0) drawImputationset, [58](#page-57-0) drawJohnstonIndex, [59](#page-58-0) drawModiclus, [60](#page-59-0) drawNormalizedBanzhafIndex, [61](#page-60-0) drawNormalizedBanzhafValue, [62](#page-61-0) drawNucleolus, [63](#page-62-0) drawPerCapitaNucleolus, [64](#page-63-0) drawPrenucleolus, [65](#page-64-0) drawProportionalNucleolus, [66](#page-65-0) drawPublicGoodIndex, [67](#page-66-0) drawPublicGoodValue, [68](#page-67-0) drawPublicHelpChiIndex, [69](#page-68-0) drawPublicHelpChiValue, [70](#page-69-0) drawPublicHelpIndex, [71](#page-70-0) drawPublicHelpValue, [72](#page-71-0) drawReasonableSet, [73](#page-72-0)

```
drawShapleyShubikIndex, 74
drawShapleyValue, 75, 148
drawSimplifiedModiclus, 76
drawTauValue, 77
drawTijsValue (drawTauValue), 77
drawWeberset, 78
equalPropensityToDisrupt, 79
gatelyPoint (gatelyValue), 80
gatelyValue, 80
getCriticalCoalitionsOfPlayer, 81
getDualGameVector, 83
getEmptyParamCheckResult, 84, 152–161,
        163–169
getExcessCoefficients, 85
getGainingCoalitions, 86
getGapFunctionCoefficients, 87
getHarsanyiDividends
        (getUnanimityCoefficients), 95
getkCover, 87
getMarginalContributions, 88
getMinimalRights, 89
getMinimalRightsVector
        (getMinimalRights), 89
getMinimalWinningCoalitions
        (getMinimumWinningCoalitions),
        90
getMinimumWinningCoalitions, 90
getNumberOfPlayers, 91
getPerCapitaExcessCoefficients, 92
getPlayersFromBitVector, 93
getPlayersFromBMRow, 93
getRealGainingCoalitions, 94
getUnanimityCoefficients, 95
getUtopiaPayoff, 96
getUtopiaPayoffVector
        (getUtopiaPayoff), 96
getVectorOfPropensitiesToDisrupt, 97
getWinningCoalitions, 98
getZeroNormalizedGameVector, 99
getZeroOneNormalizedGameVector, 100
gloveGame, 101, 102, 103
gloveGameValue, 101, 102
gloveGameVector, 101, 103
```
hollerIndex *(*publicGoodIndex*)*, [138](#page-137-0) hollerValue *(*publicGoodValue*)*, [139](#page-138-0)

imputationSetVertices *(*imputationsetVertices*)*, [104](#page-103-0) imputationsetVertices, [104](#page-103-0) is1ConvexGame, [105](#page-104-0) isAdditiveGame, [106](#page-105-0) isBalancedGame, [107](#page-106-0) isConstantSumGame, [108](#page-107-0) isConstantsumGame *(*isConstantSumGame*)*, [108](#page-107-0) isConvexGame, [109](#page-108-0) isDegenerateGame, [110](#page-109-0) isEssentialGame, [111](#page-110-0) isInEssentialGame *(*isDegenerateGame*)*, [110](#page-109-0) isInessentialGame *(*isDegenerateGame*)*, [110](#page-109-0) iskConvexGame, [112](#page-111-0) isMonotonicGame, [114](#page-113-0) isNonnegativeGame, [115](#page-114-0) isQuasiBalancedGame, [116](#page-115-0) isSemiConvexGame, [117](#page-116-0) isSimpleGame, [118](#page-117-0) isSuperAdditiveGame *(*isSuperadditiveGame*)*, [119](#page-118-0) isSuperadditiveGame, [119](#page-118-0) isSymmetricGame, [120](#page-119-0) isWeaklyConstantSumGame, [121](#page-120-0) isWeaklyConstantsumGame *(*isWeaklyConstantSumGame*)*, [121](#page-120-0) isWeaklySuperAdditiveGame *(*isWeaklySuperadditiveGame*)*, [122](#page-121-0) isWeaklySuperadditiveGame, [122](#page-121-0) isZeroMonotonicGame *(*isWeaklySuperadditiveGame*)*, [122](#page-121-0)

```
johnstonIndex, 123
```

```
koenigBraeuningerIndex, 124
```
majoritySingleVetoGame, [125,](#page-124-0) *[126,](#page-125-0) [127](#page-126-0)* majoritySingleVetoGameValue, *[126](#page-125-0)*, [126](#page-125-0) majoritySingleVetoGameVector, *[126](#page-125-0)*, [127](#page-126-0) modiclus, [128](#page-127-0)

nevisonIndex, [129](#page-128-0) nonNormalizedBanzhafIndex, [130](#page-129-0) nonNormalizedBanzhafValue *(*banzhafValue*)*, [16](#page-15-0)
## $INDEX$  and the set of the set of the set of the set of the set of the set of the set of the set of the set of the set of the set of the set of the set of the set of the set of the set of the set of the set of the set of th

normalizedBanzhafIndex, [131](#page-130-0) normalizedBanzhafValue, [132](#page-131-0) nucleolus, [133](#page-132-0) perCapitaNucleolus, [134](#page-133-0) Prenucleolus, [135](#page-134-0) prenucleolus *(*Prenucleolus*)*, [135](#page-134-0) propensityToDisrupt, [136](#page-135-0) proportionalNucleolus, [137](#page-136-0) publicGoodIndex, [138](#page-137-0) publicGoodValue, [139](#page-138-0) publicHelpChiIndex, [140](#page-139-0) publicHelpChiValue, [141](#page-140-0) publicHelpIndex, [142](#page-141-0) publicHelpIndexChi *(*publicHelpChiIndex*)*, [140](#page-139-0) publicHelpIndexTheta *(*publicHelpIndex*)*, [142](#page-141-0) publicHelpThetaIndex *(*publicHelpIndex*)*, [142](#page-141-0) publicHelpThetaValue *(*publicHelpValue*)*, [143](#page-142-0) publicHelpValue, [143](#page-142-0) publicHelpValueChi *(*publicHelpChiValue*)*, [141](#page-140-0) publicHelpValueTheta *(*publicHelpValue*)*, [143](#page-142-0) quotaGame *(*weightedVotingGame*)*, [175](#page-174-0) quotaGameValue

*(*weightedVotingGameValue*)*, [176](#page-175-0) quotaGameVector *(*weightedVotingGameVector*)*, [177](#page-176-0)

raeIndex, [144](#page-143-0) rawBanzhafIndex, [145](#page-144-0) rawBanzhafValue, [146](#page-145-0) reasonableSetVertices, [147](#page-146-0)

shapleyShubikIndex, [148](#page-147-0) shapleyValue, [149](#page-148-0) simplifiedModiclus, [150](#page-149-0) stopOnInconsistentEstateAndClaimsVector, *[84](#page-83-0)*, [151,](#page-150-0) *[153](#page-152-0)[–161](#page-160-0)*, *[163–](#page-162-0)[169](#page-168-0)* stopOnInvalidAllocation, *[84](#page-83-0)*, *[152](#page-151-0)*, [152,](#page-151-0) *[154](#page-153-0)[–161](#page-160-0)*, *[163–](#page-162-0)[169](#page-168-0)* stopOnInvalidBoolean, *[84](#page-83-0)*, *[152,](#page-151-0) [153](#page-152-0)*, [153,](#page-152-0) *[155](#page-154-0)[–161](#page-160-0)*, *[163–](#page-162-0)[169](#page-168-0)* stopOnInvalidClaimsVector, *[84](#page-83-0)*, *[152–](#page-151-0)[154](#page-153-0)*, [154,](#page-153-0) *[156](#page-155-0)[–161](#page-160-0)*, *[163–](#page-162-0)[169](#page-168-0)*

stopOnInvalidCoalitionS, *[84](#page-83-0)*, *[152](#page-151-0)[–155](#page-154-0)*, [155,](#page-154-0) *[157](#page-156-0)[–161](#page-160-0)*, *[163](#page-162-0)[–169](#page-168-0)* stopOnInvalidDictator, *[84](#page-83-0)*, *[152](#page-151-0)[–156](#page-155-0)*, [156,](#page-155-0) *[158](#page-157-0)[–161](#page-160-0)*, *[163](#page-162-0)[–169](#page-168-0)* stopOnInvalidEstate, *[84](#page-83-0)*, *[152](#page-151-0)[–157](#page-156-0)*, [157,](#page-156-0) *[159](#page-158-0)[–161](#page-160-0)*, *[163](#page-162-0)[–169](#page-168-0)* stopOnInvalidGameVector, *[84](#page-83-0)*, *[152](#page-151-0)[–158](#page-157-0)*, [158,](#page-157-0) *[160,](#page-159-0) [161](#page-160-0)*, *[163](#page-162-0)[–169](#page-168-0)* stopOnInvalidGrandCoalitionN, *[84](#page-83-0)*, *[152](#page-151-0)[–159](#page-158-0)*, [160,](#page-159-0) *[161](#page-160-0)*, *[163](#page-162-0)[–169](#page-168-0)* stopOnInvalidIndex, *[84](#page-83-0)*, *[152](#page-151-0)[–160](#page-159-0)*, [161,](#page-160-0) *[163](#page-162-0)[–169](#page-168-0)* stopOnInvalidLeftRightGloveGame, *[84](#page-83-0)*, *[152](#page-151-0)[–161](#page-160-0)*, [162,](#page-161-0) *[164](#page-163-0)[–169](#page-168-0)* stopOnInvalidNChooseB, *[84](#page-83-0)*, *[152](#page-151-0)[–161](#page-160-0)*, *[163](#page-162-0)*, [163,](#page-162-0) *[165](#page-164-0)[–169](#page-168-0)* stopOnInvalidNumber, *[84](#page-83-0)*, *[152](#page-151-0)[–161](#page-160-0)*, *[163,](#page-162-0) [164](#page-163-0)*, [164,](#page-163-0) *[166](#page-165-0)[–169](#page-168-0)* stopOnInvalidNumberOfPlayers, *[84](#page-83-0)*, *[152](#page-151-0)[–161](#page-160-0)*, *[163](#page-162-0)[–165](#page-164-0)*, [165,](#page-164-0) *[167](#page-166-0)[–169](#page-168-0)* stopOnInvalidQuota, *[84](#page-83-0)*, *[152](#page-151-0)[–161](#page-160-0)*, *[163](#page-162-0)[–166](#page-165-0)*, [166,](#page-165-0) *[168,](#page-167-0) [169](#page-168-0)* stopOnInvalidVetoPlayer, *[84](#page-83-0)*, *[152](#page-151-0)[–161](#page-160-0)*, *[163](#page-162-0)[–167](#page-166-0)*, [167,](#page-166-0) *[169](#page-168-0)* stopOnInvalidWeightVector, *[84](#page-83-0)*, *[152](#page-151-0)[–161](#page-160-0)*, *[163](#page-162-0)[–168](#page-167-0)*, [168,](#page-167-0) *[169](#page-168-0)* stopOnParamCheckError, *[84](#page-83-0)*, *[152](#page-151-0)[–161](#page-160-0)*, *[163](#page-162-0)[–169](#page-168-0)*, [169](#page-168-0)

tauValue, [170](#page-169-0) tijsValue *(*tauValue*)*, [170](#page-169-0)

unanimityGame, [171,](#page-170-0) *[172,](#page-171-0) [173](#page-172-0)* unanimityGameValue, *[171](#page-170-0)*, [172](#page-171-0) unanimityGameVector, *[171](#page-170-0)*, [173](#page-172-0)

webersetVertices, [174](#page-173-0) weightedVotingGame, [175,](#page-174-0) *[176,](#page-175-0) [177](#page-176-0)* weightedVotingGameValue, *[175](#page-174-0)*, [176](#page-175-0) weightedVotingGameVector, *[175](#page-174-0)*, [177](#page-176-0)